**ภาคผนวก** 

**ภาคผนวก ก**

**รายนามผู้เช่ียวชาญตรวจสอบเคร่ืองมือท่ใชี ้ในการศกษาค ึ ้นคว้าด้วยตนเอง**

### **รายนามผู้เช่ียวชาญ**

รายชื่อผู้เชี่ยวชาญตรวจสอบความเหมาะสมของเว็บฝึกอบรม เรื่อง ระบบบริหารจัดการ เนื้อหา ร่วมกับเทคนิคการฝึกอบรมแบบ OJT (On The Job Training) สำหรับบุคลากร ้มหาวิทยาลัยราชภัฏกำแพงเพชร ด้านความถูกต้องของเนื้อหา ด้านกราฟิก การออกแบบ การปฏิสมพั นธั ์และด้านการประเมินผล ผ้เชู ี่ยวชาญ จํานวน 5 ท่าน ได้แก่

- 1. ผู้ช่วยศาสตราจารย์ ดร.ดิเรก ธีระภูธร ้ตำแหน่ง คาจารย์ประจำภาควิชาเทคโนโลยีและสื่อสารการศึกษา คณะศึกษาศาสตร์ มหาวิทยาลัยนเรศวร
- 2. ดร.วิวัฒน์ มีสุวรรณ์ ้ตำแหน่ง อาจารย์ประจำภาควิชาเทคโนโลยีและสื่อสารการศึกษา ์ คณะศึกษาศาสตร์ มหาวิทยาลัยนเรศวร
- 3. ผู้ช่วยศาสตราจารย์ สุรชัย โกศิยะกุล ้ตำแหน่ง รองผู้อำนวยการสำนักวิทยบริการและเทคโนโลยีสารสนเทศ มหาวิทยาลัยราชภัฏกำแพงเพชร
- 4. อาจารย์เอกบดนทร ิ ์ เกตขาว ุ ตำแหน่ง คาจารย์ประจำโปรแกรมวิชาคอมพิวเตอร์ศึกษา คณะครุศาสตร์ มหาวทยาล ิ ยราชภ ั ฏกั ําแพงเพชร
- 5. อาจารย์กีรศกดั ิ์ พะยะ ตําแหนง่ อาจารย์ประจําโปรแกรมวิชาวิทยาการคอมพิวเตอร์ ิ คณะวิทยาศาสตร์และเทคโนโลยี มหาวิทยาลัยราชภัฏกำแพงเพชร

**ภาคผนวก ข** 

**แบบสอบถามความต้องการเวบฝ็ ึกอบรม เร่ือง ระบบบริหารจัดการเนือหา ้ ร่วมกับเทคนิคการฝึกอบรม แบบ OJT (On The Job Training) สาหร ํ ับบุคลากรมหาวทยาล ิ ัยราชภฏกั าแพงเพชร ํ**

### **แบบสอบถามความต้องการเว็บฝึกอบรม เร่ือง ระบบบริหารจัดการเนือหา ้ ร่วมกับเทคนิคการฝึกอบรม แบบ OJT (On The Job Training) สาหร ํ ับบุคลากรมหาวทยาล ิ ัยราชภฏกั าแพงเพชร ํ**

### **คาชํ ีแจง ้ แบบสอบถามนีม้ีวัตถุประสงค์เพ่ือ**

1. ศึกษาความต้องการในการใช้เว็บฝึกอบรม เรื่อง ระบบบริหารจัดการเนือหา ้ ร่วมกับเทคนิคการฝึกอบรมแบบ OJT (On The Job Training) สำหรับบคลากรมหาวิทยาลัย ้ ราชภัภกำแพงเพชร ทั้งนี้เพื่อศึกษาความจำเป็นในการพัฒนาเว็บฝึกอบรม ดังกล่าว

2. เพื่อรับสมัครผ้เข้ารับการฝึกอบรมโดยใช้เว็บฝึกอบรม เรื่อง ระบบบริหารจัดการเนื้อหา ร่วมกับเทคนิคการฝึกอบรมแบบ OJT (On The Job Training) สำหรับบุคลากรมหาวิทยาลัย ราชภัภกำแพงเพชร

#### **ความหมายของระบบบริหารจัดการเนือหา ้**

้ ระบบบริหารจัดการเนื้อหา หมายถึง ระบบที่มาช่วยในการสร้าง และบริหารจัดการเว็บไซต์ แบบสำเร็จรูป (Content Management System : CMS) โดยมีจูมล่า (Joomla) ทำหน้าที่เป็น ิ โปรแกรมขับเคลื่อนเว็บแอพพลิเคชั่น รวมถึงเป็นระบบที่สนับสนุนการสร้างบรรจุเนื้อหา ความรู้จาก บุคคลที่หลากหลาย (ที่มีสิทธิในการใช้งาน) เข้าสู่ระบบฐานข้อมูล โดยมีการจัดระบบการทํา ี สารบัญ ดัชนี เพื่อให้สามารถค้นคืน (Search and retrieve) ได้อย่างมีประสิทธิภาพ รวมทั้ง ้เครื่องมือที่เอื้อให้ผู้ใช้นำเนื้อหาที่ผ่านการตรวจสอบและรับรองแล้ว มาเรียบเรียงเป็นเนื้อหาความรู้ เป็นเรื่องราวได้

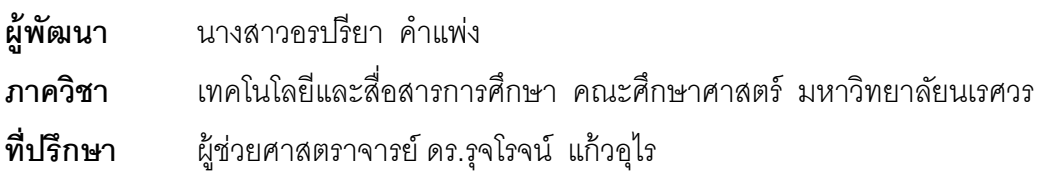

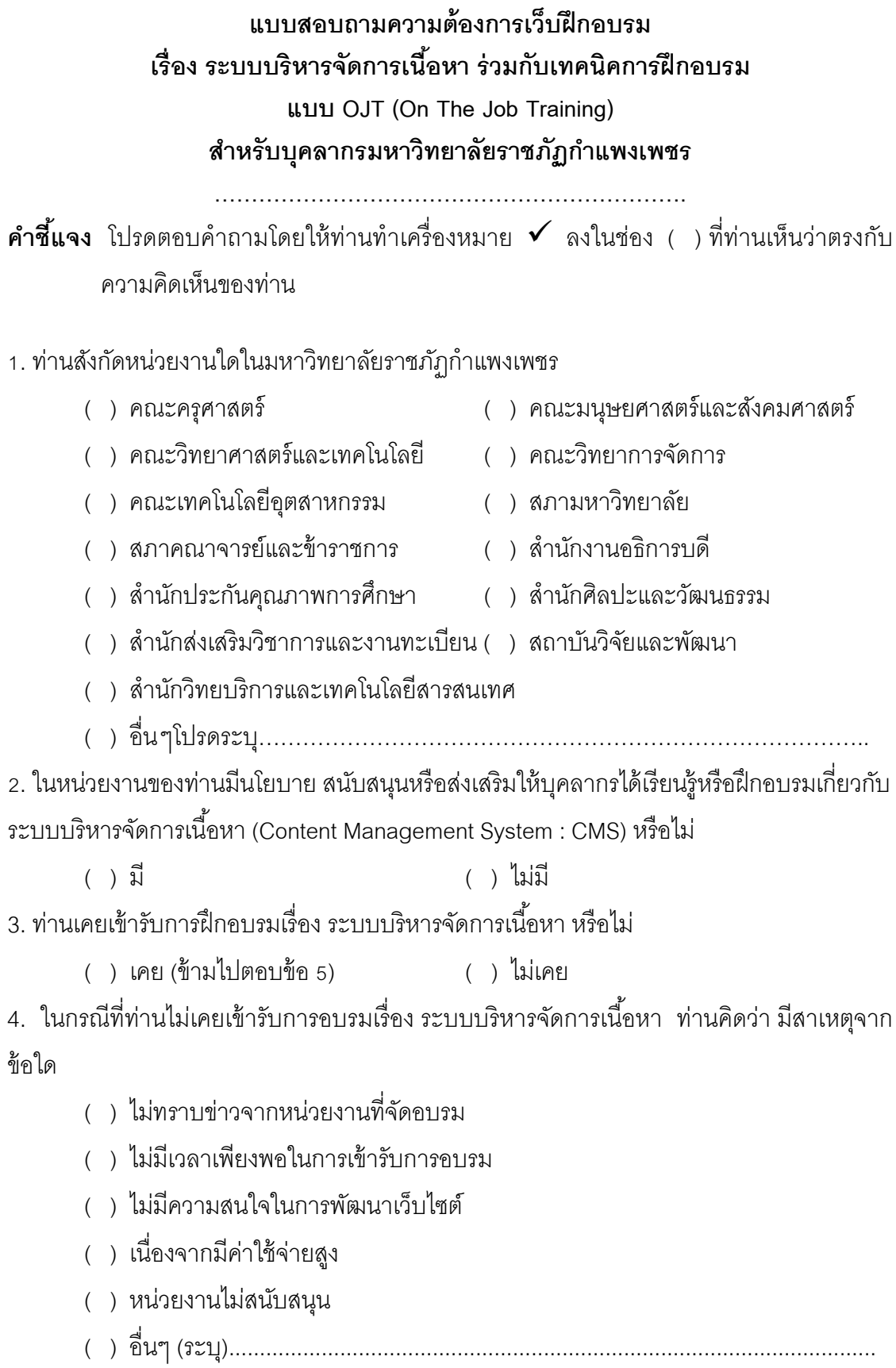

- .<br>5. ถ้ามีการจัดทำเว็บฝึกอบรม เรื่อง ระบบบริหารจัดการเนื้อหา ท่านเห็นด้วยหรือไม่
- ( ) เห็นด้วย ( ) ไม่เห็นด้วย
- .6. ท่านต้องการใช้เว็บฝึกอบรม เรื่อง ระบบบริหารจัดการเนื้อหา หรือไม่
	- ( ) ต้องการ (สมัครอบรม) ั ( ) ไม่ต้องการ
- 7. ถ้าหัวข้อของเว็บฝึกอบรม เรื่อง ระบบบริหารจัดการเนื้อหา ประกอบด้วย
	- หนวยท ่ ี่ 1 อนเทอร ิ ์เน็ตและเว็บไซต์
	- หน่วยที่ 2 ทำความรู้จัก Joomla
	- ่ หน่วยที่ 3 จัดการเนื้อหาบนเว็บไซต์
	- หน่วยที่ 4 การจัดการเมนูเชื่อมโยงข้อมูล
	- หน่วยที่ 5 บริหารจัดการ User
	- หน่วยที่ 6 การจัดการ Template
	- หน่วยที่ 7 เพิ่มความสามารถให้กับเว็บไซต์ด้วย Extension

#### ท่านคดวิ าห่ วขั ้อดงกล ั าวม ่ ีความเหมาะสมหรือไม่

- ( ) เหมาะสม
- ( ) ไมเหมาะสม ่ ควรมีหวขั ้ออื่นเพิ่มเตมคิ ือ...............................................................
	- .......................................................................................................................

8. รูปแบบของการพัฒนาเว็บฝึกอบรม เรื่อง ระบบบริหารจัดการเนื้อหา ท่านคิดว่าควรมีอะไรบ้าง (ตอบได้มากกวา่ 1 ข้อ)

- ( ) ข้อความ (Text)
- ( ) กราฟิก (Graphics)
- ( ) ภาพเคลื่อนไหว (Animation)
- ( ) วีดีทศนั ์และเสียง (Video Stream and Sound)
- ( ) อื่นๆ (ระบ)................. ุ ........................................................................................

### 9. องค์ประกอบของเว็บฝึกอบรม ท่านคิดว่าควรมีองค์ประกอบอะไรบ้าง (ตอบได้มากกว่า 1 ข้อ)

- ( ) หน้าหลัก (Home) ( ) ข่าวประชาสัมพันธ์ (News)
	-
- ( ) การลงทะเบียนใช้งาน (Login) ( ) แผนผังเว็บไซต์ (Site Map)
- ( ) คําแนะนําการใช้ (Instructions) ( ) ปฏิทินกิจกรรม (Calendar)
- ( ) คมู่ ือการใช้เว็บฝึกอบรม (Manual) ( ) ภาพกิจกรรม (Gallery)
- 

117

- 
- 

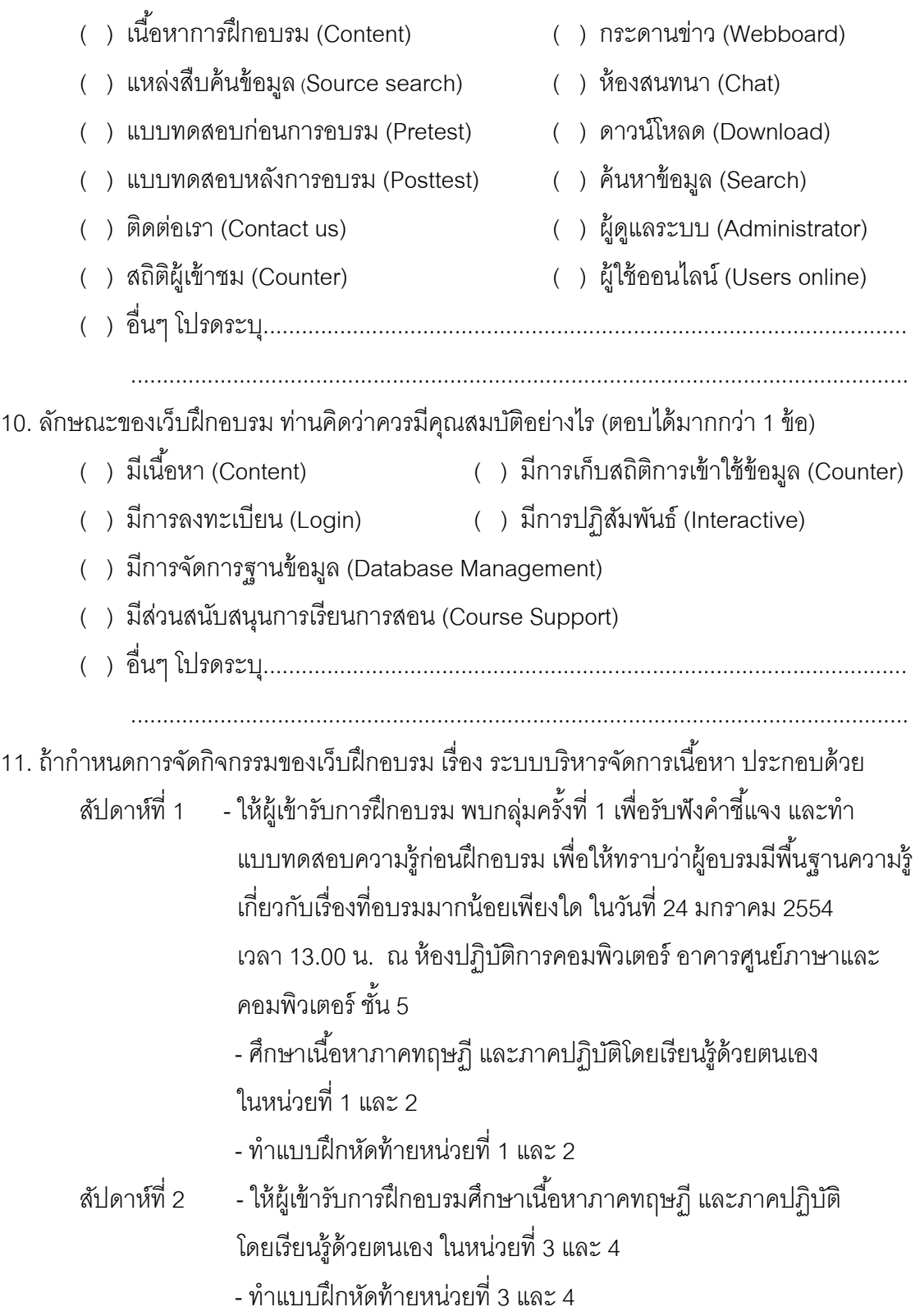

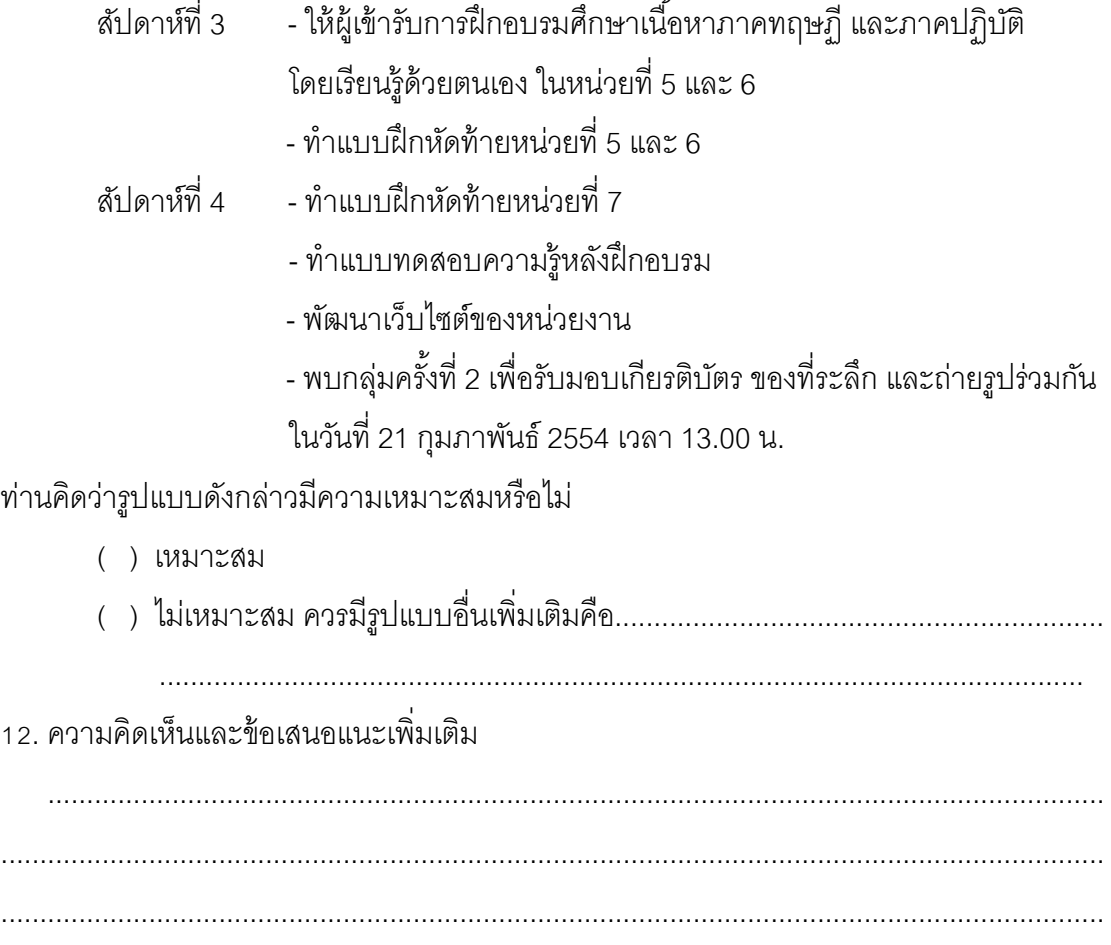

ขอขอบคุณทุกท่านที่ให้ความร่วมมือในการตอบแบบสอบถาม ้นิสิตปริญญาโท สาขาเทคโนโลยีและสื่อสารการศึกษา (แขนงคอมพิวเตอร์ศึกษา) ึ คณะศึกษาศาสตร์ มหาวิทยาลัยนเรศวร จังหวัดพิษณุโลก

**ภาคผนวก ค** 

**แบบประเมินเวบฝ็ ึกอบรม เร่ือง ระบบบริหารจัดการเนือหา ้ ร่วมกับเทคนิคการฝึกอบรม แบบ OJT (On The Job Training) สาหร ํ ับบุคลากรมหาวทยาล ิ ัยราชภฏกั าแพงเพชร ํ**

# **แบบประเมินสาหร ํ ับผู้เช่ียวชาญท่มีีต่อเว็บฝึกอบรม เร่ือง ระบบบริหารจัดการเนือหา ้ ร่วมกับเทคนิคการฝึกอบรมแบบ OJT (On The Job Training) สาหร ํ ับบุคลากรมหาวทยาล ิ ัยราชภฏกั าแพงเพชร ํ**

**……………………………………………………….** 

**คําชีแจง ้** โปรดให้คะแนนความคิดเห็นโดยทําเครื่องหมาย ลงในช่อง +1,0,-1 โดยกําหนด คะแนนความคดเห ิ ็นดงนั ี้

- +1 เมื่อแน่ใจว่าข้อคำถามนั้นความสอดคล้องกับการประเมินคุณภาพของเว็บฝึกอบรม
- 0 เมื่อไม่แน่ใจว่าข้อคำถามนั้นความสอดคล้องกับการประเมินคุณภาพของเว็บฝึกอบรม
- -1 เมื่อแน่ใจว่าข้อคำถามนั้นไม่ความสอดคล้องกับการประเมินคุณภาพของเว็บฝึกอบรม

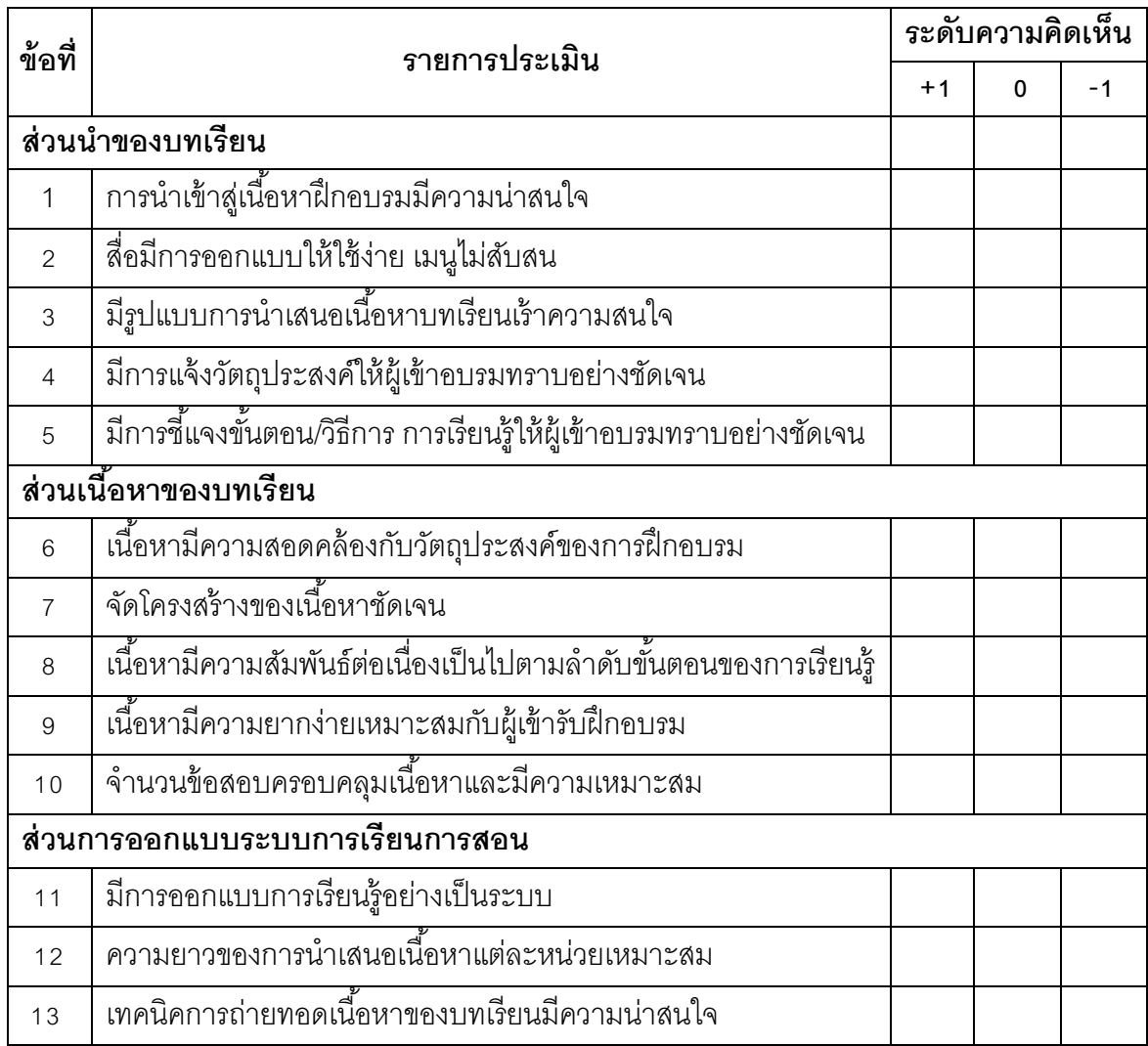

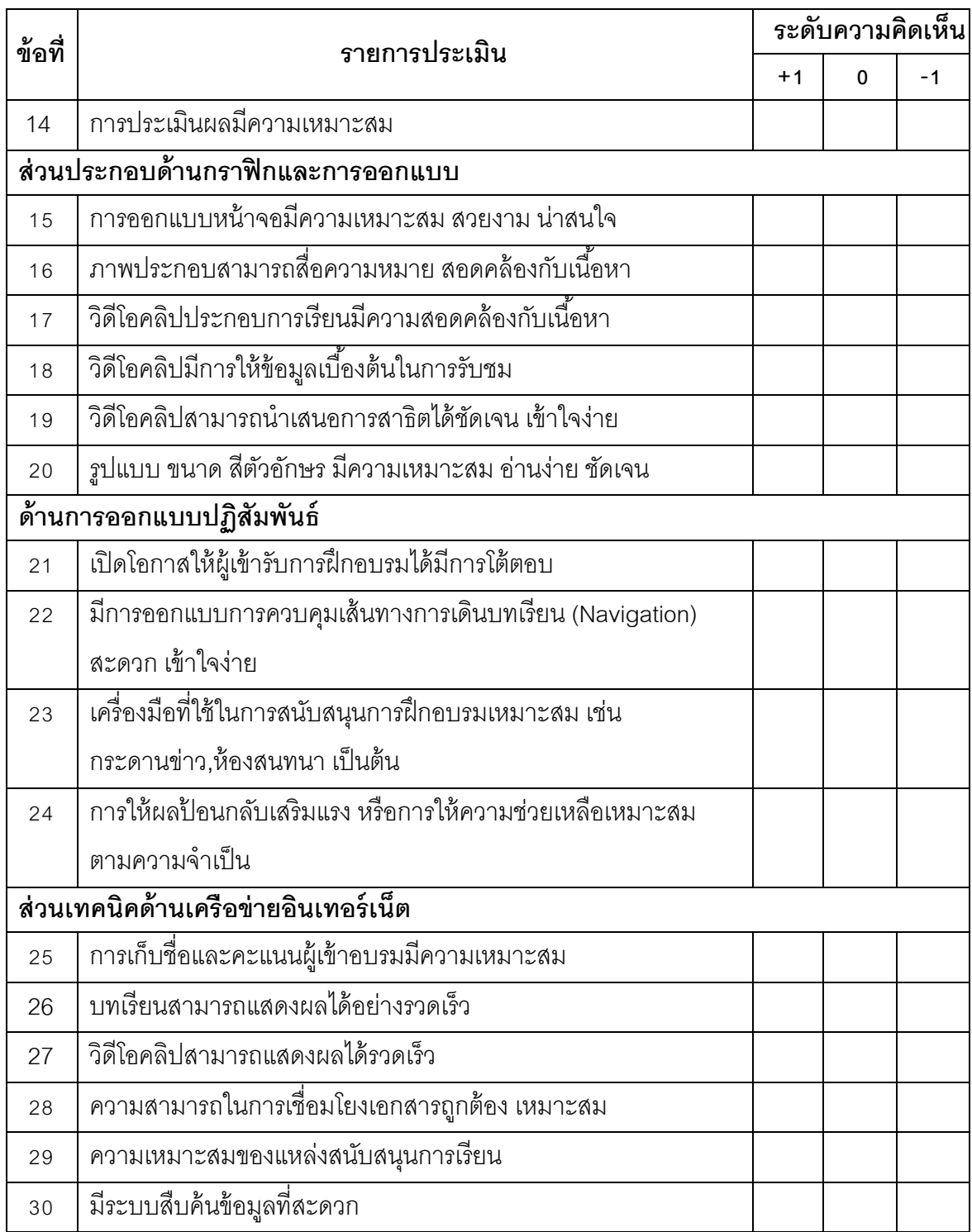

ลงชื่อ………………………………………..

(…….…………………………………)

122

ผู้ประเมิน

# **แบบประเมินสาหร ํ ับผู้เช่ียวชาญท่มีีต่อเว็บฝึกอบรม เร่ือง ระบบบริหารจัดการเนือหา ้ ร่วมกับเทคนิคการฝึกอบรมแบบ OJT (On The Job Training) สาหร ํ ับบุคลากรมหาวทยาล ิ ัยราชภฏกั าแพงเพชร ํ**

**……………………………………………………….** 

### **คาชํ ีแจง ้**

1. แบบสอบถามชุดนี้มีวัตถุประสงค์เพื่อประเมินประสิทธิภาพของเว็บฝึกอบรม เรื่อง ระบบ บริหารจัดการเนื้อหา ร่วมกับเทคนิคการฝึกอบรมแบบ OJT (On The Job Training) สำหรับ บุคลากรมหาวิทยาลัยราชภัฏกําแพงเพชร ซึ่งจัดทําขึนส้ ําหรับผู้เชี่ยวชาญแสดงความคิดเห็น ใน 6 ส่วน ดังนี้

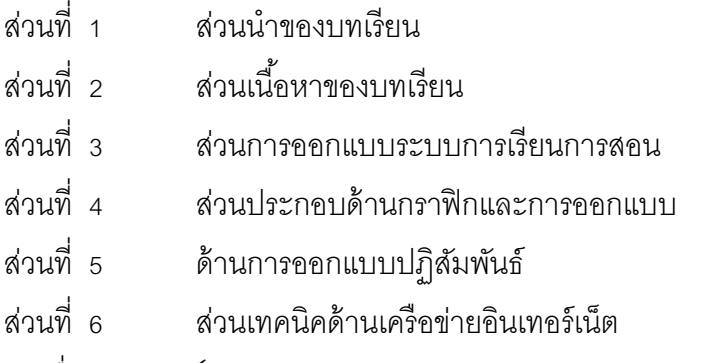

2. โปรดใส่เครื่องหมาย  $\checkmark$ ลงในช่องระดับการประเมิน 5 ระดับ ตามความคิดเห็นของท่าน

#### ดังบี้

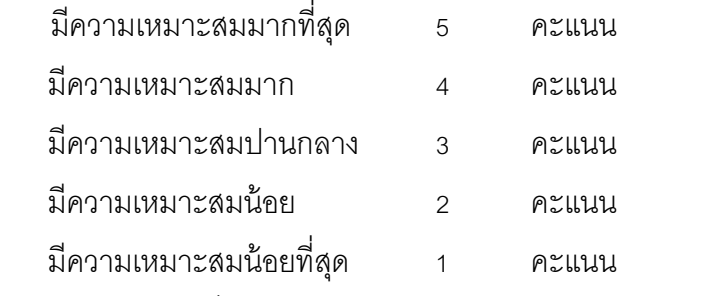

หากท่านมีข้อเสนอแนะกรุณาเพิ่มเติมลงในช่อง ข้อคิดเห็นและข้อเสนอแนะเพิ่มเติม

# **แบบสอบถามความคดเห ิ นส็ าหร ํ ับผู้เช่ียวชาญท่มีีต่อเว็บฝึกอบรม เร่ือง ระบบบริหารจัดการเนือหา ้ ร่วมกับเทคนิคการฝึกอบรมแบบ OJT (On The Job Training) สาหร ํ ับบุคลากรมหาวทยาล ิ ัยราชภฏกั าแพงเพชร ํ**

**……………………………………………………….** 

**์ <u>คำชี้แจง</u> กรุณาใส่เครื่องหมาย ✔ ลงในช่องที่ตรงกับความคิดเห็นของท่าน** 

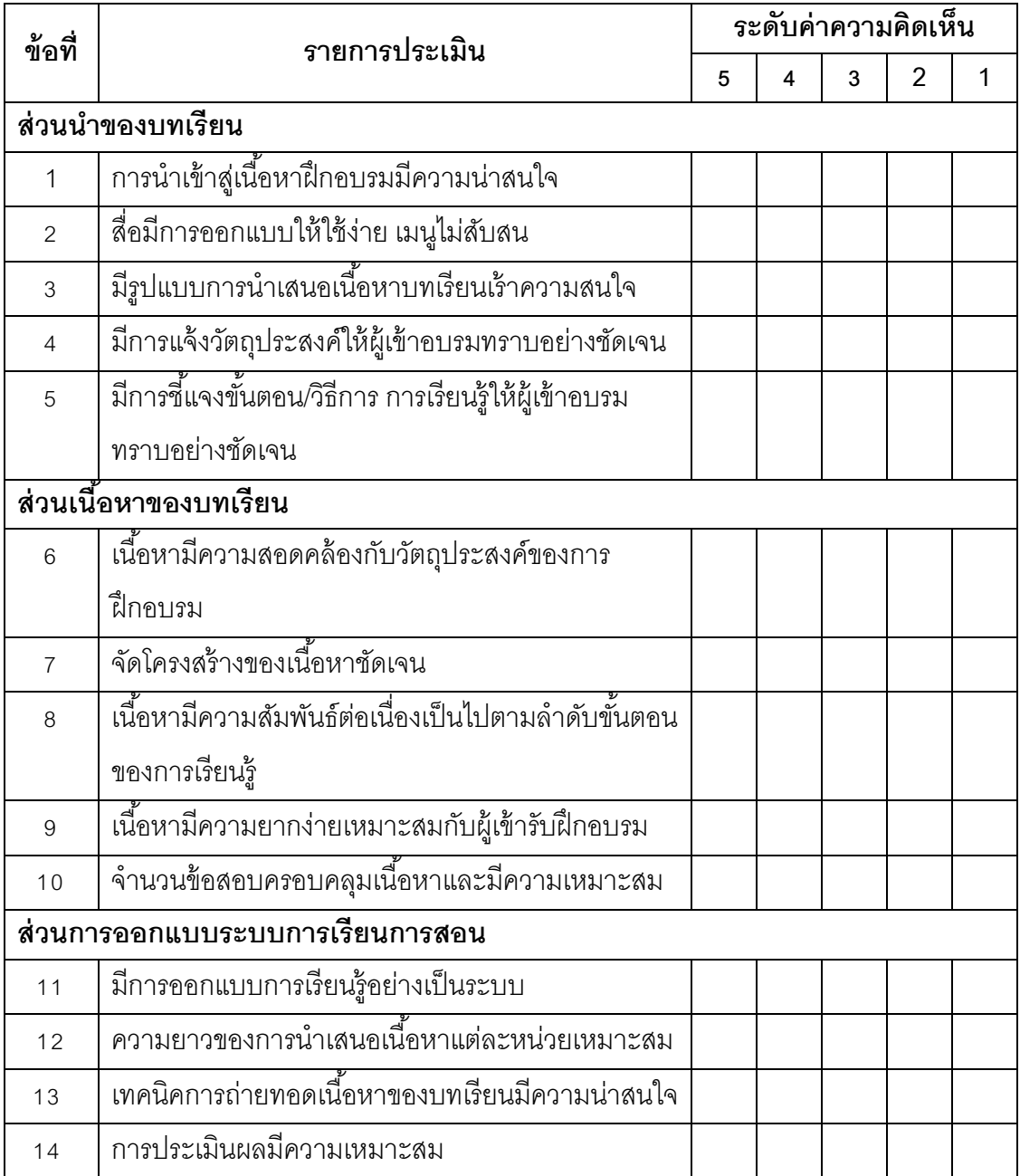

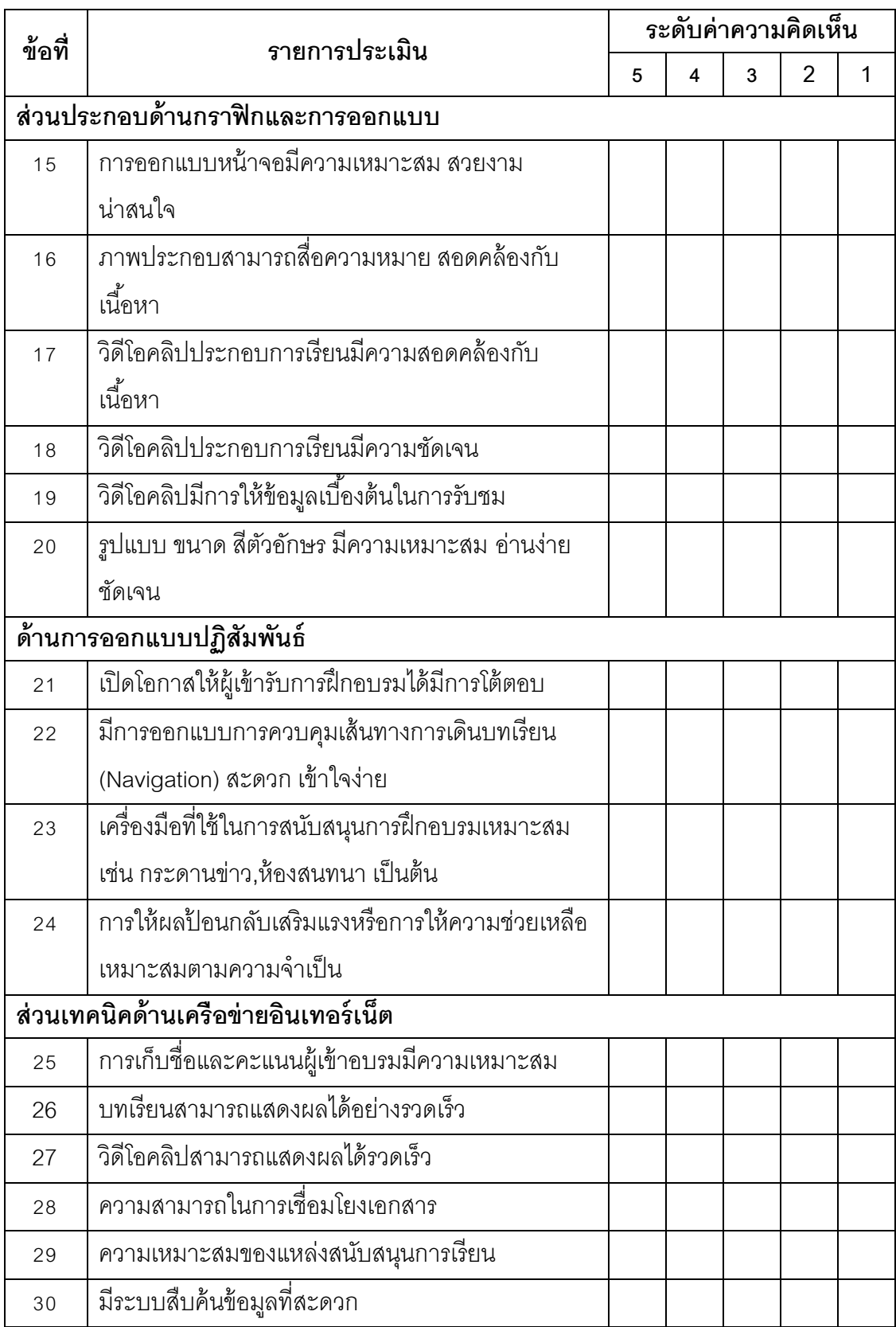

# ข้อคิดเห็นและข้อเสนอแนะเพิ่มเติม

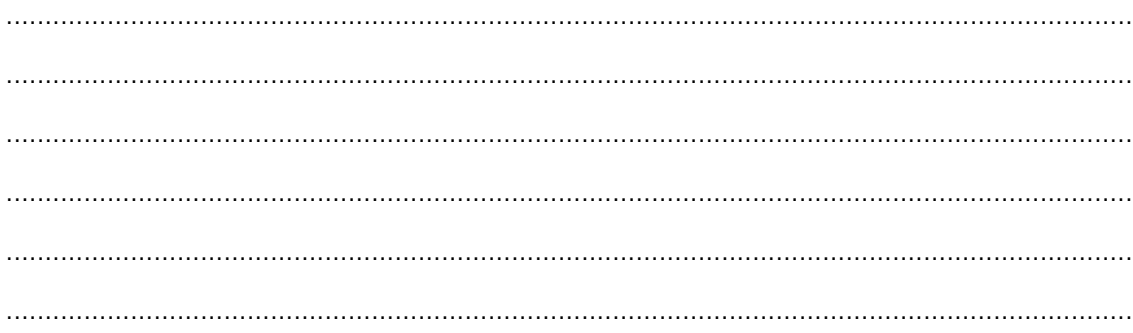

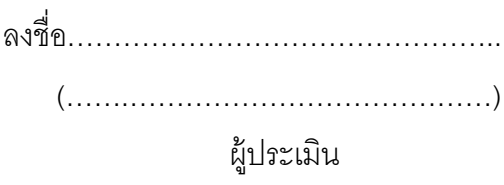

**ภาคผนวก ง** 

**แบบประเมินวัดผลสัมฤทธ์ ิทางการฝึกอบรมด้วยเวบฝ็ ึกอบรม สาหร ํ ับผู้เช่ียวชาญ**

### **แบบประเมินวัดผลสัมฤทธ์ ิทางการฝึกอบรมด้วยเวบฝ็ ึกอบรม เร่ือง ระบบบริหารจัดการเนือหา ้ ร่วมกับเทคนิคการฝึกอบรมแบบ OJT (On The Job Training) สาหร ํ ับบุคลากรมหาวทยาล ิ ัยราชภฏกั าแพงเพชร ํ**

**……………………………………………………….**

#### **คาชํ ีแจง ้**

1. ข้อสอบนี้ใช้สำหรับวัดผลสัมฤทธิ์ทางการฝึกอบรม เรื่อง ระบบบริหารจัดการเนื้อหา ร่วมกับเทคนิคการฝึกอบรมแบบ OJT (On The Job Training) สำหรับบุคลากรมหาวิทยาลัยราชภัฏ กำแพงเพชร โดยมีเนื้อหาดังนี้

# **หน่วยท่ 1 ี อนเตอร ิ ์เน็ตและเว็บไซต์**

จุดประสงค์การเรียนรู้

- 1. อธิบายข้อมูลพื้นฐานที่ควรมีในเว็บไซต์ขององค์กรได้
- 2. บอกประโยชน์ของเว็บไซต์ได้
- 3. บอกเกี่ยวกับระบบบริหารจัดการเนื้อหาได้

### **หน่วยท่ี2 ทาความร ํ ู้จักและตดติ งั้ Joomla**

### จดประสงค์การเรียนร้

1. บอกความหมายของ Joomla ได้

- 2. บอกความต้องการของระบบสําหรับ Joomla ได้
- 3. ตดติ งั้ Appserv และ Joomla ได้
- 4. อธิบายสวนประกอบของ ่ Joomla ได้
- 5. ปรับแต่งค่าคอนฟิกพื้นฐานของ Joomla ได้

### **หน่วยท่ 3 ี จดการเน ั ือหาบนเว ้ ็บไซต์**

จุดประสงค์การเรียนรู้

- 1. จัดการเนื้อหาต่างๆ ของ Joomla ได้
- 2. อัพโหลดเว็บไซต์ลงเครื่องแม่ข่าย (Server)ได้

### **หน่วยท่ 4 ี การจดการเมน ั ูเช่ือมโยงข้อมูล**

จุดประสงค์การเรียนรู้

1. บริหารจัดการเมนูต่างๆ ได้

#### **หน่วยท่ 5 ี บริหารจัดการ User**

จดประสงค์การเรียนรู้

1. อธิบายสิทธิของสมาชิกในระดับต่างๆ ได้

2. บริหารจัดการระบบสมาชิกได้

### **หน่วยท่ 6 ี การจัดการ Template**

จุดประสงค์การเรียนรู้

1. เปลี่ยน Template สําหรับเว็บไซต์ได้

#### **หน่วยท่ 7 ี เพ่มความสามารถให ิ ้กับเว็บไซต์ด้วย Extension**

จุดประสงค์การเรียนรู้

1. บอกหน้าที่ของ Extension แต่ละประเภทได้

2. ติดตั้ง Extension แต่ละประเภทได้

่ 2. โปรดพิจารณาว่าข้อสอบแต่ละข้อ สามารถวัดได้ตรงตามจุดประสงค์เชิงพฤติกรรมที่  $\,$ ระบุไว้หรือไม่ และเขียนผลการพิจารณาของท่านโดยกาเครื่องหมาย  $\checkmark$  ลงในช่องคะแนนการ ี พิจารณา ตามความคิดเห็นของท่าน ดังนี้

- +1 เมื่อแน่ใจว่าข้อสอบสามารถใช้วัดได้ตรงตามจุดประสงค์
	- ่ 0 เมื่อไม่แน่ใจว่าข้อสอบสามารถใช้วัดได้ตรงตามจุดประสงค์
- -1 เมื่อแน่ใจว่าข้อสอบนั้นไม่สามารถใช้วัดได้ตรงตามจุดประสงค์

.3. หากท่านมีข้อเสนอแนะโปรดเพิ่มเติมลงในช่องข้อเสนอแนะ

**แบบประเมินวัดผลสัมฤทธ์ ิการฝึกอบรมด้วยเว็บฝึกอบรม เร่ือง ระบบบริหารจัดการเนือหา ้ ร่วมกับเทคนิคการฝึกอบรมแบบ OJT (On The Job Training) สาหร ํ ับบุคลากรมหาวทยาล ิ ัยราชภฏกั าแพงเพชร ํ (สาหร ํ ับผู้เช่ียวชาญ)** 

**……………………………………………………….**

**ข้อสอบทฤษฎี (แบบปรนัย)**

**หน่วยท่ 1 ี อนเตอร ิ ์เน็ตและเว็บไซต์ จุดประสงค์การเรียนรู้ : หลังจากท่ผีู้เข้ารับการฝึกอบรมศึกษาแล้วสามารถ**

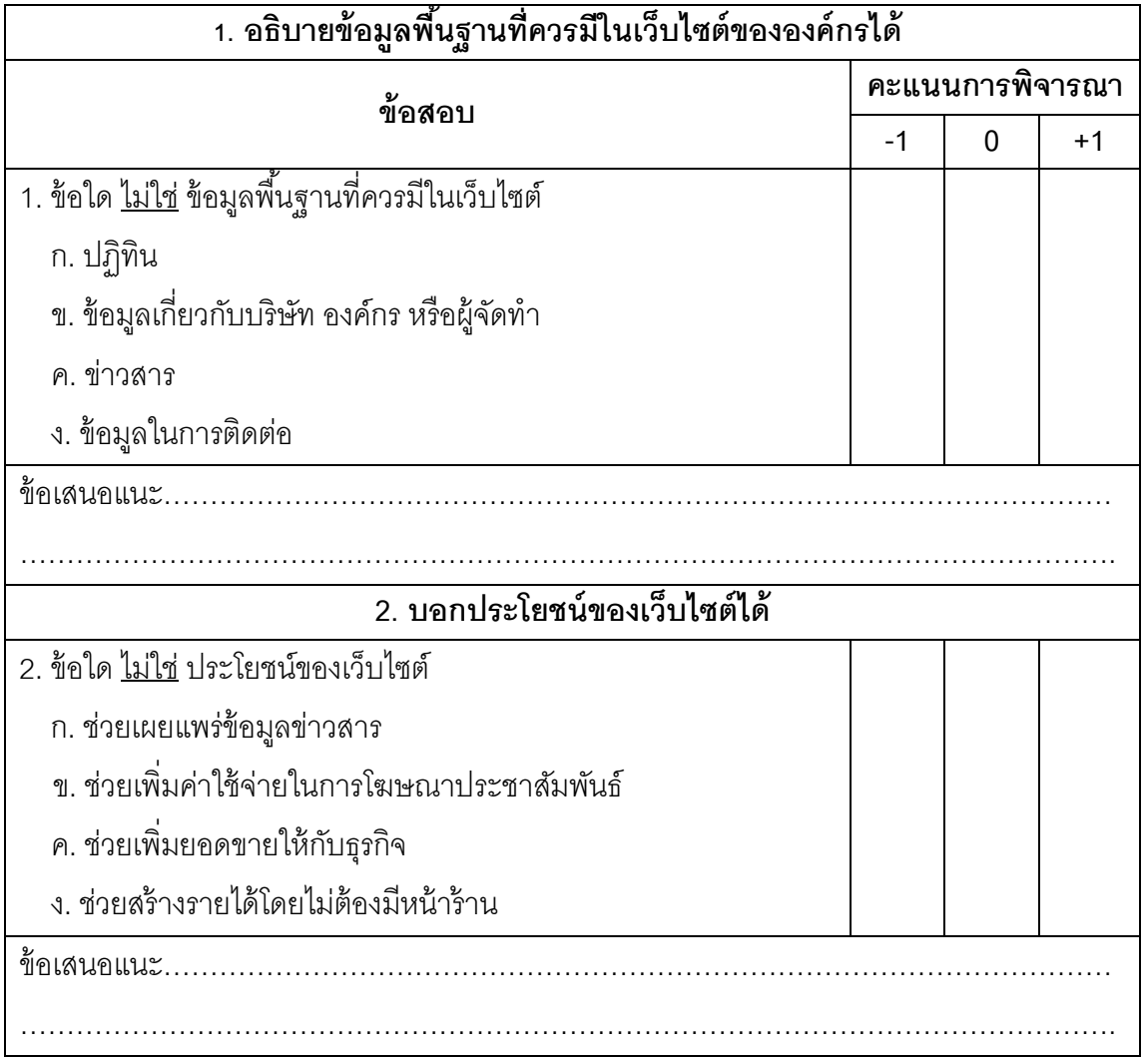

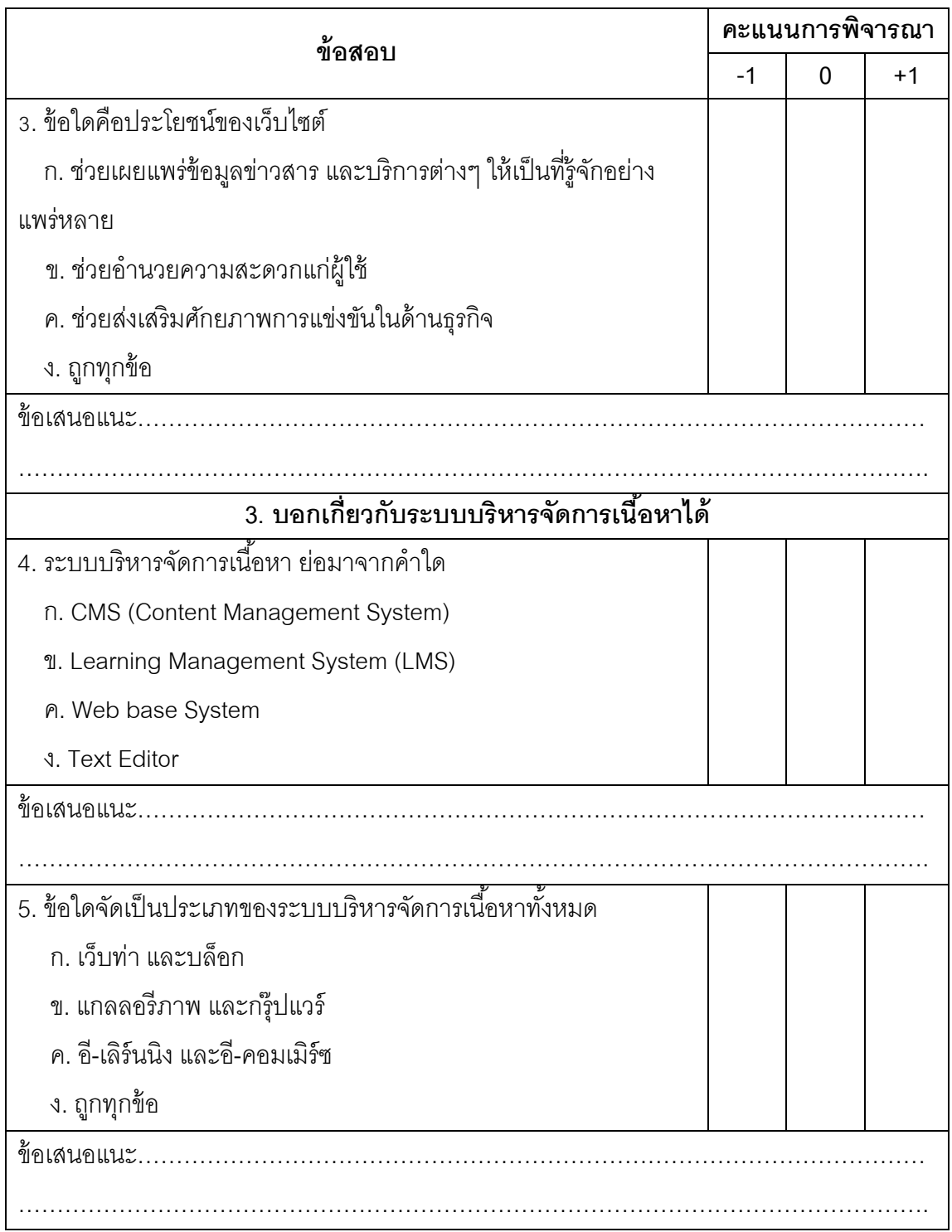

### **หน่วยท่ี2 ทาความร ํ ู้จัก Joomla จุดประสงค์การเรียนรู้ : หลังจากท่ผีู้เข้ารับการฝึกอบรมศึกษาแล้วสามารถ**

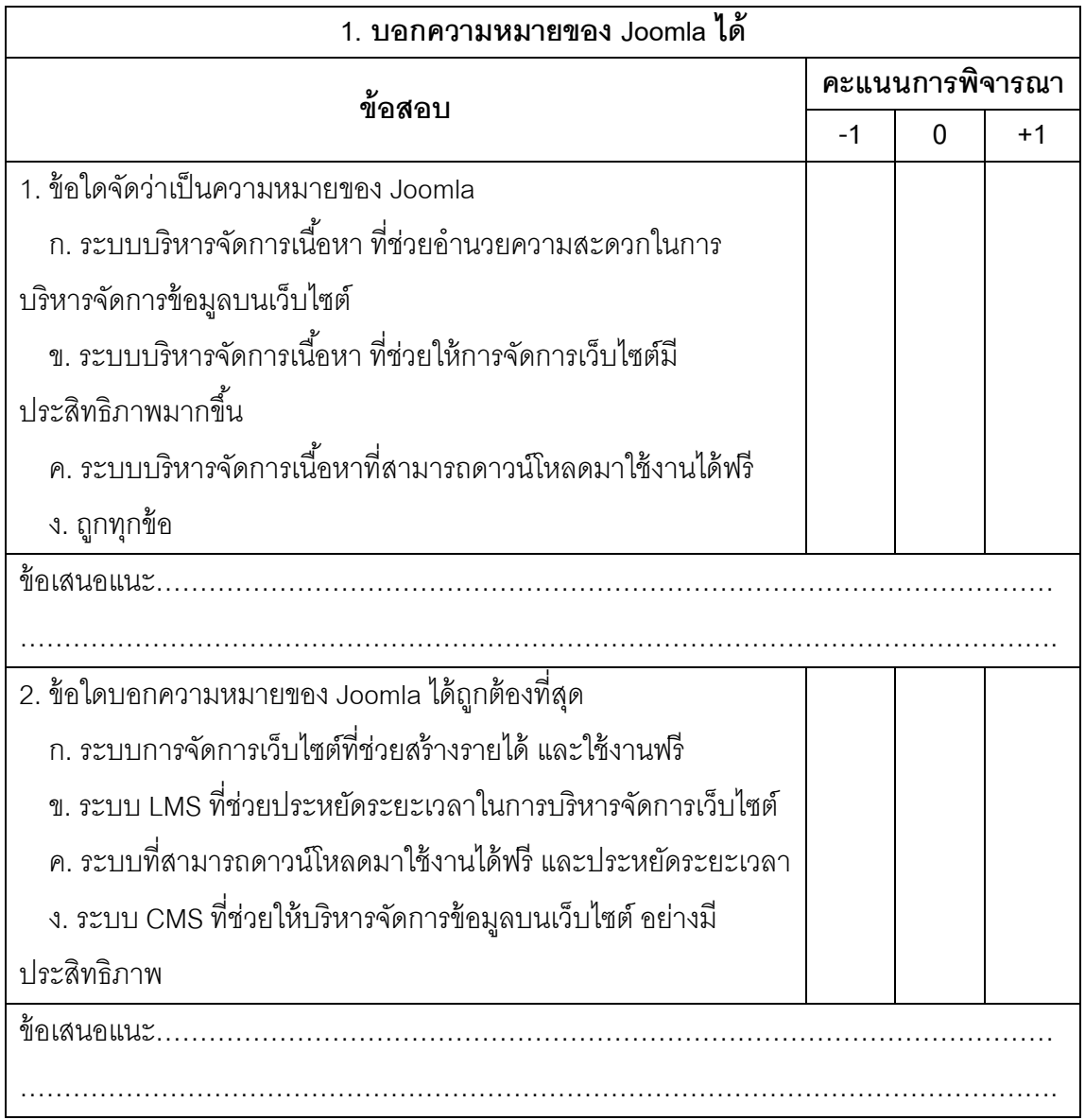

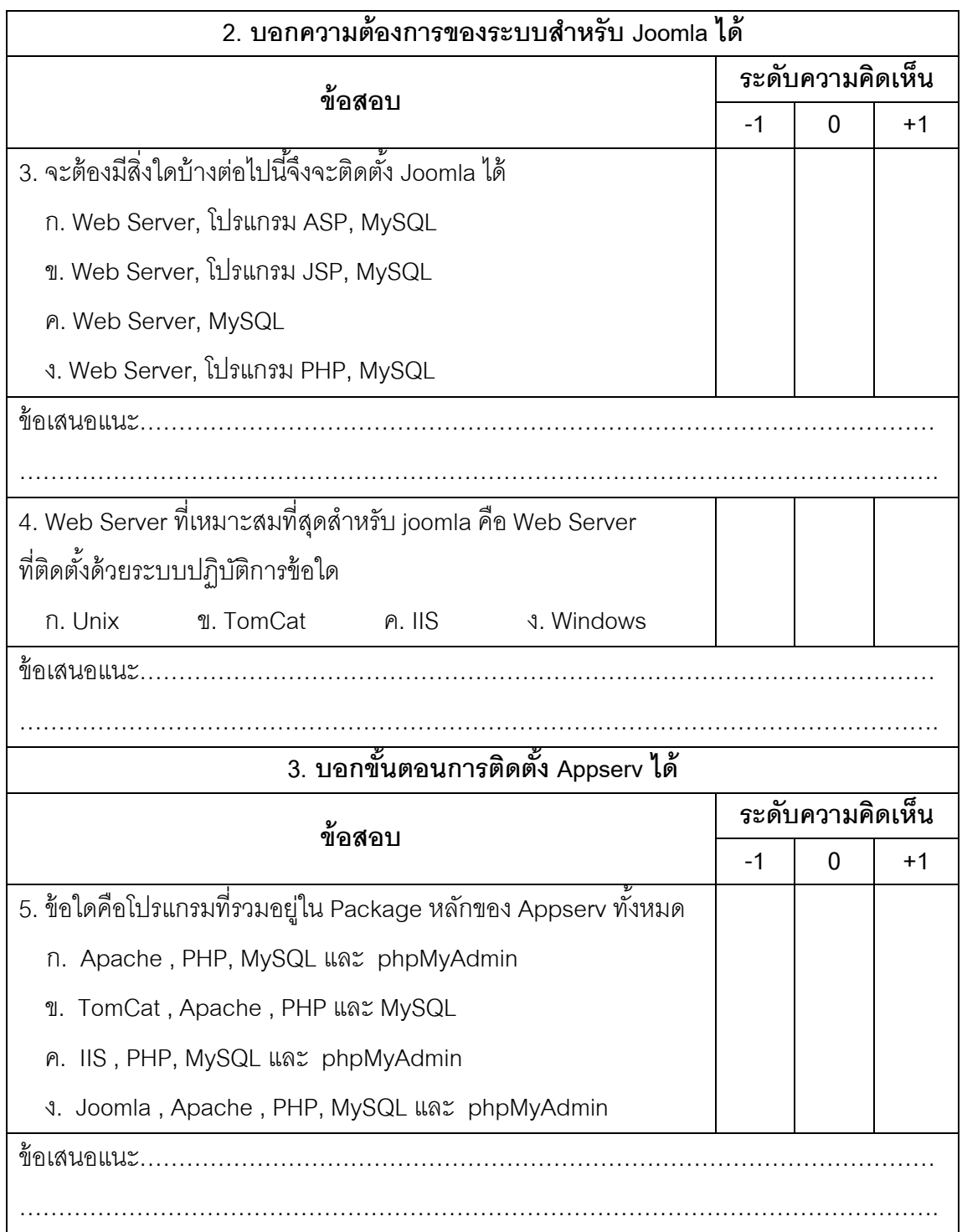

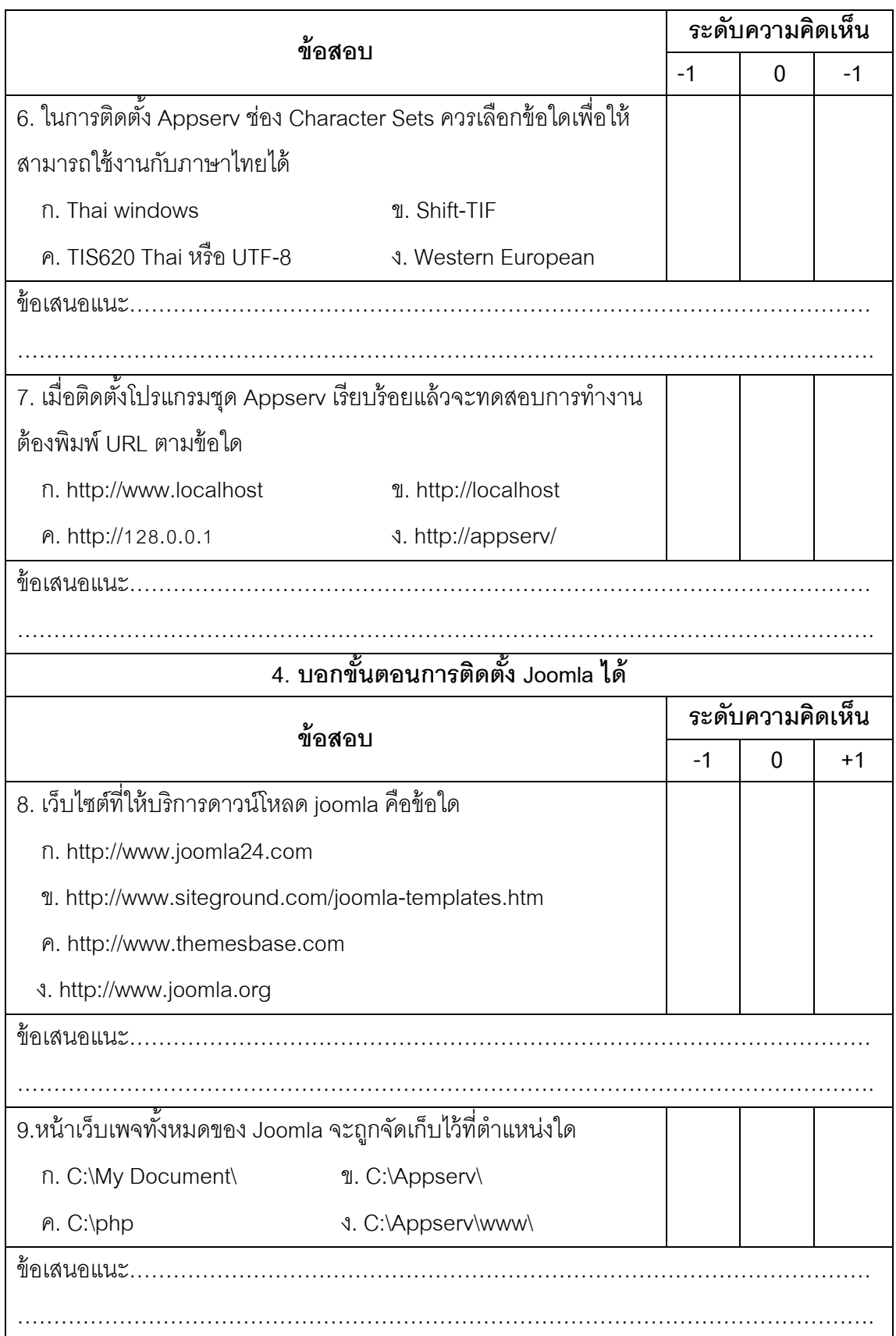

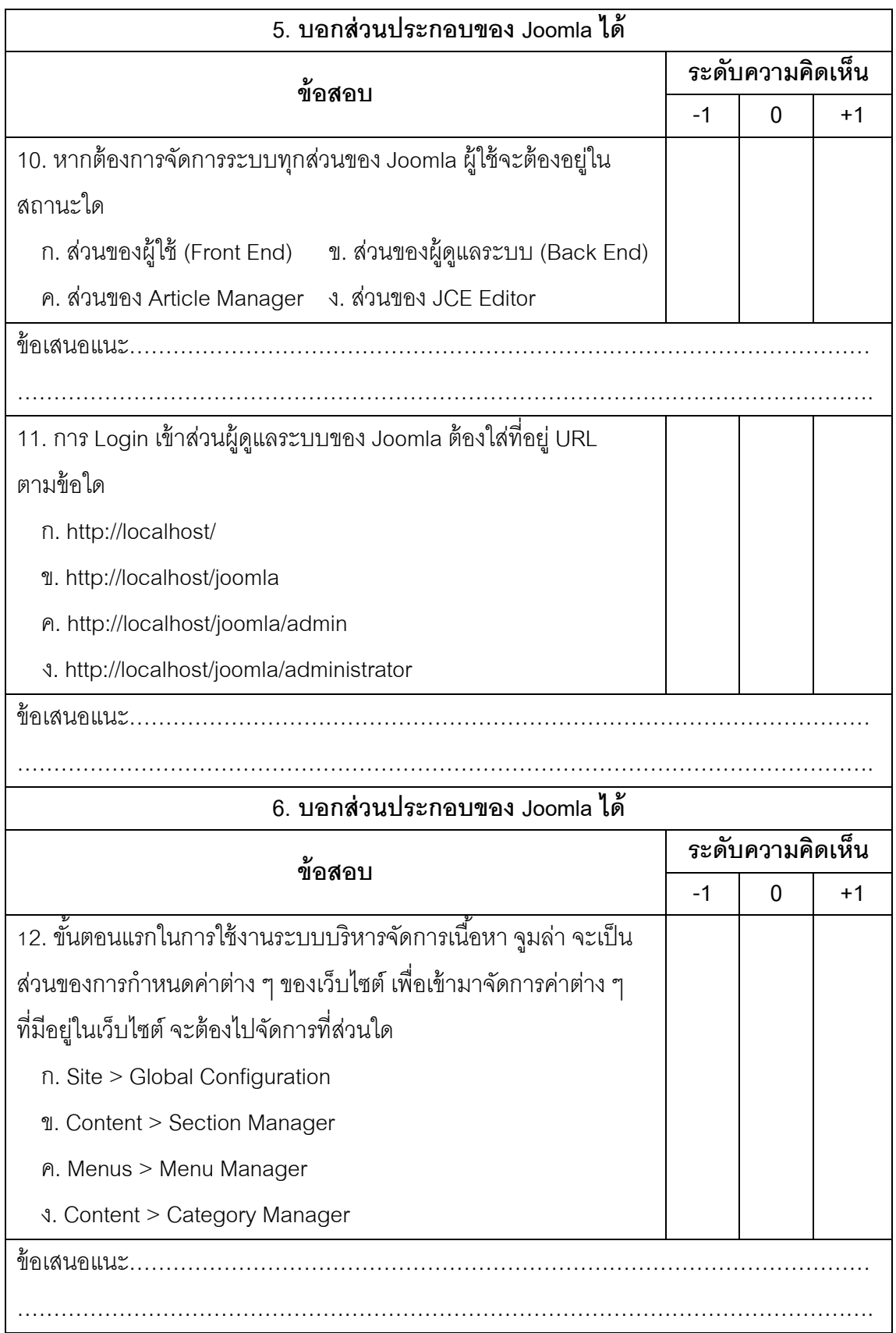

# **หน่วยท่ี3 จัดการเนือหาบนเว ้ ็บไซต์ จุดประสงค์การเรียนรู้ : หลังจากท่ผีู้เข้ารับการฝึกอบรมศึกษาแล้วสามารถ**

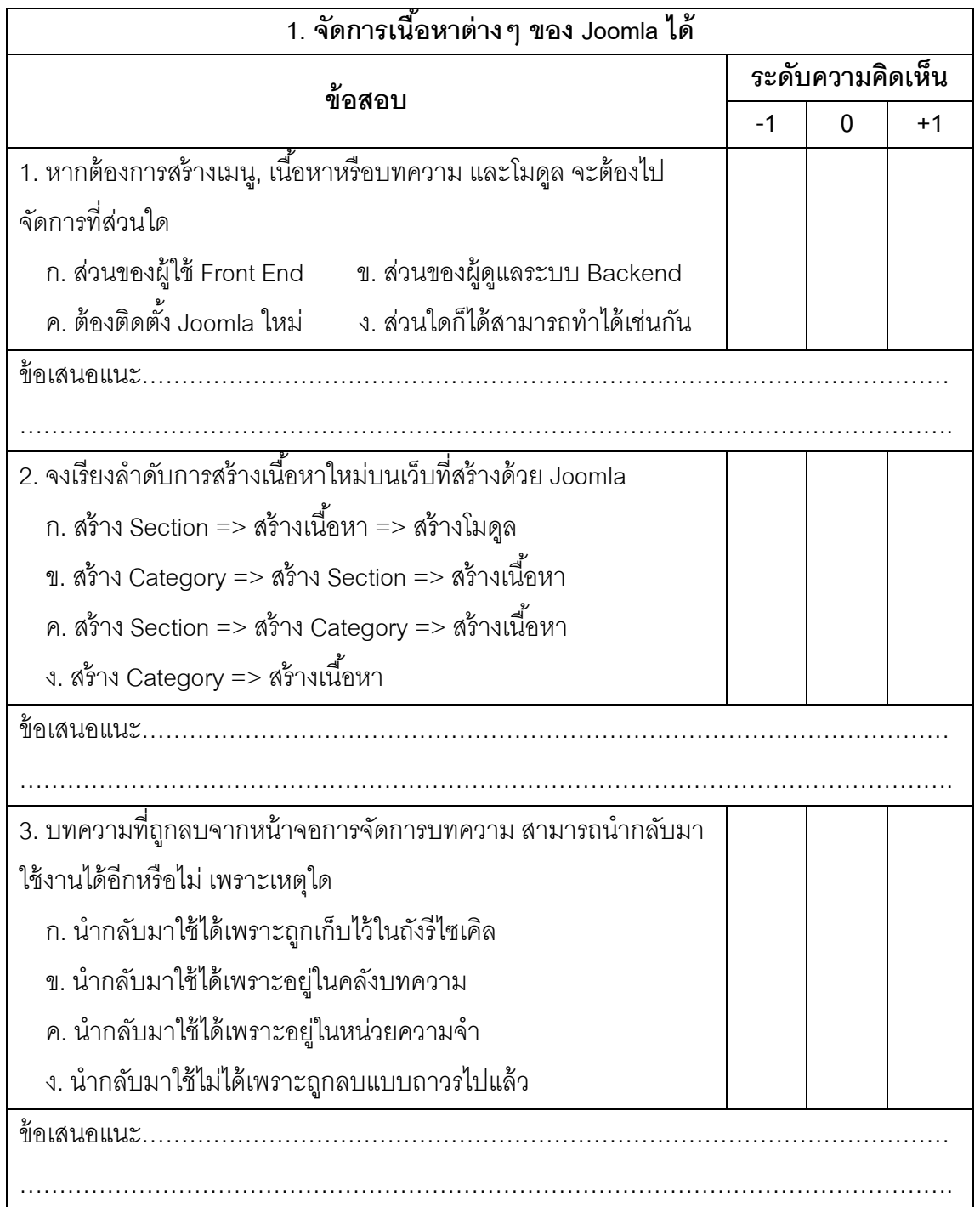

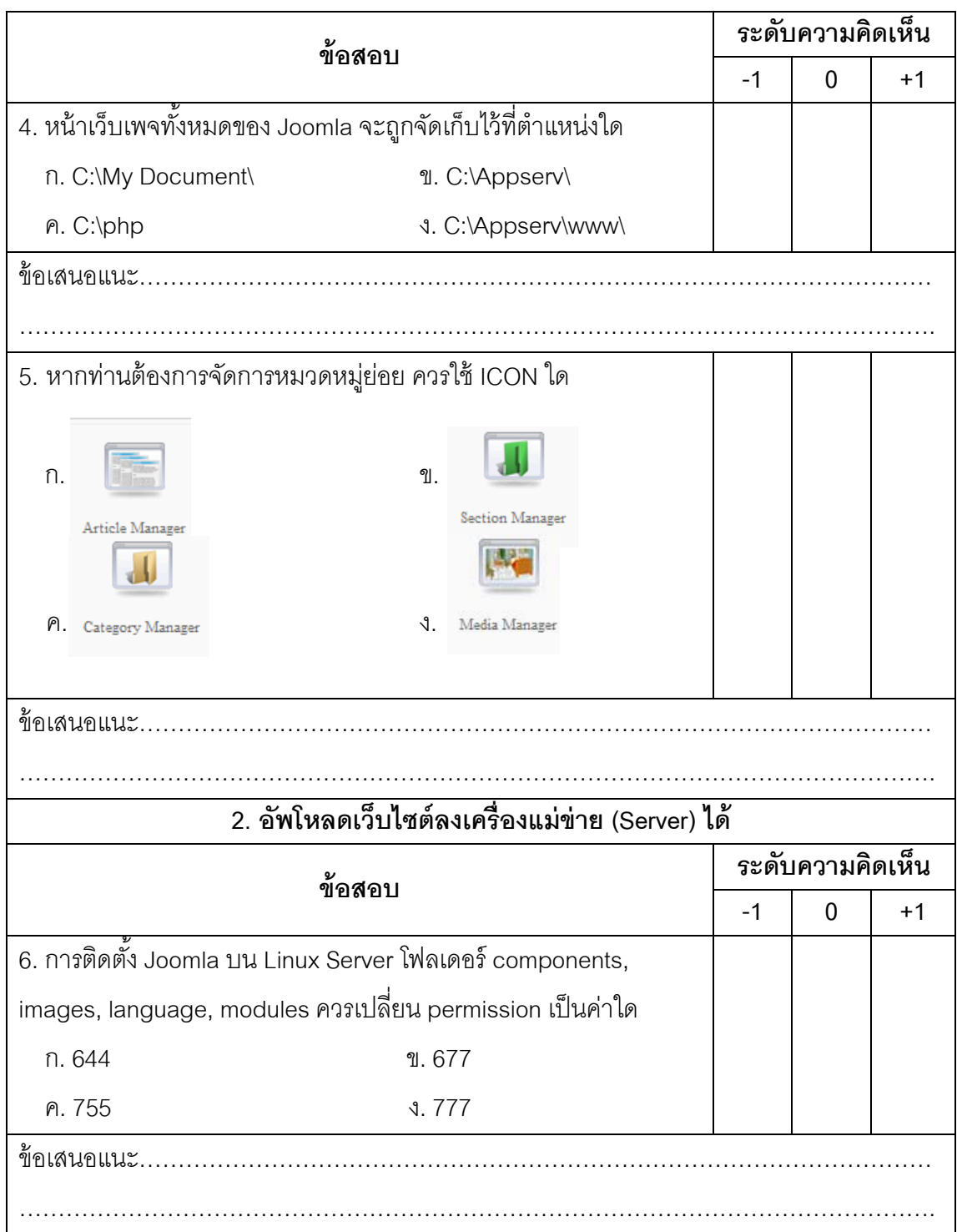

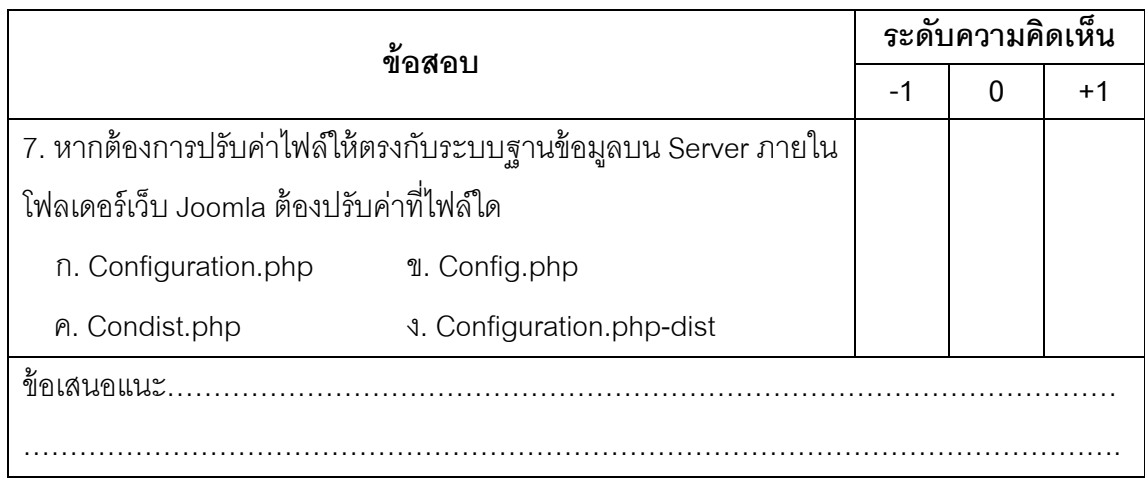

# **หน่วยท่ 4 ี การจัดการเมนูเช่ือมโยงข้อมูล จุดประสงค์การเรียนรู้ : หลังจากท่ผีู้เข้ารับการฝึกอบรมศึกษาแล้วสามารถ**

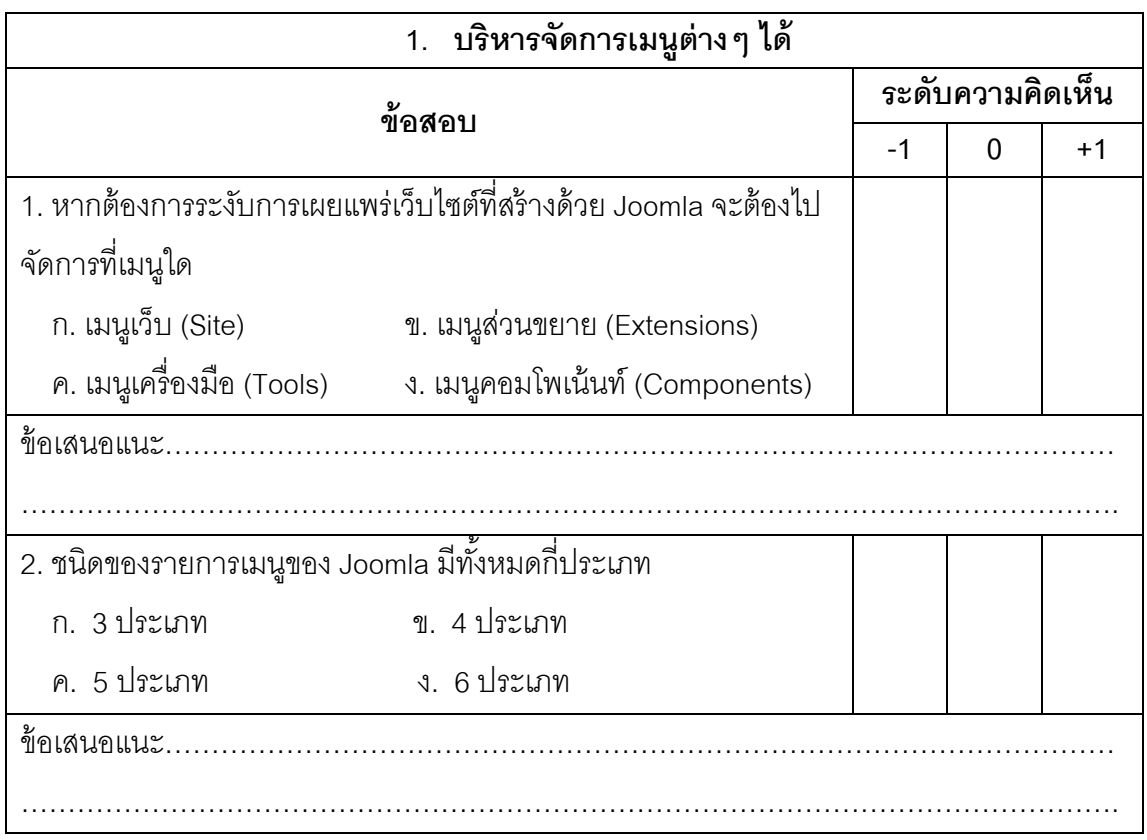

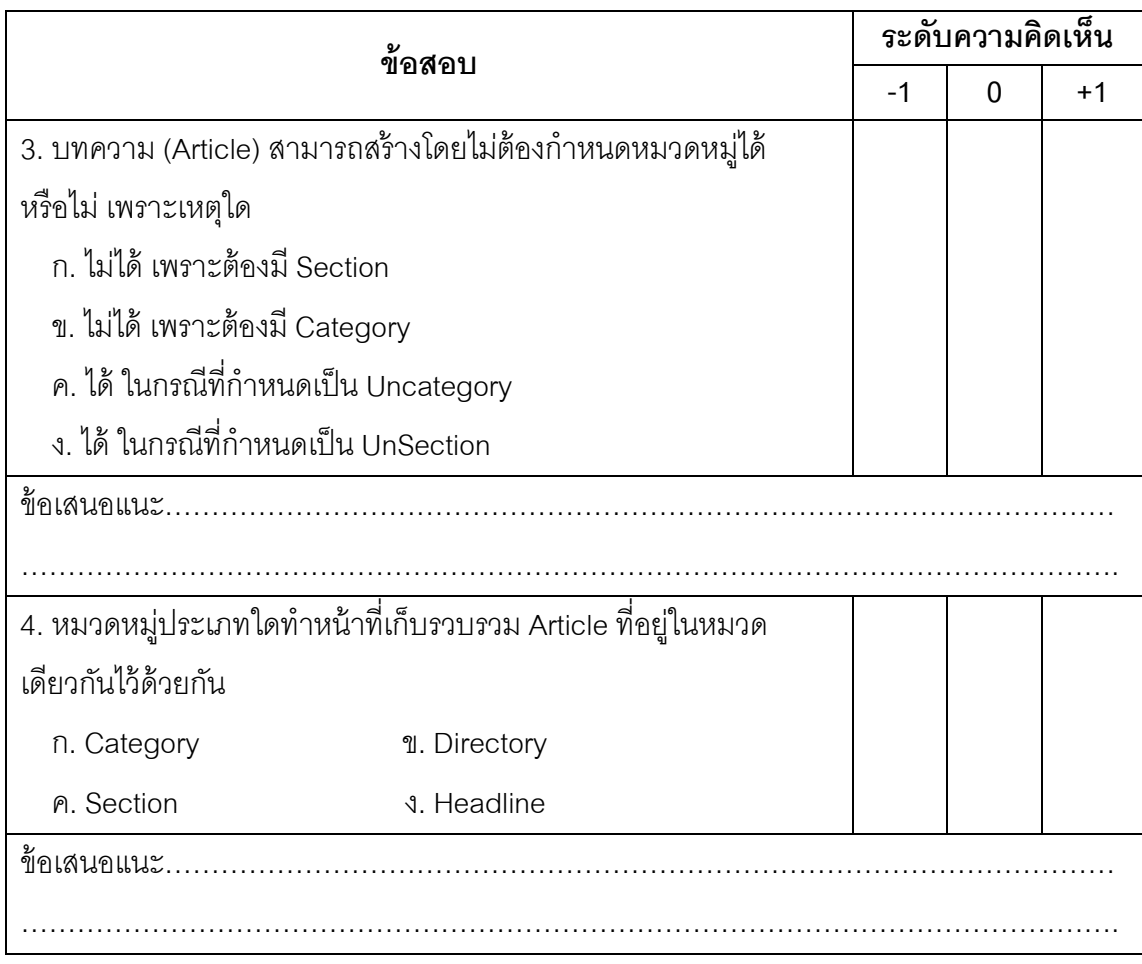

# **หน่วยท่ 5 ี บริหารจัดการ User**

# **จุดประสงค์การเรียนรู้ : หลังจากท่ผีู้เข้ารับการฝึกอบรมศึกษาแล้วสามารถ**

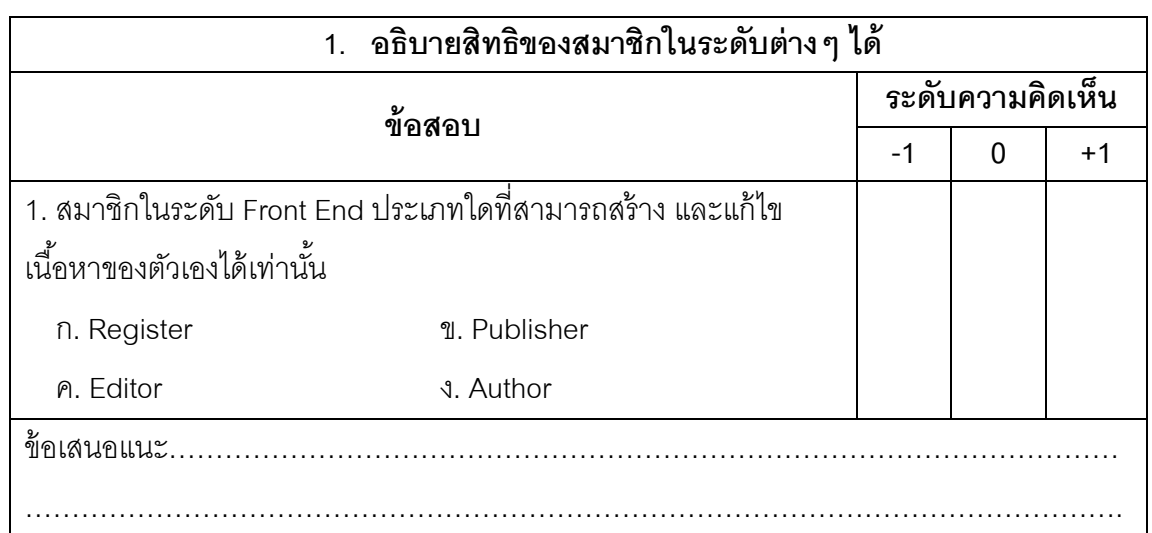

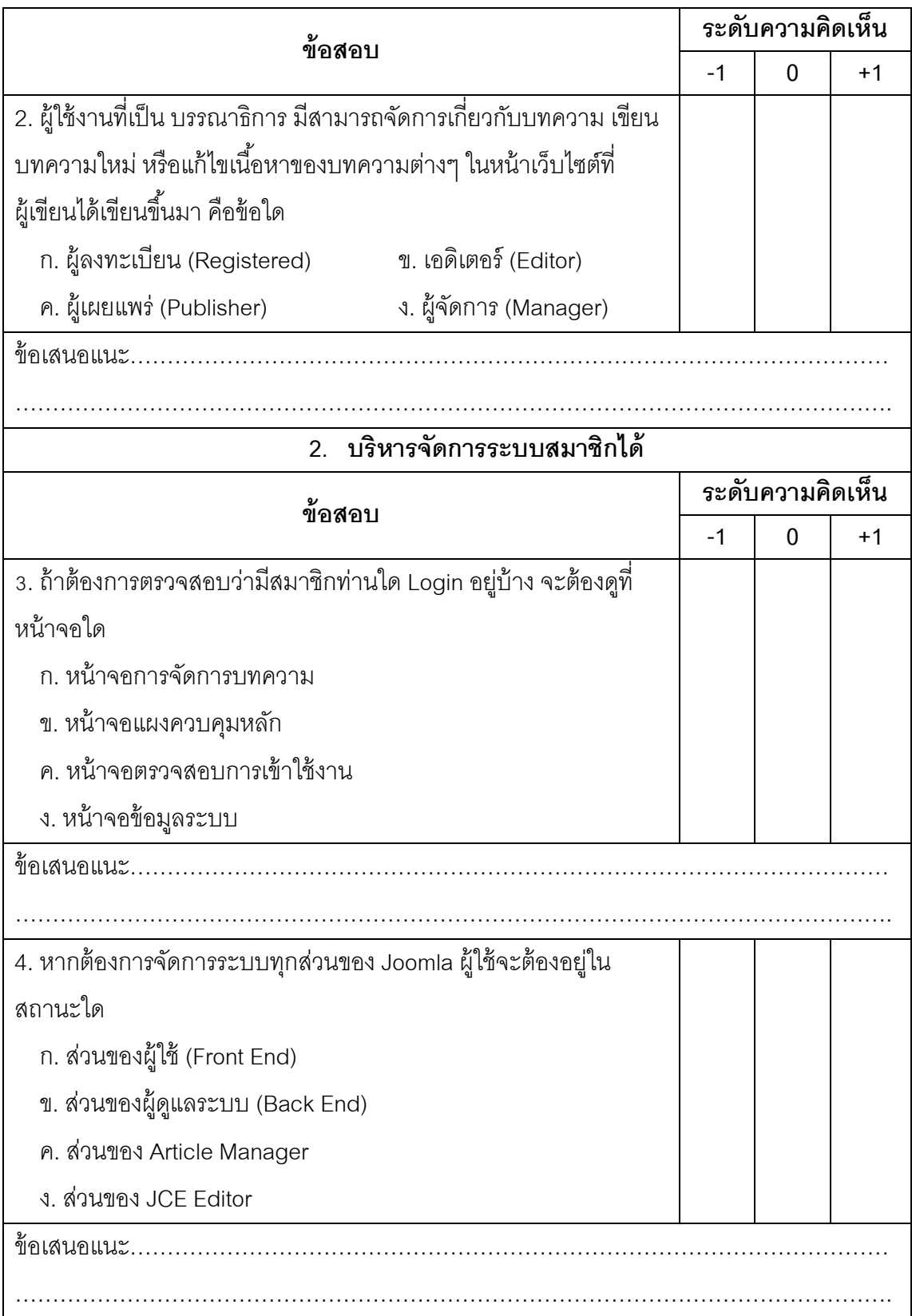

# **หน่วยท่ี6 การจัดการ Template จุดประสงค์การเรียนรู้ : หลังจากท่ผีู้เข้ารับการฝึกอบรมศึกษาแล้วสามารถ**

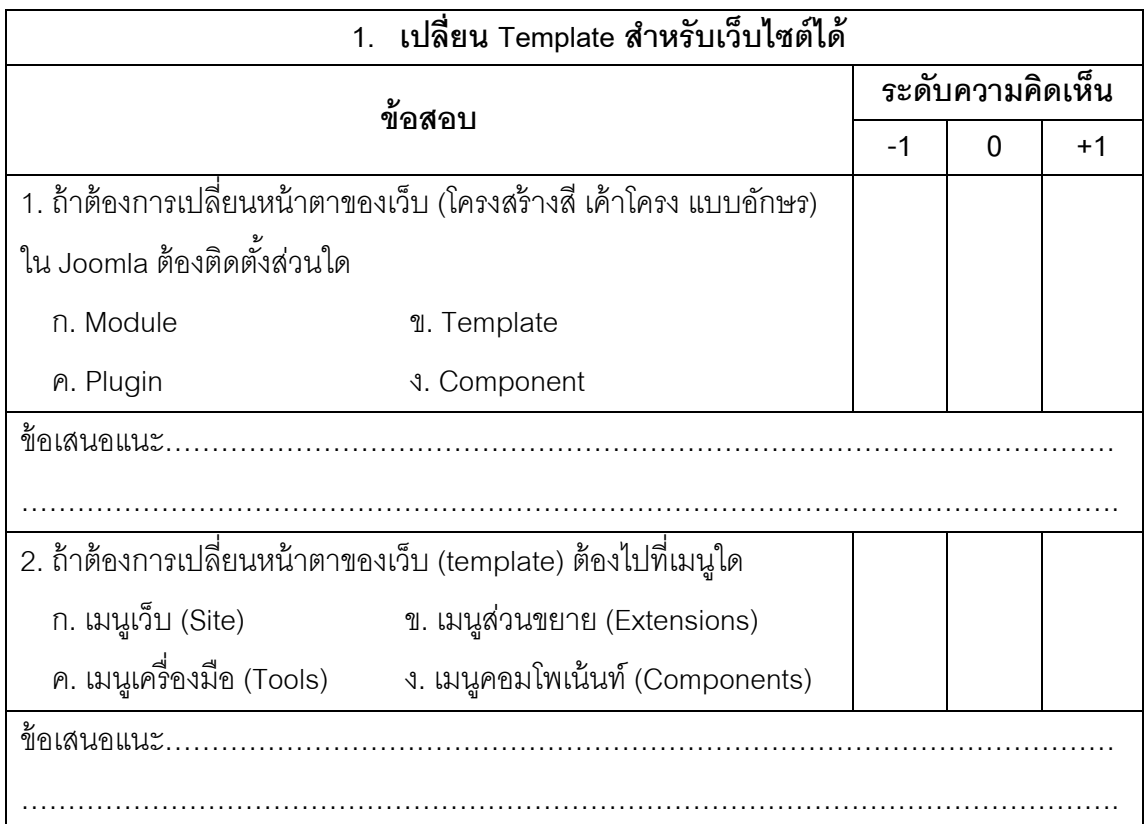

# **หน่วยท่ี7 เพ่มความสามารถให ิ ้กับเว็บไซต์ด้วย Extension จุดประสงค์การเรียนรู้ : หลังจากท่ผีู้เข้ารับการฝึกอบรมศึกษาแล้วสามารถ**

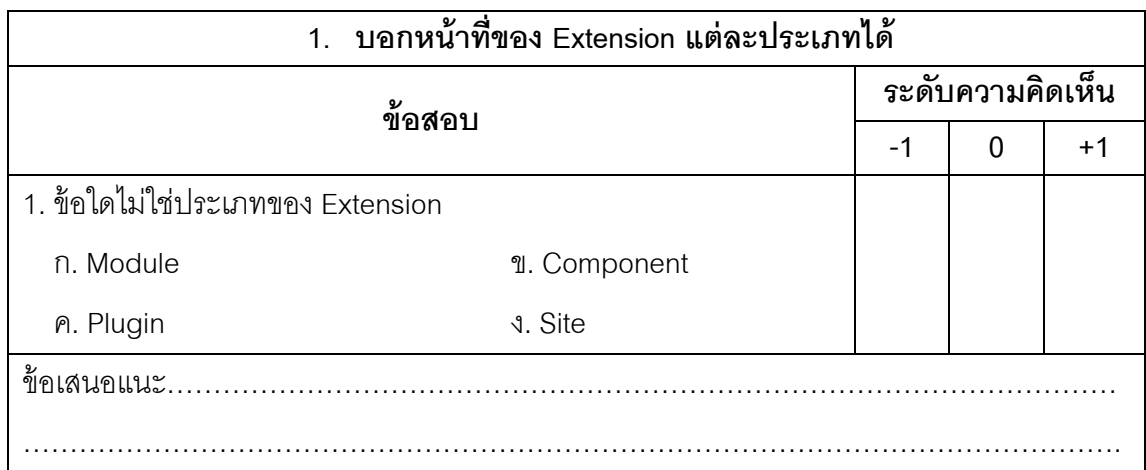

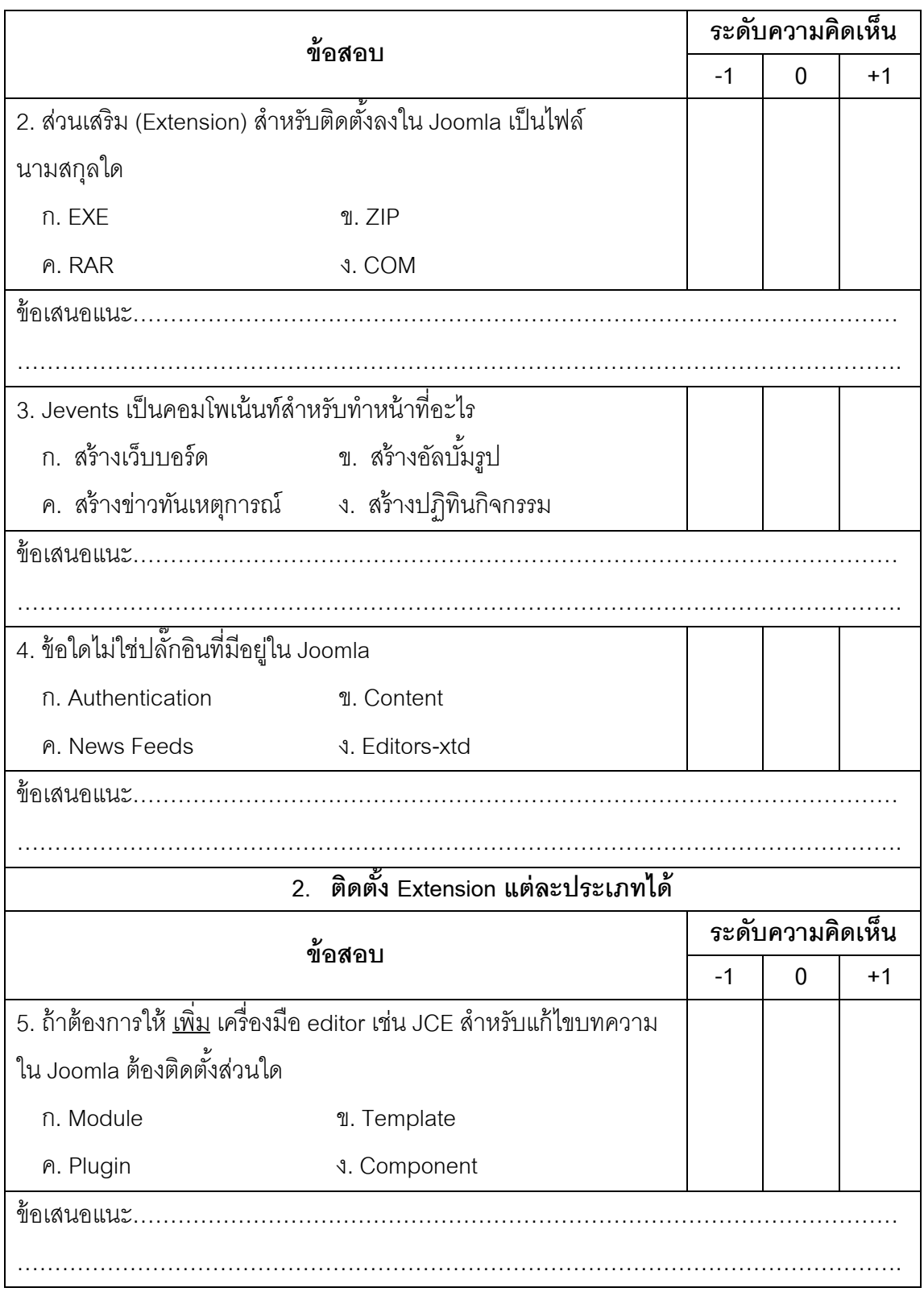

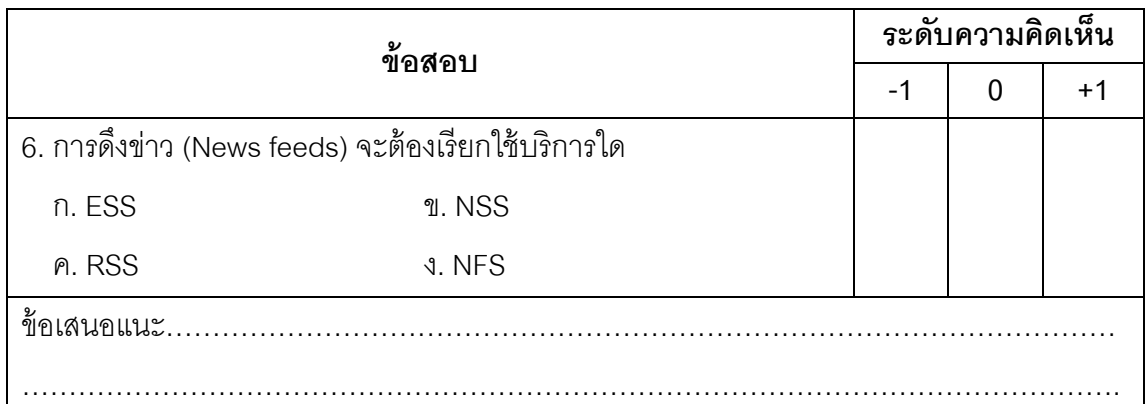

# **แบบฝึกหดทั ้ายหน่วยการเรียนรู้**

# **ข้อสอบทฤษฎี (แบบอัตนัย)**

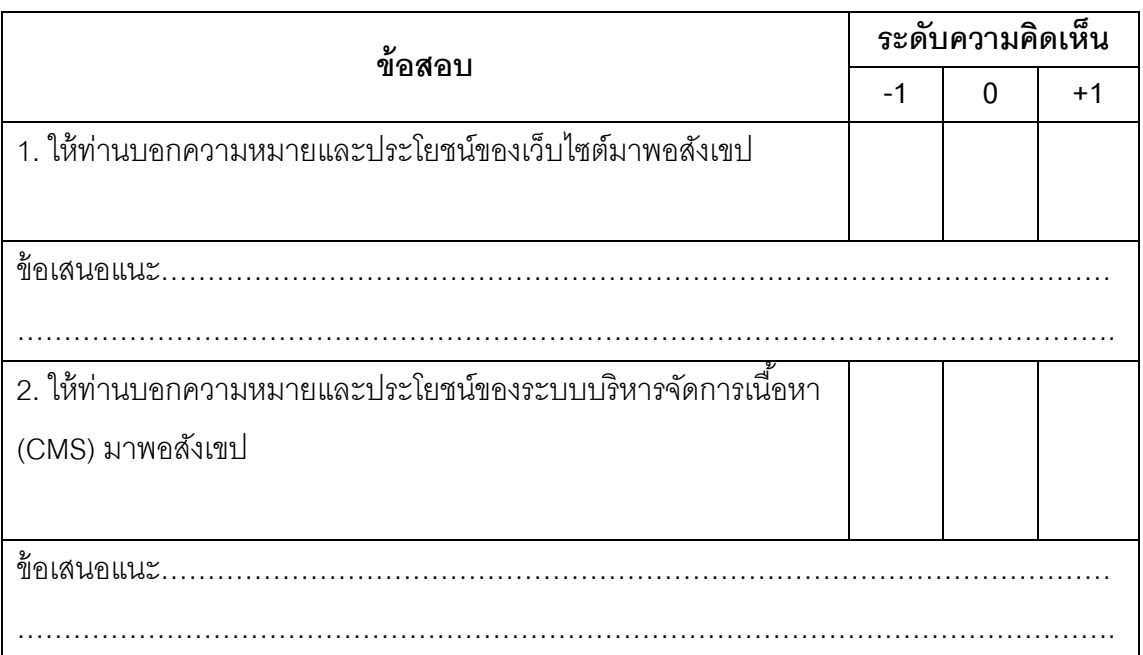

# **หน่วยท่ี1 อนเทอร ิ ์เน็ตและเว็บไซต์**

# **หน่วยท่ 2 ี ทาความร ํ ู้จัก และตดติ งั้ Joomla**

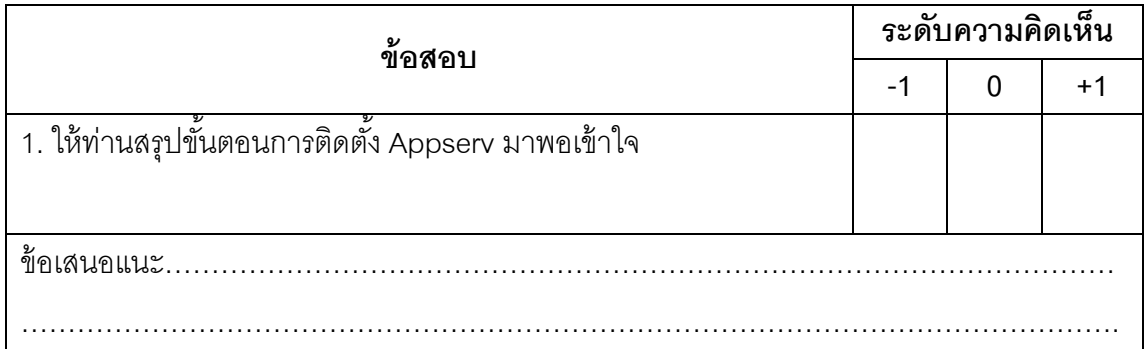

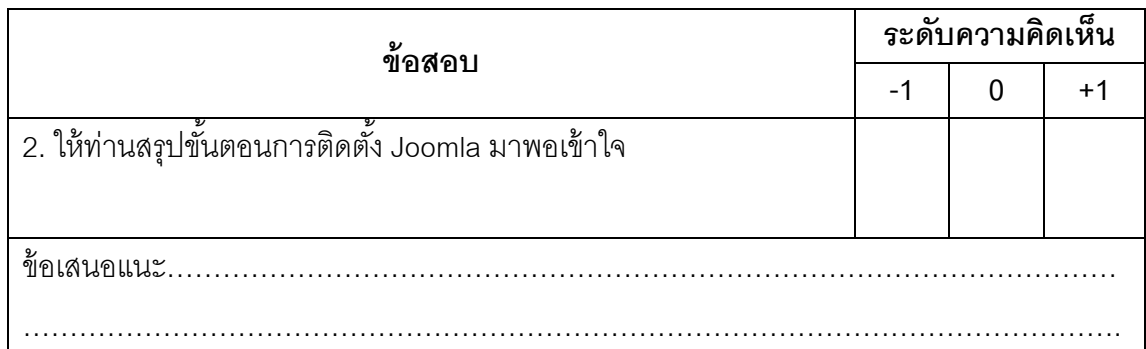

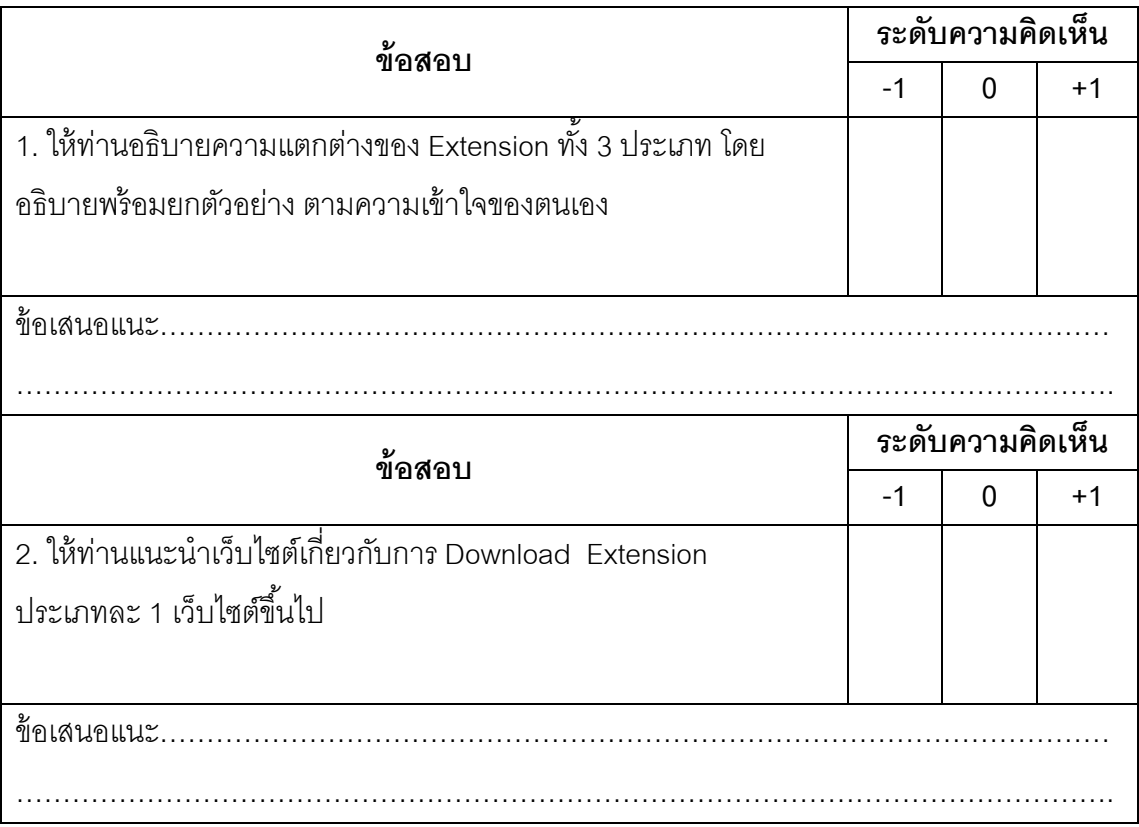

# **หน่วยท่ี7 เพ่มความสามารถให ิ ้กับเว็บไซต์ด้วย Extension**

# **ข้อสอบปฏบิตั (ิประเมินผลชินงาน ้ )**

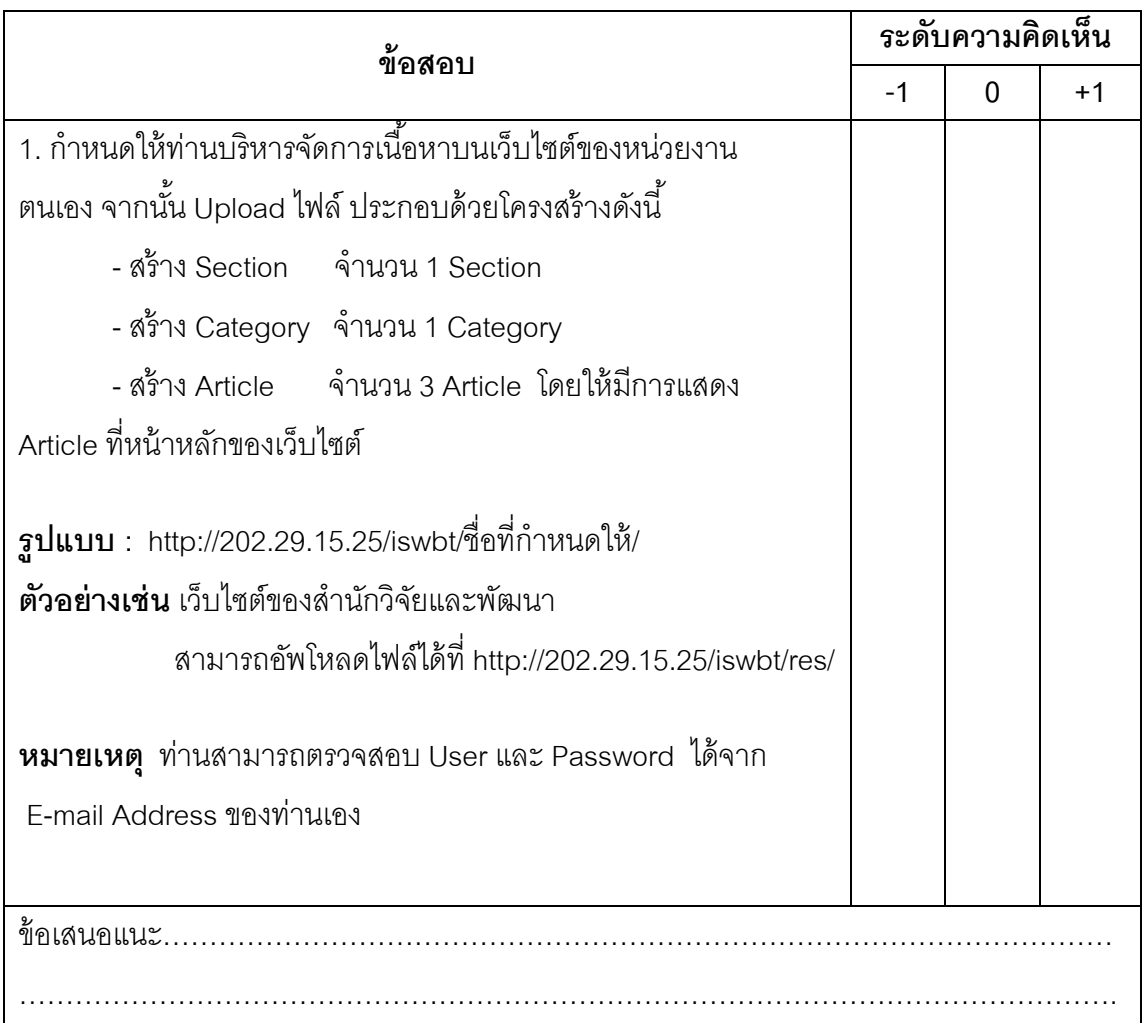

# **หน่วยท่ี3 จัดการเนือหาบนเว ้ ็บไซต์**

# **หน่วยท่ี4 การจัดการเมนูเช่ือมโยงข้อมูล**

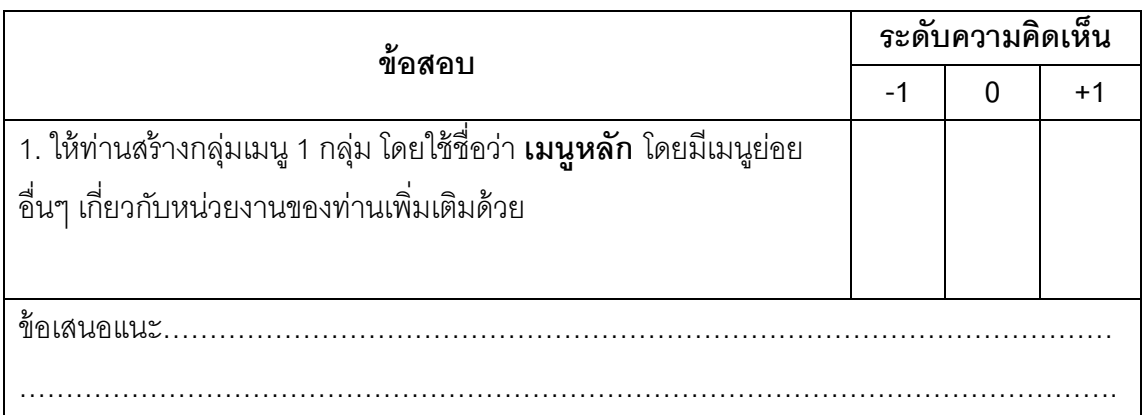

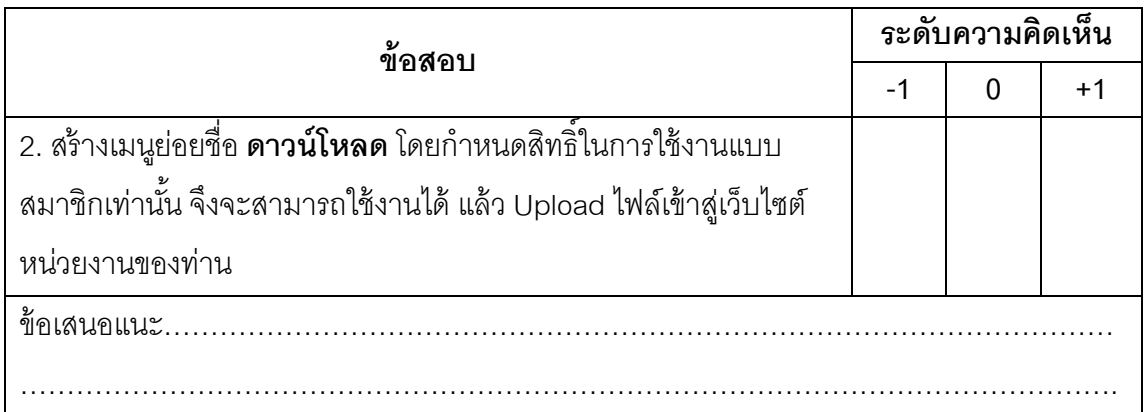

# **หน่วยท่ี5 บริหารจัดการ User**

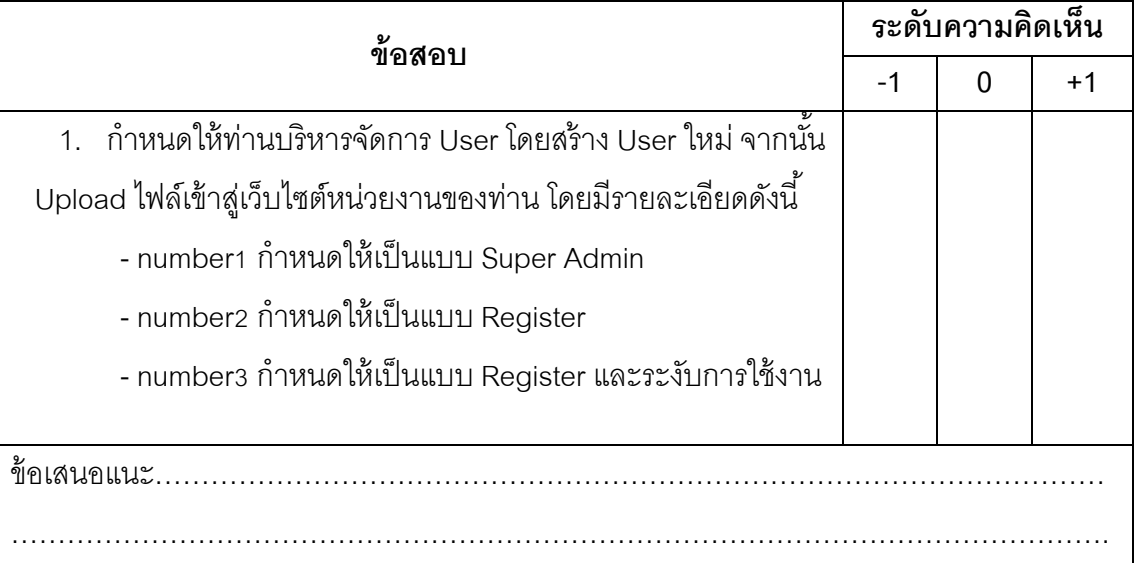

# **หน่วยท่ี6 การจัดการ Template**

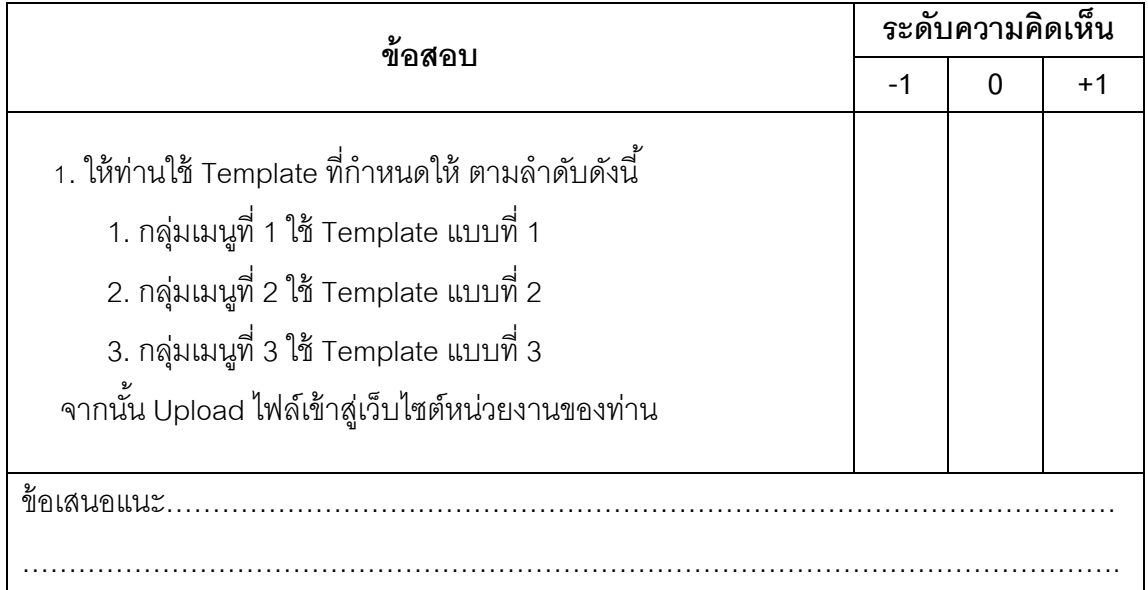
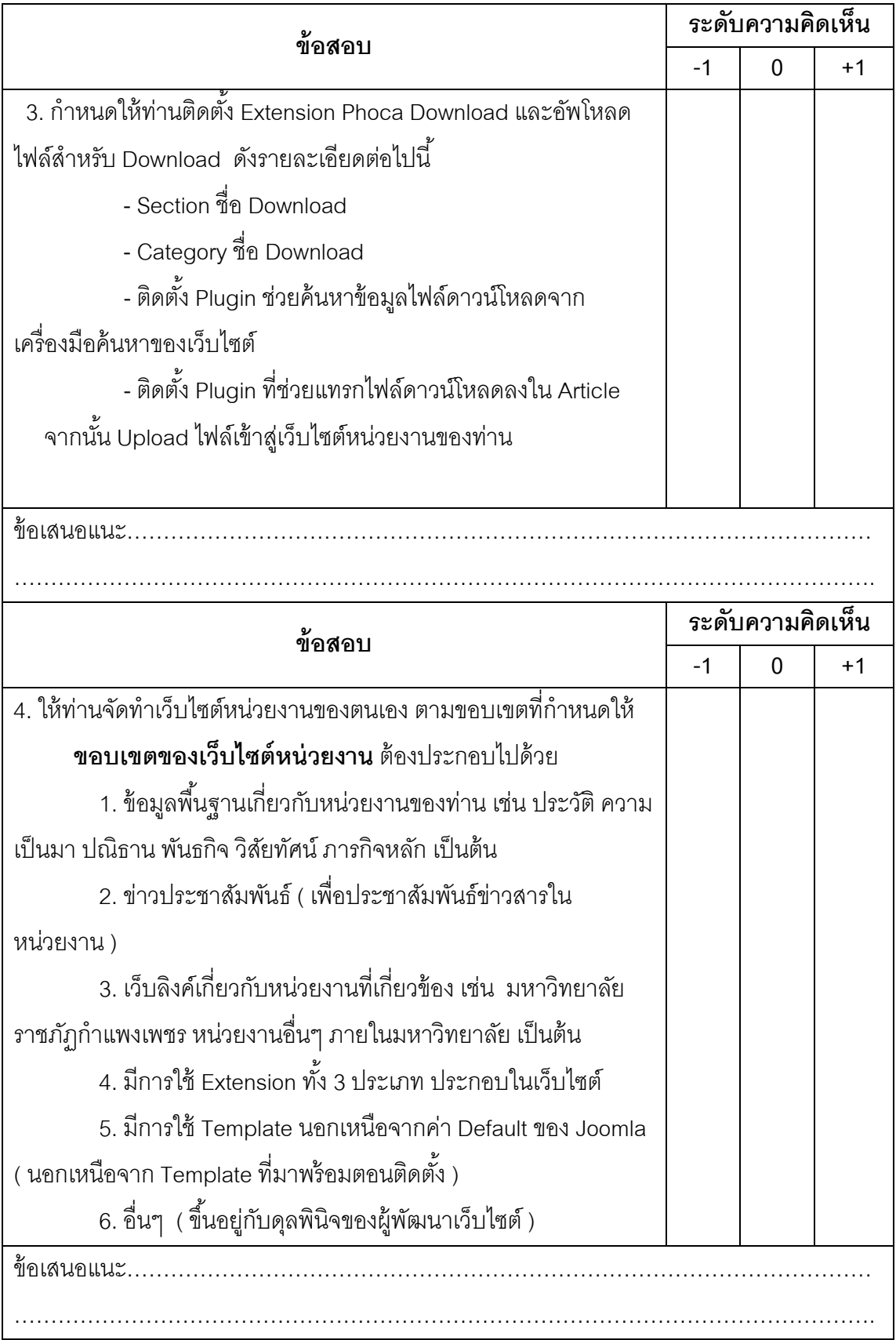

## **หน่วยท่ี7 เพ่มความสามารถให ิ ้กับเว็บไซต์ด้วย Extension**

# **แบบฝึกหดทั ้ายหน่วยการเรียนรู้**

้ มีทั้งหมด 7 หน่วย แบ่งออกเป็นข้อเขียน และส่งชิ้นงาน ดังนี้

#### **แบบฝึกหดั (ข้อเขียน)**

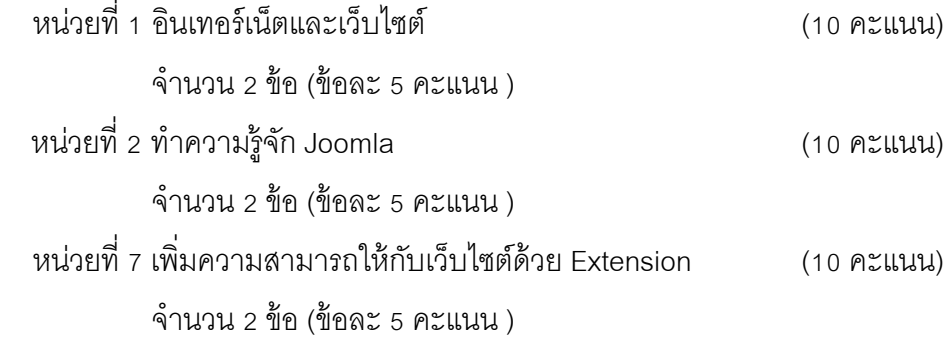

# **แบบฝึกหดั (ชินงาน ้ )**

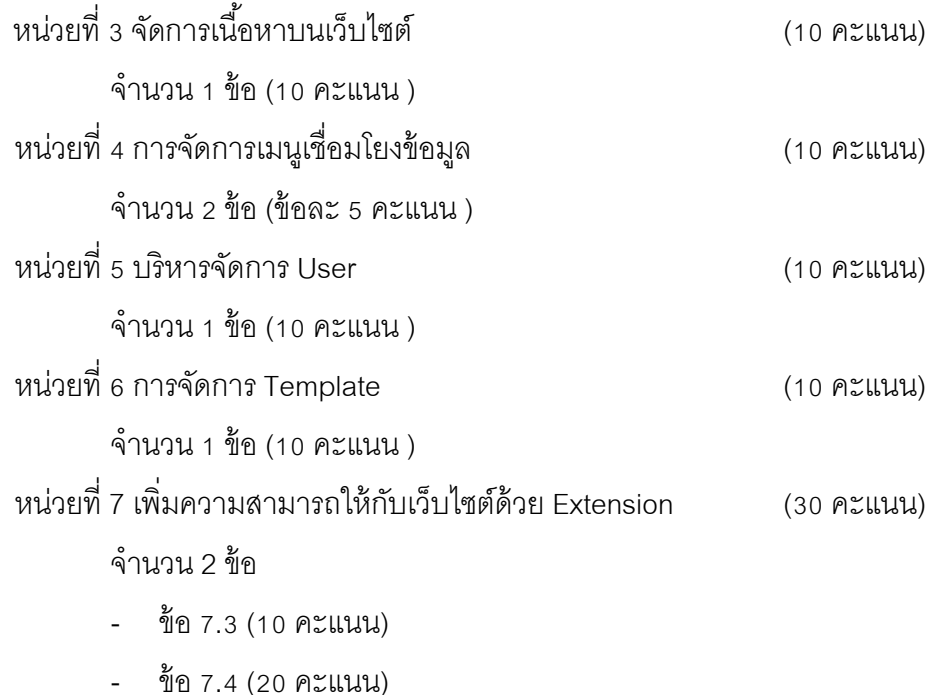

## **เกณฑ์การประเมินทกษะการตอบข ั ้อเขียน**

#### **หวขั ้อการประเมิน :**

- 1. เขียนได้ตรงประเด็นตามที่กำหนดไว้
- 2. มีการจัดระบบการเขียน เช่น มีเนื้อหา และบทสรุปอย่างชัดเจน
- 3. ภาษาที่ใช้เช่นตัวสะกดและไวยากรณ์มีความถูกต้องสมบูรณ์ ทำให้ผู้อ่านเข้าใจง่าย
- 4. มีแนวคิดที่น่าสนใจ ใช้ภาษาสละสลวย
- 5. ส่งงานภายในเวลาที่กำหนด

#### **เกณฑ์การประเมิน :**

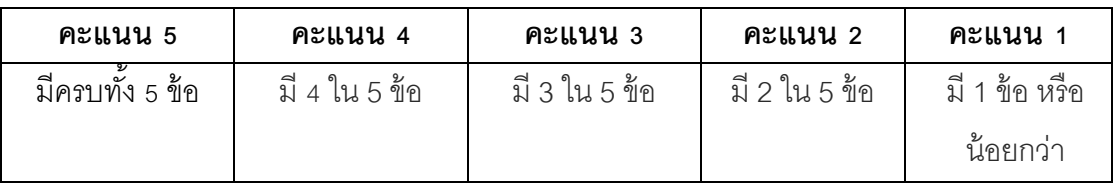

## **แบบประเมินผลข้อเขียน**

**ช่ือ-สกุล**............................................................**สถานท่ทีางาน ํ** ..............................................

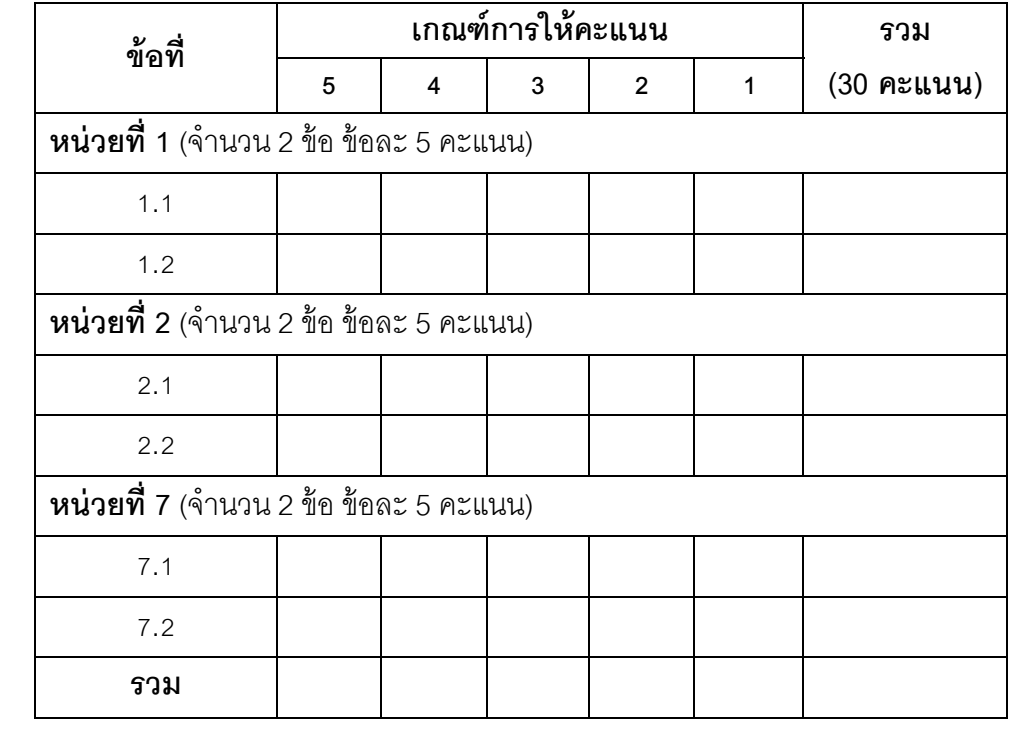

# **เกณฑ์การประเมินผลชินงาน ้**

#### **หวขั ้อการประเมิน :**

- 1. เขียนได้ตรงประเด็นตามที่กำหนดไว้
- 2. ส่งงานภายในเวลาที่กำหนด

### **รายละเอียดเกณฑ์การให้คะแนน :**

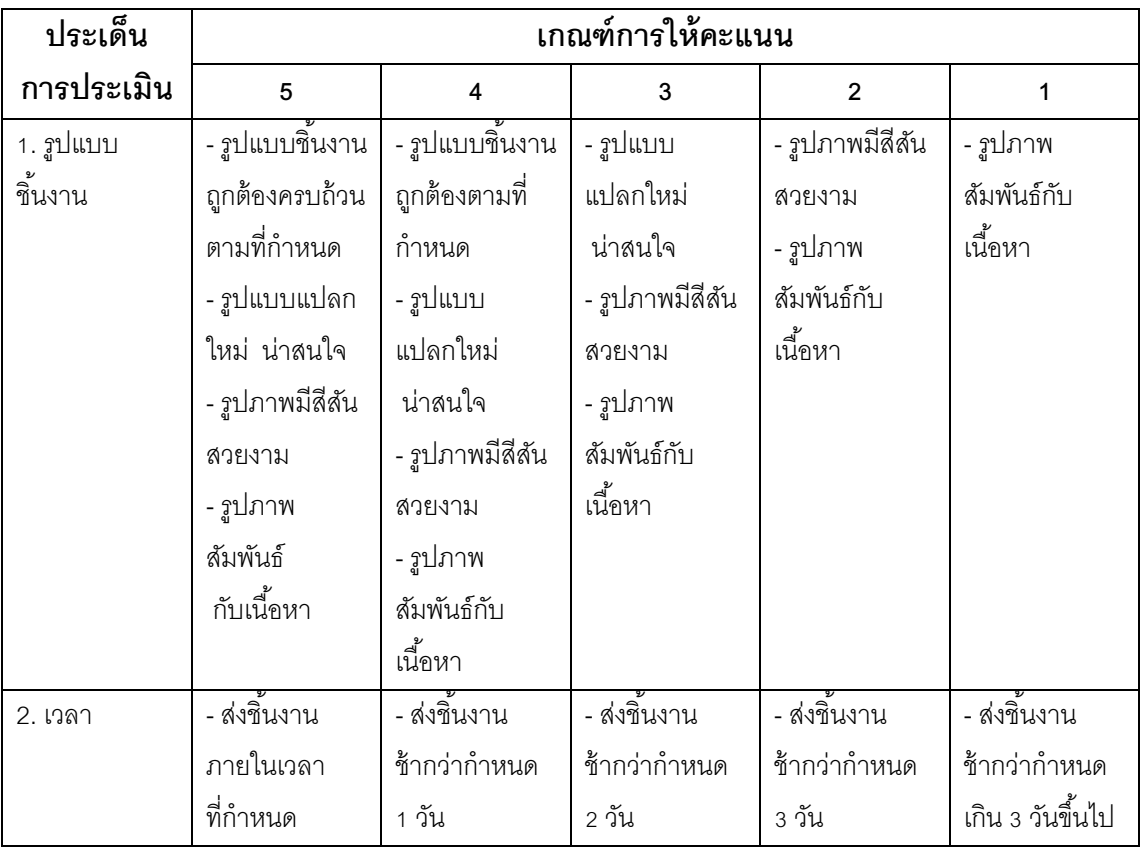

# **แบบประเมินผลชินงาน ้**

**ช่ือ-สกุล**............................................................**สถานท่ทีางาน ํ** ..............................................

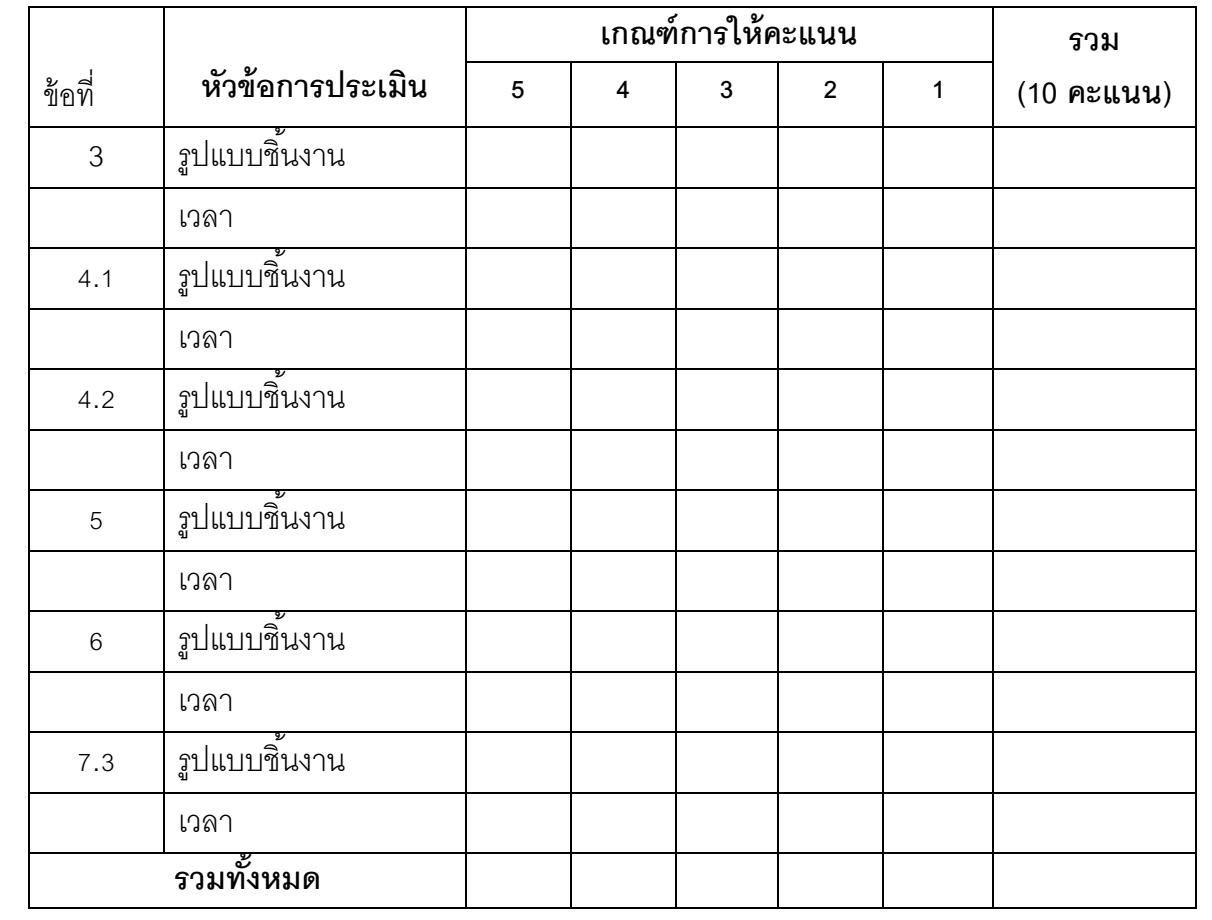

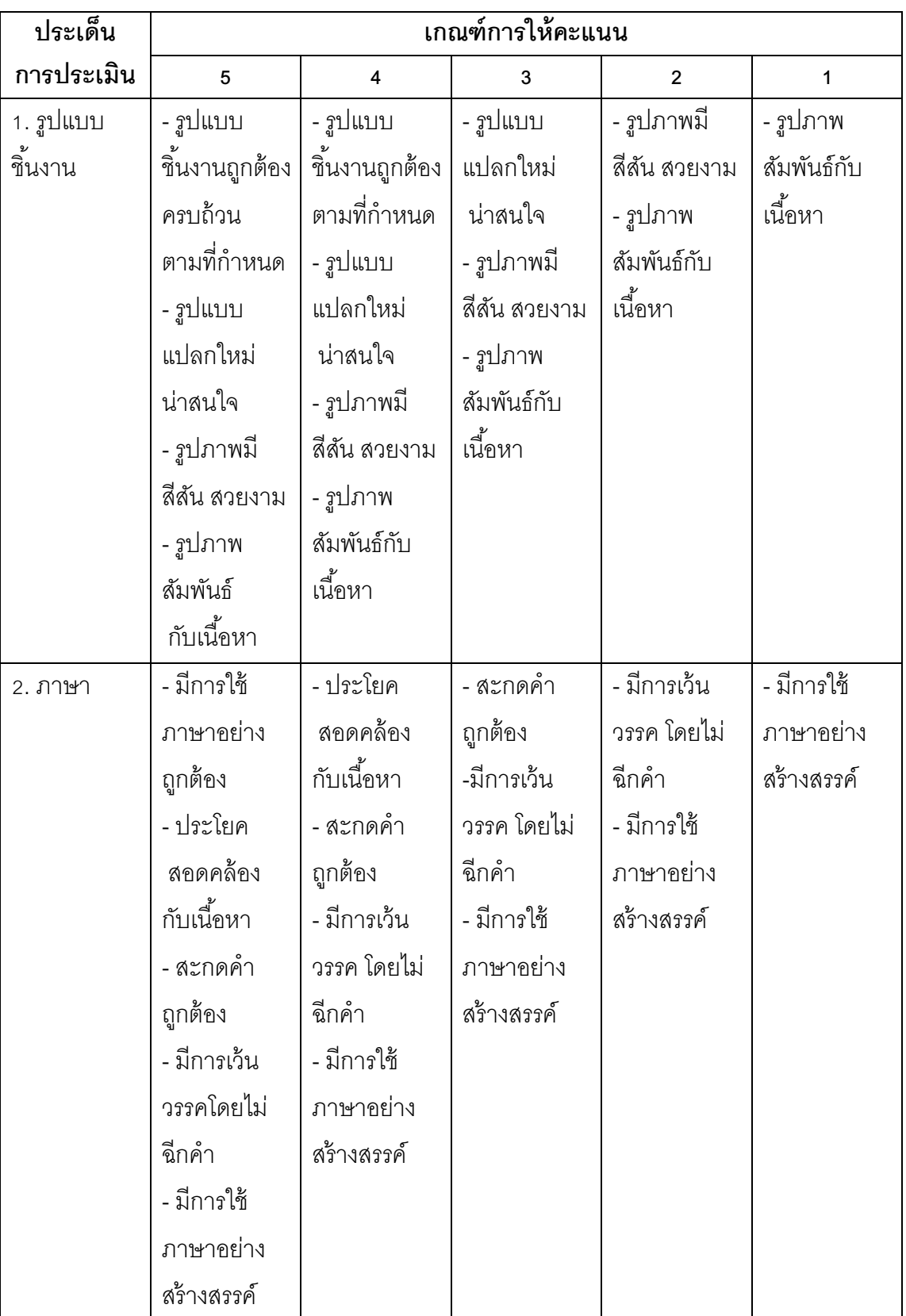

# **รายละเอียดเกณฑ์การให้คะแนนแบบประเมินผลชินงานข ้ ้อ 7.4**

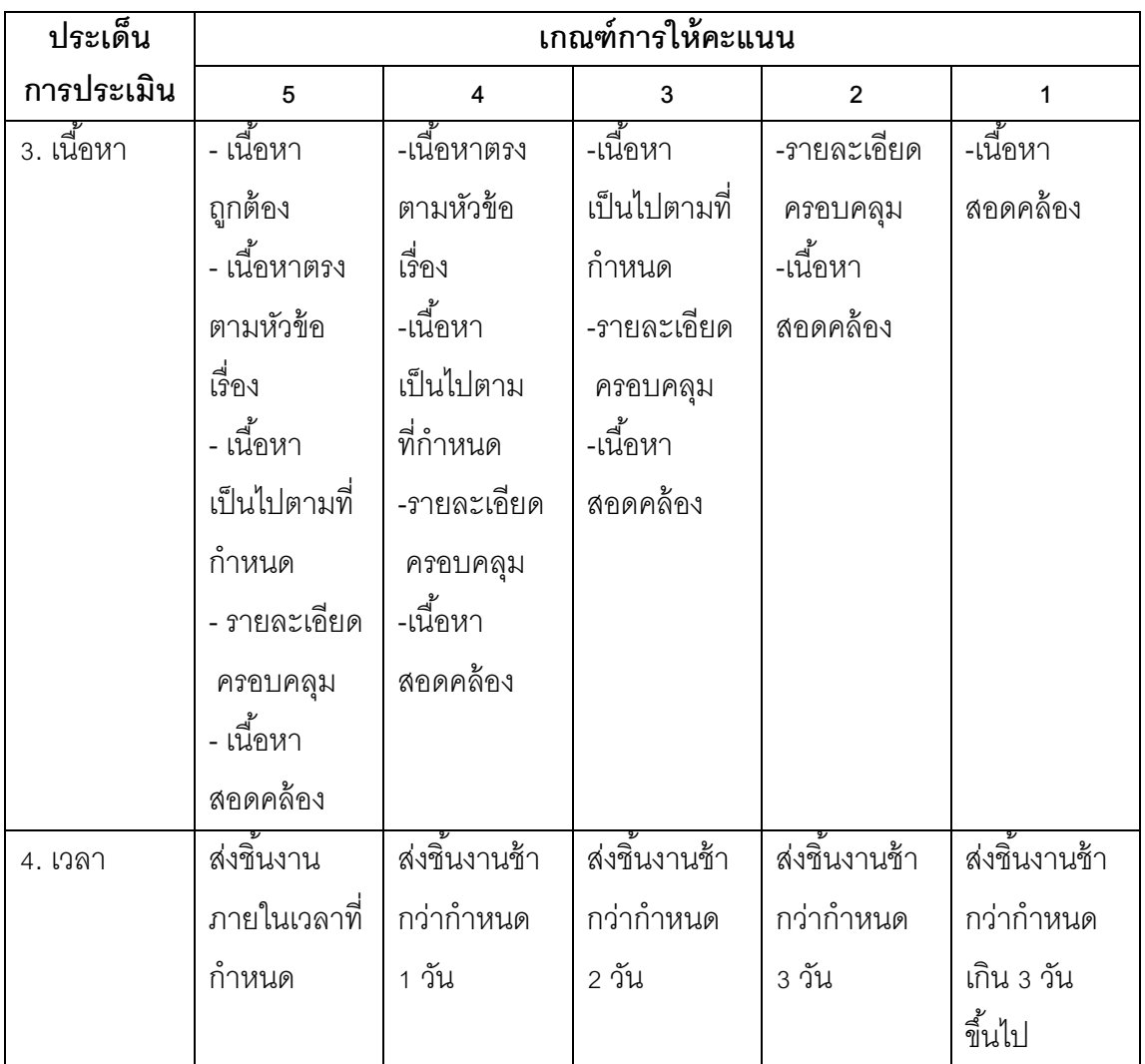

# **แบบประเมินผลชินงาน ้**

## **หน่วยท่ี7 เพ่มความสามารถให ิ ้กับเว็บไซต์ด้วย Extension ข้อ 7.4 (20 คะแนน)**

**ช่ือ-สกุล**............................................................**สถานท่ทีางาน ํ** ..............................................

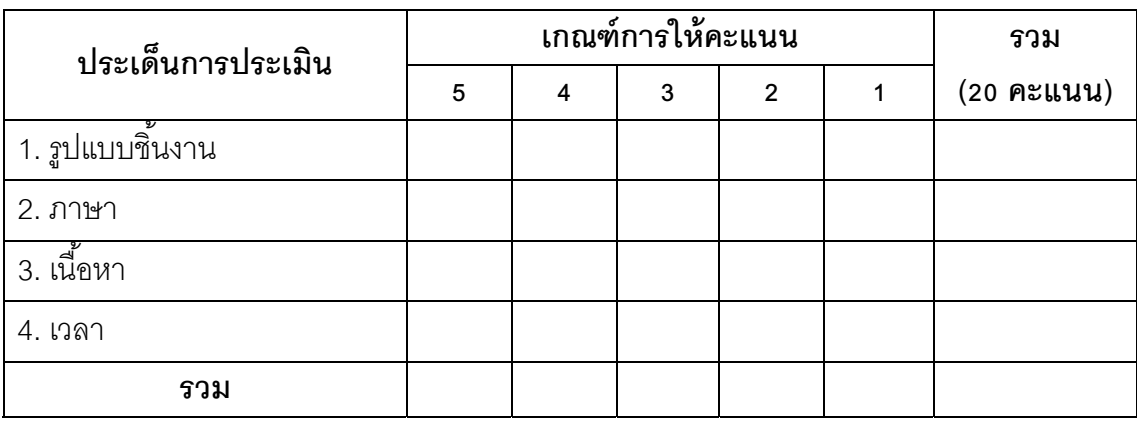

**ภาคผนวก จ** 

**แบบประเมินความพงพอใจของผ ึ ู้ฝึกอบรมท่มีีต่อเวบฝ็ ึกอบรม เร่ือง ระบบบริหารจัดการเนือหา ้ ร่วมกับเทคนิคการฝึกอบรม แบบ OJT (On The Job Training) สาหร ํ ับบุคลากรมหาวทยาล ิ ัยราชภฏกั าแพงเพชร ํ**

### **แบบประเมินความพงพอใจส ึ าหร ํ ับผู้เช่ียวชาญท่มีีต่อเว็บฝึกอบรม เร่ือง ระบบบริหารจัดการเนือหา ้ ร่วมกับเทคนิคการฝึกอบรมแบบ OJT (On The Job Training) สาหร ํ ับบุคลากรมหาวทยาล ิ ัยราชภฏกั าแพงเพชร ํ**

**……………………………………………………….** 

**์ <u>คำชี้แจง</u> ขอความกรุณาท่านผู้พิจารณาให้คะแนนความพึงพอใจโดยทำเครื่องหมาย ✔ ลงในช่อง** 

- +1, 0 , -1 โดยกำหนดคะแนนความคิดเห็นดังนี้
	- +1 เมื่อแน่ใจว่าข้อคำถามนั้นความสอดคล้องกับการประเมินความพึงพอใจของ ผู้ฝึกอบรมที่มีต่อเว็บฝึกอบรม
		- 0 เมื่อไม่แน่ใจว่าข้อคำถามนั้นความสอดคล้องกับการประเมินความพึงพอใจของ ผู้ฝึกอบรมที่มีต่อเว็บฝึกอบรม
	- -1 เมื่อแน่ใจว่าข้อคำถามนั้นไม่ความสอดคล้องกับการประเมินความพึงพอใจของ ผู้ฝึกอบรมที่มีต่อเว็บฝึกอบรม

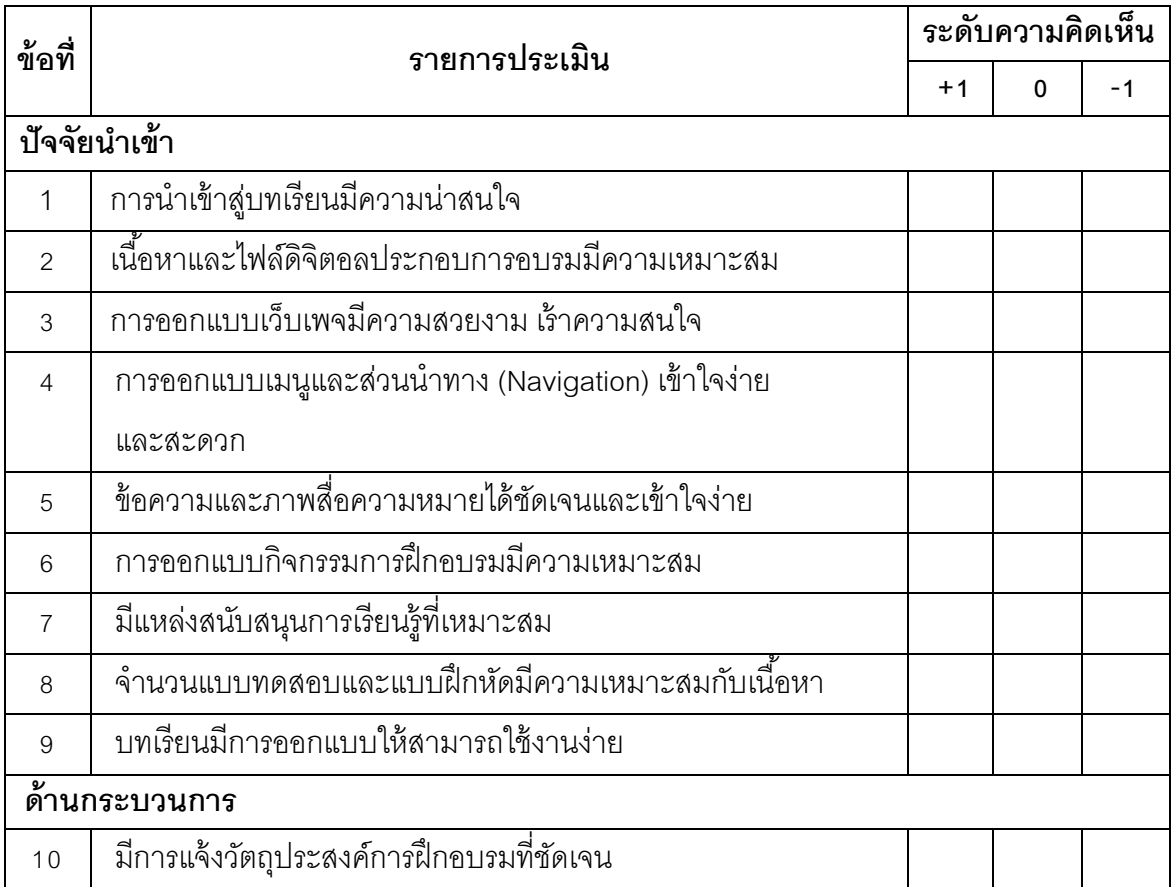

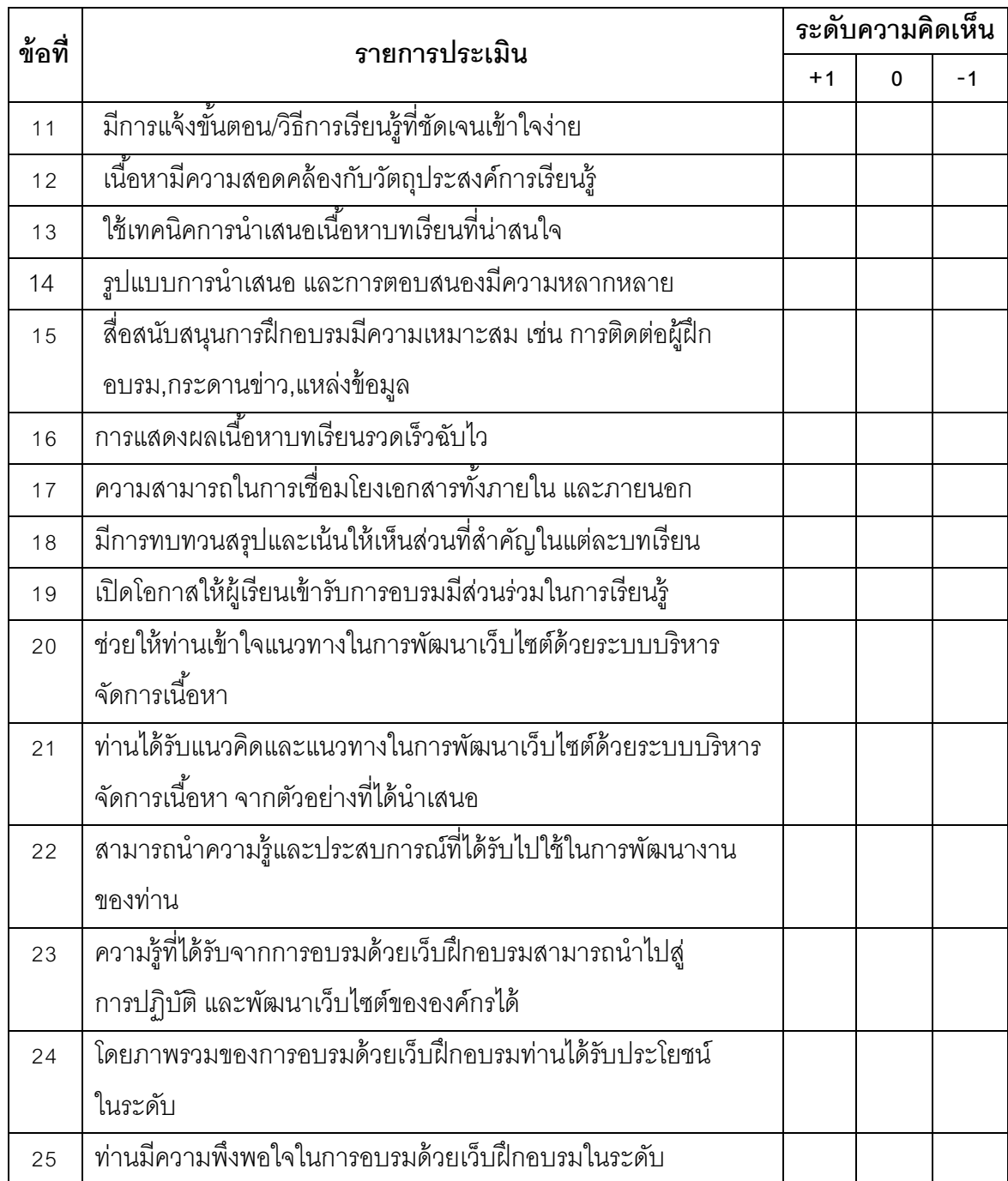

ลงชื่อ………………………………………..

(…….…………………………………)

ผู้ประเมิน

### **แบบประเมินความพงพอใจของผ ึ ู้เข้ารับการฝึกอบรมท่มีีต่อเว็บฝึกอบรม เร่ือง ระบบบริหารจัดการเนือหา ้ ร่วมกับเทคนิคการฝึกอบรมแบบ OJT (On The Job Training) สาหร ํ ับบุคลากรมหาวทยาล ิ ัยราชภฏกั าแพงเพชร ํ**

**……………………………………………………….** 

### **คาชํ ีแจง ้**

1. แบบสอบถามชุดนี้มีวัตถุประสงค์เพื่อประเมินความพึงพอใจของผู้เข้ารับการฝึกอบรม ที่มีต่อเว็บฝึกอบรม เรื่อง ระบบบริหารจัดการเนือหา ้ ร่วมกับเทคนิคการฝึกอบรมแบบ OJT (On The Job Training) สำหรับบุคลากรมหาวิทยาลัยราชภัฏกำแพงเพชร

2. โปรดใส่เครื่องหมาย  $\checkmark$ ลงในช่องระดับการประเมิน 5 ระดับ ตามความพึงพอใจของ ท่าน ดังนี้

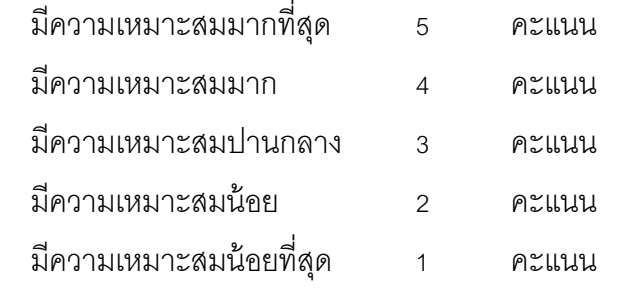

้ และหากท่านมีข้อเสนอแนะกรุณาเพิ่มเติมลงในช่อง ข้อคิดเห็นและข้อเสนอแนะเพิ่มเติม

## **แบบประเมินความพงพอใจของผ ึ ู้เข้ารับการฝึกอบรมท่มีีต่อเว็บฝึกอบรม เร่ือง ระบบบริหารจัดการเนือหา ้ ร่วมกับเทคนิคการฝึกอบรมแบบ OJT (On The Job Training) สาหร ํ ับบุคลากรมหาวทยาล ิ ัยราชภฏกั าแพงเพชร ํ**

**……………………………………………………….** 

**์ <u>คำชี้แจง</u> กรุณาใส่เครื่องหมาย ✔ ลงในช่องที่ตรงกับความคิดเห็นของท่าน** 

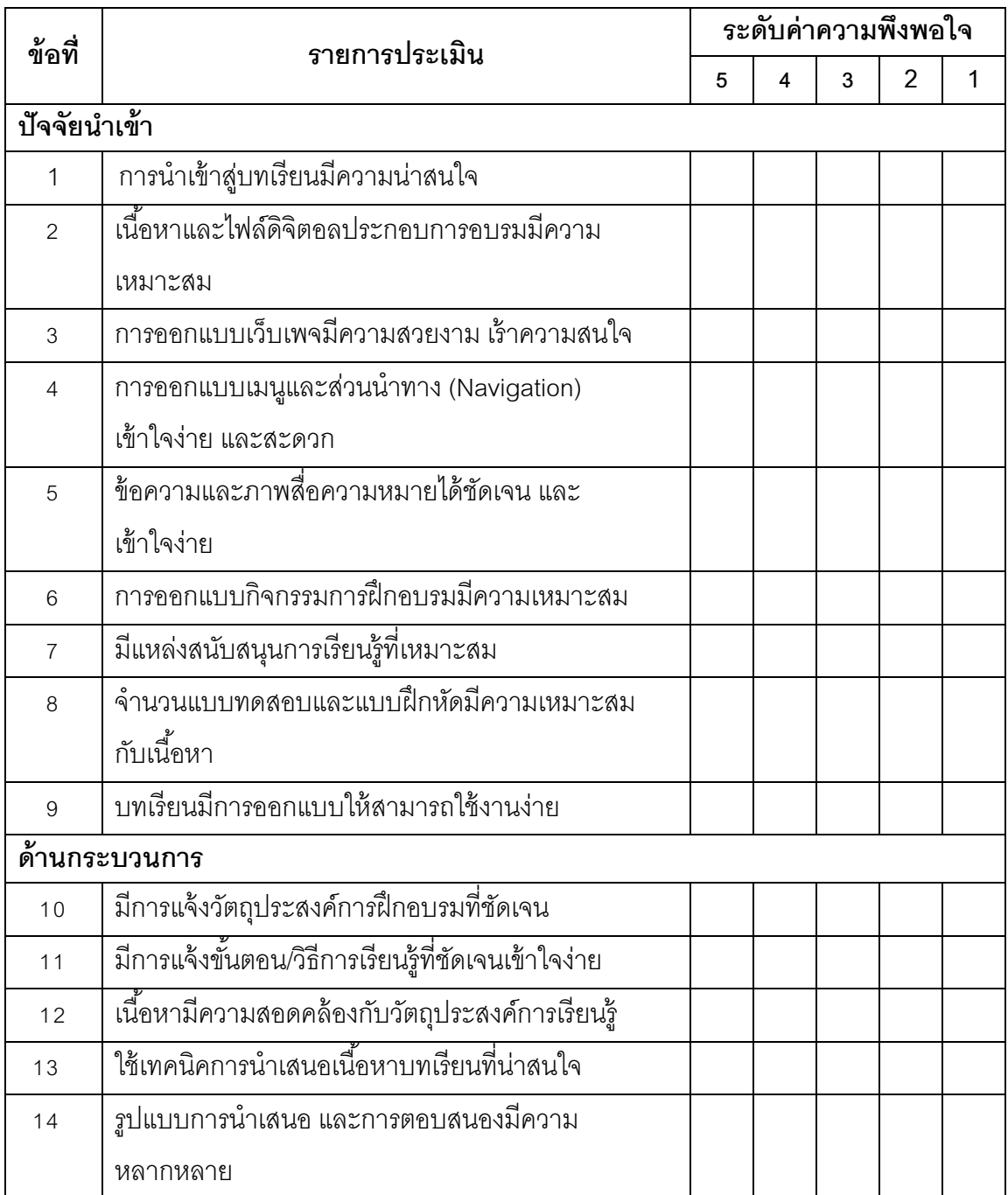

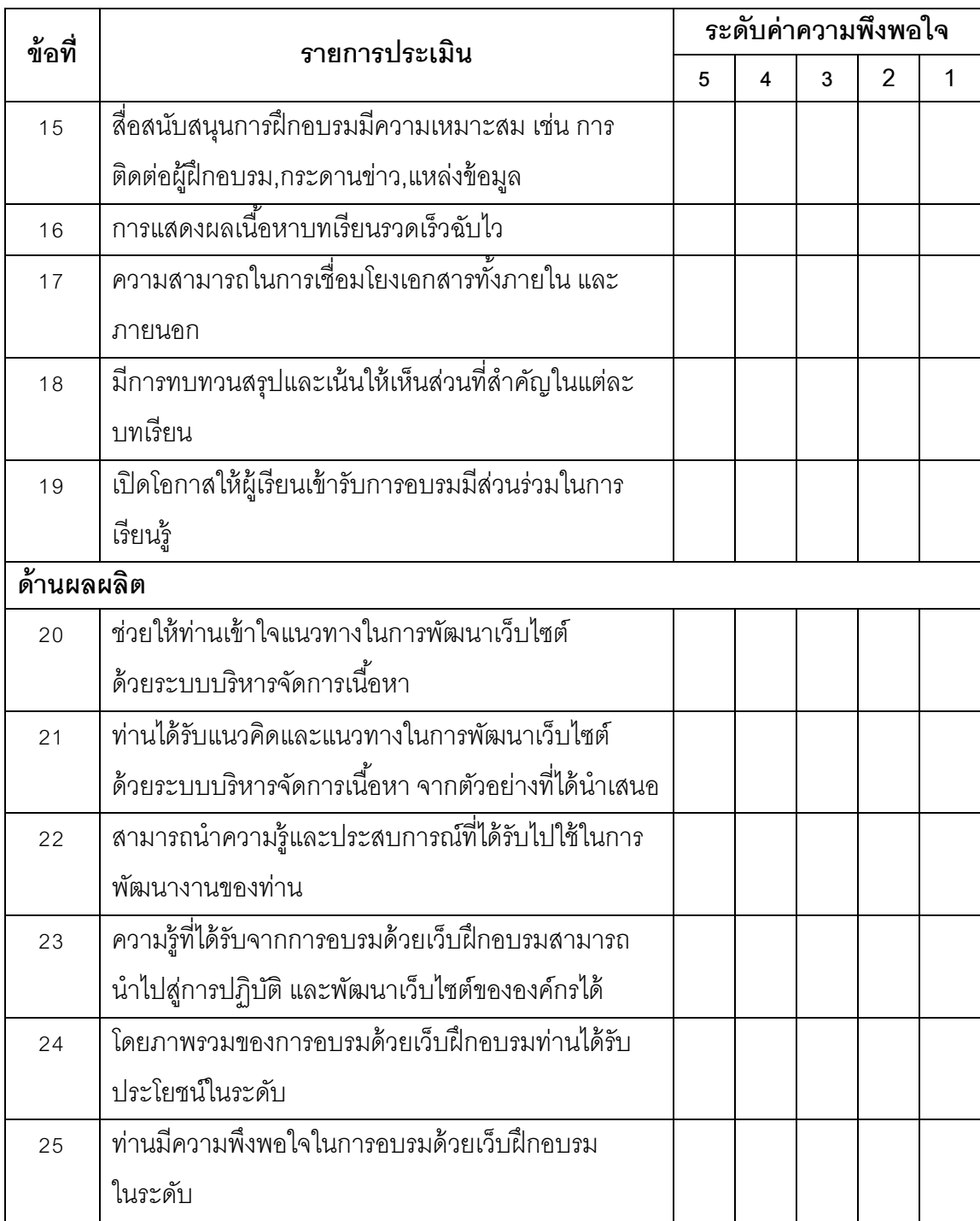

้ข้อคิดเห็นและข้อเสนอแนะเพิ่มเติม

................................................................................................................................................. ................................................................................................................................................. ................................................................................................................................................. \*\* ขอขอบพระคุณเป็นอย่างสูงในการประเมิน \*\*

**ภาคผนวก ฉ** 

**ค่าดชนั ีความสอดคล้องของแบบประเมินแบบทดสอบวัดผลสัมฤทธ์ ิและ แบบประเมินเวบฝ็ ึกอบรมของผู้เช่ียวชาญ**

|                |                                               | ผู้เชี่ยวชาญ |                |                |                |             |            |
|----------------|-----------------------------------------------|--------------|----------------|----------------|----------------|-------------|------------|
| ข้อที่         | รายการประเมิน                                 | คนที่        | คนที่          | ิคนที่         | คนที่          | คนที่       | <b>IOC</b> |
|                |                                               | 1            | $\overline{2}$ | 3              | 4              | 5           |            |
|                | ส่วนนำของบทเรียน                              |              |                |                |                |             |            |
| 1              | การนำเข้าสู่เนื้อหาฝึกอบรมมีความ              | 1            | 1              | 1              | 1              | 1           | 1.00       |
|                | น่าสนใจ                                       |              |                |                |                |             |            |
| $\overline{2}$ | สื่อมีการออกแบบให้ใช้ง่าย เมนู                | 1            | $\mathbf 1$    | 1              | 1              | 1           | 1.00       |
|                | ไม่สับสน                                      |              |                |                |                |             |            |
| 3              | มีรูปแบบการนำเสนอเนื้อหาบทเรียน               | 1            | 1              | 1              | 1              | 1           | 1.00       |
|                | เร้าความสนใจ                                  |              |                |                |                |             |            |
| $\overline{4}$ | มีการแจ้งวัตถุประสงค์ให้ผู้เข้าอบรม           | 1            | $\mathbf{1}$   | 1              | $\mathbf 1$    | 1           | 1.00       |
|                | ทราบอย่างชัดเจน                               |              |                |                |                |             |            |
| 5              | ___<br>มีการชี้แจงขั้นตอน/วิธีการ การเรียนรู้ | 1            | 1              | 1              | 1              | 1           | 1.00       |
|                | ให้ผู้เข้าอบรมทราบอย่างชัดเจน                 |              |                |                |                |             |            |
|                | ส่วนเนื้อหาของบทเรียน                         |              |                |                |                |             |            |
| 6              | เนื้อหามีความสอดคล้องกับ                      | 1            | 1              | 1              | 1              | 1           | 1.00       |
|                | วัตถุประสงค์ของการฝึกอบรม                     |              |                |                |                |             |            |
| $\overline{7}$ | จัดโครงสร้างของเนื้อหาชัดเจน                  | 1            | $\mathbf{1}$   | $\mathbf{1}$   | 1              | 1           | 1.00       |
| 8              | เนื้อหามีความสัมพันธ์ต่อเนื่องเป็นไป          | 1            | 1              | 1              | 1              | 1           | 1.00       |
|                | ตามลำดับขั้นตอนของการเรียนรู้                 |              |                |                |                |             |            |
| 9              | เนื้อหามีความยากง่ายเหมาะสมกับ                |              | 1              | $\overline{0}$ | $\overline{0}$ | 1           | 0.60       |
|                | ผู้เข้ารับฝึกอบรม                             |              |                |                |                |             |            |
| 10             | จำนวนข้อสอบครอบคลุมเนื้อหาและ                 | 1            | $\mathbf{1}$   | $\mathbf 0$    | 1              | $\mathbf 0$ | 0.60       |
|                | มีความเหมาะสม                                 |              |                |                |                |             |            |

**ตาราง 10 แสดงค่าดชนั ีความสอดคล้องของเว็บฝึกอบรม เร่ือง ระบบบริหารจัดการเนือหา ้ ร่วมกับเทคนิคการฝึกอบรมแบบ OJT (On The Job Training) สาหร ํ ับผู้เช่ียวชาญ**

**ตาราง 4(ต่อ)** 

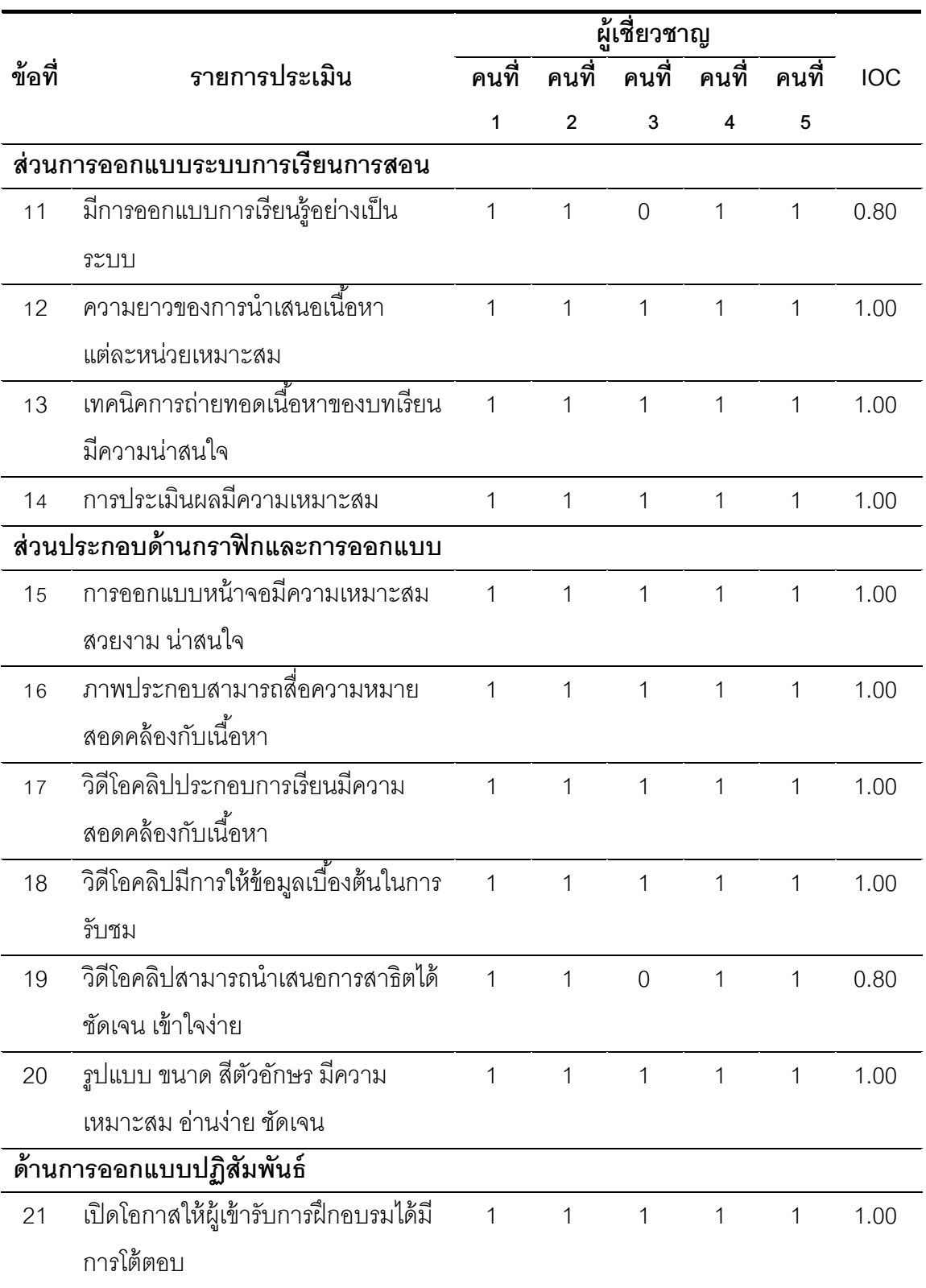

**ตาราง 4 (ต่อ)** 

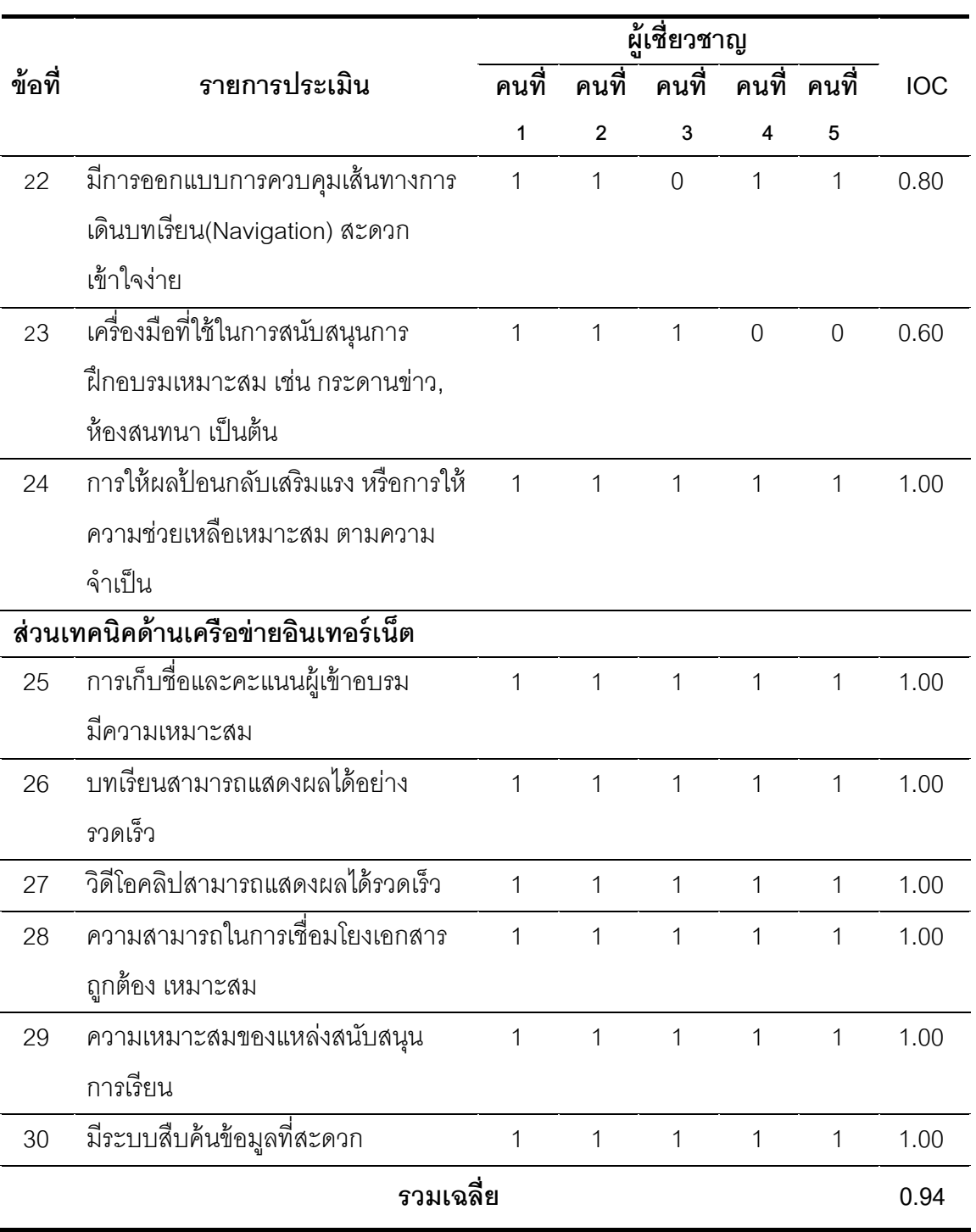

#### **ตาราง 11 ผลการวิเคราะห์แบบประเมินเว็บฝึกอบรม ของผู้เช่ียวชาญ ส่วนนําของเว็บฝึกอบรม**

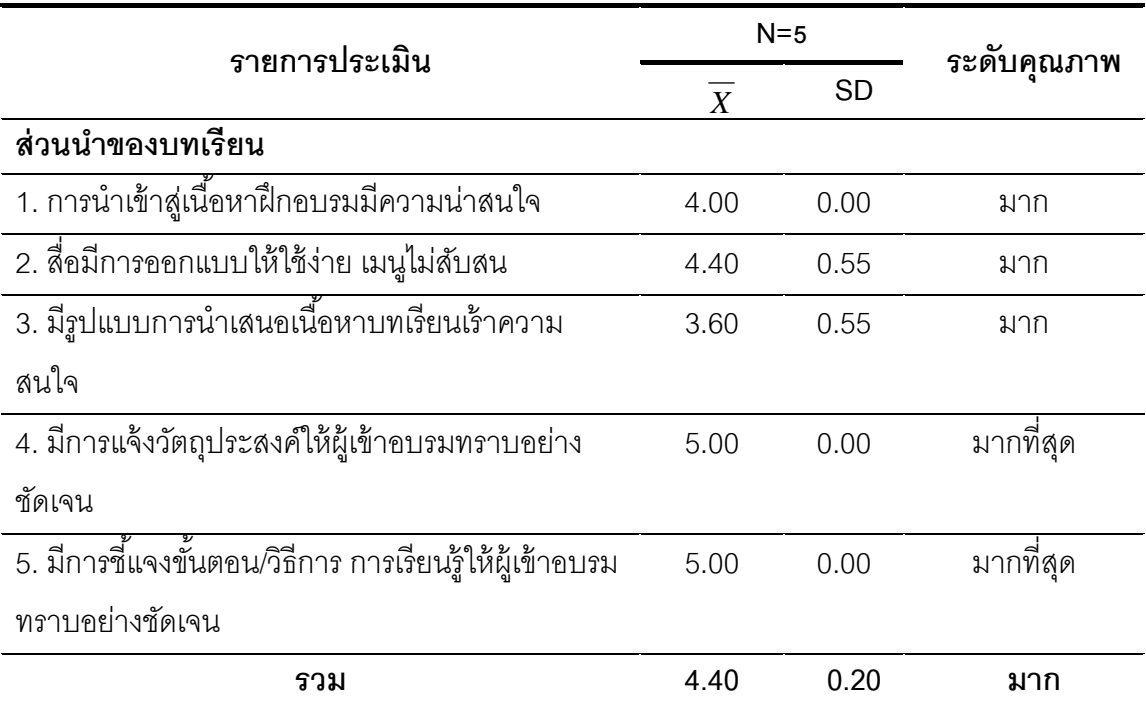

#### **ตาราง 12 ผลการวิเคราะห์แบบประเมินเว็บฝึกอบรม ของผู้เช่ียวชาญ ส่วนเนือหาเว ้ ็บฝึกอบรม**

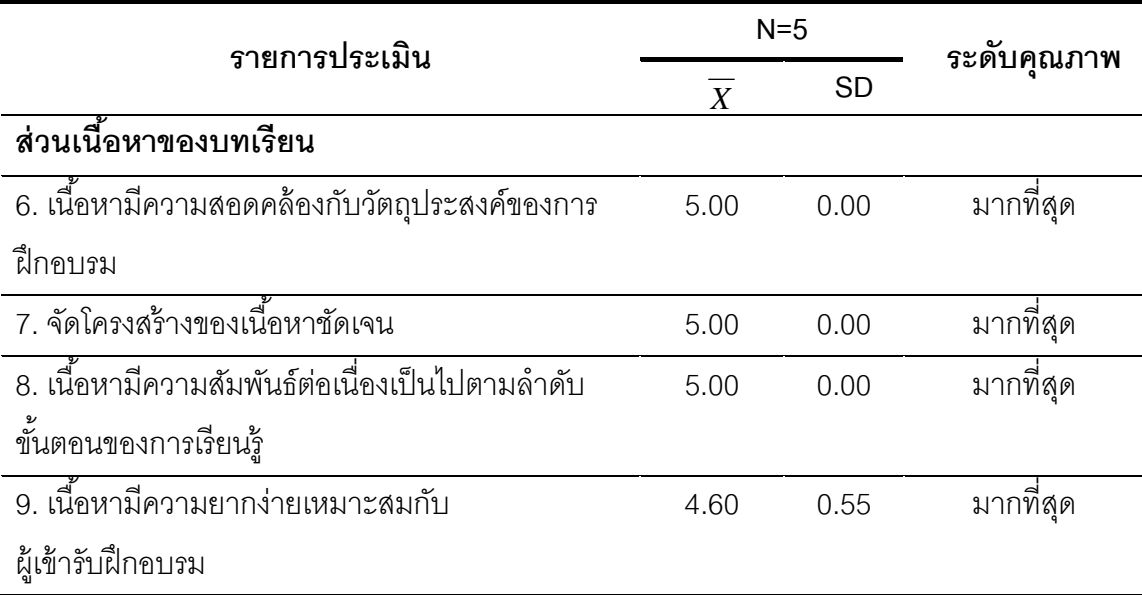

**ตาราง 12 (ต่อ)** 

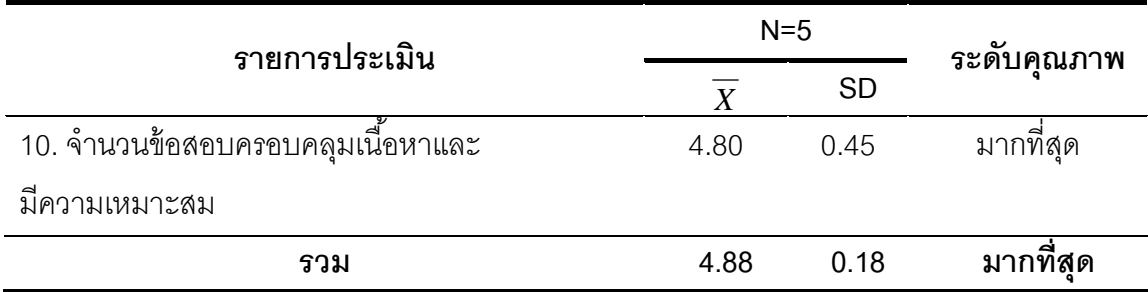

## **ตาราง 13 ผลการวิเคราะห์แบบประเมินเว็บฝึกอบรม ของผู้เช่ียวชาญ ส่วนการออกแบบระบบการเรียนการสอน**

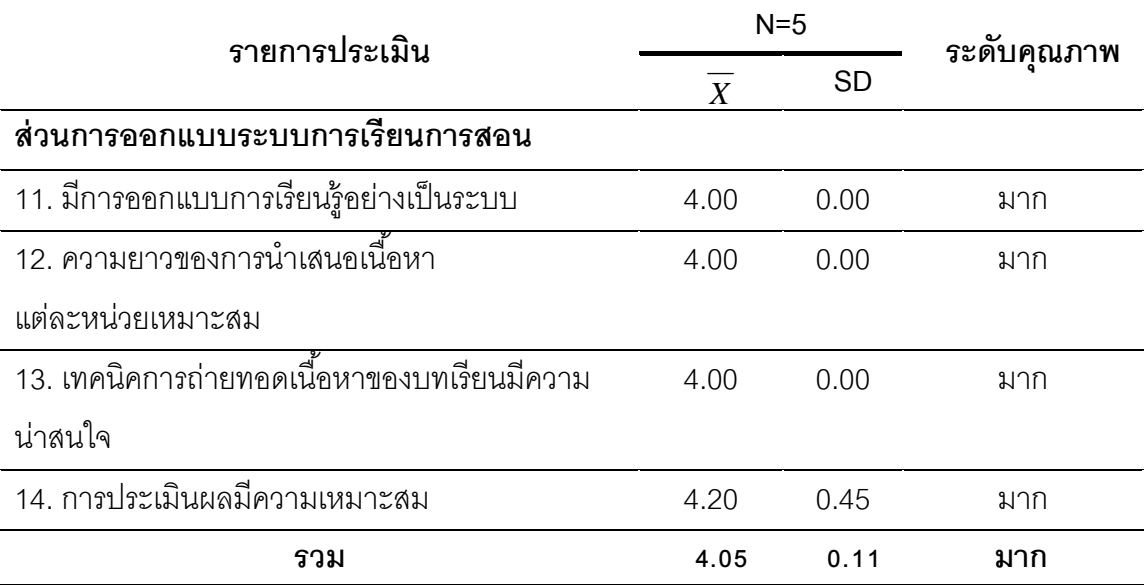

### **ตาราง 14 ผลการวิเคราะห์แบบประเมินเว็บฝึกอบรม ของผู้เช่ียวชาญ ส่วนประกอบด้านกราฟิกและการออกแบบ**

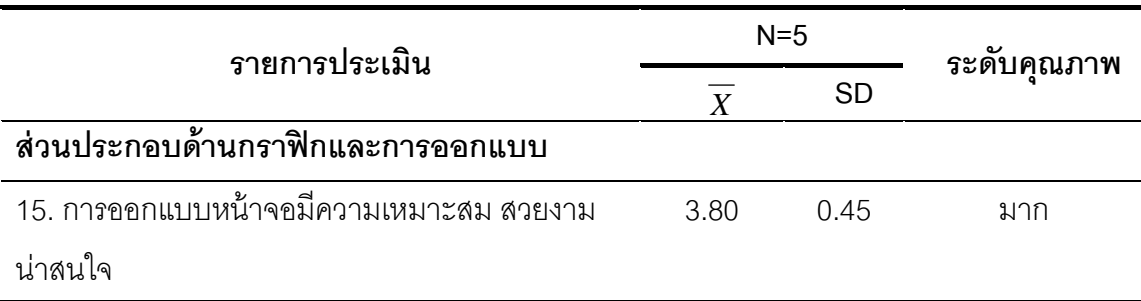

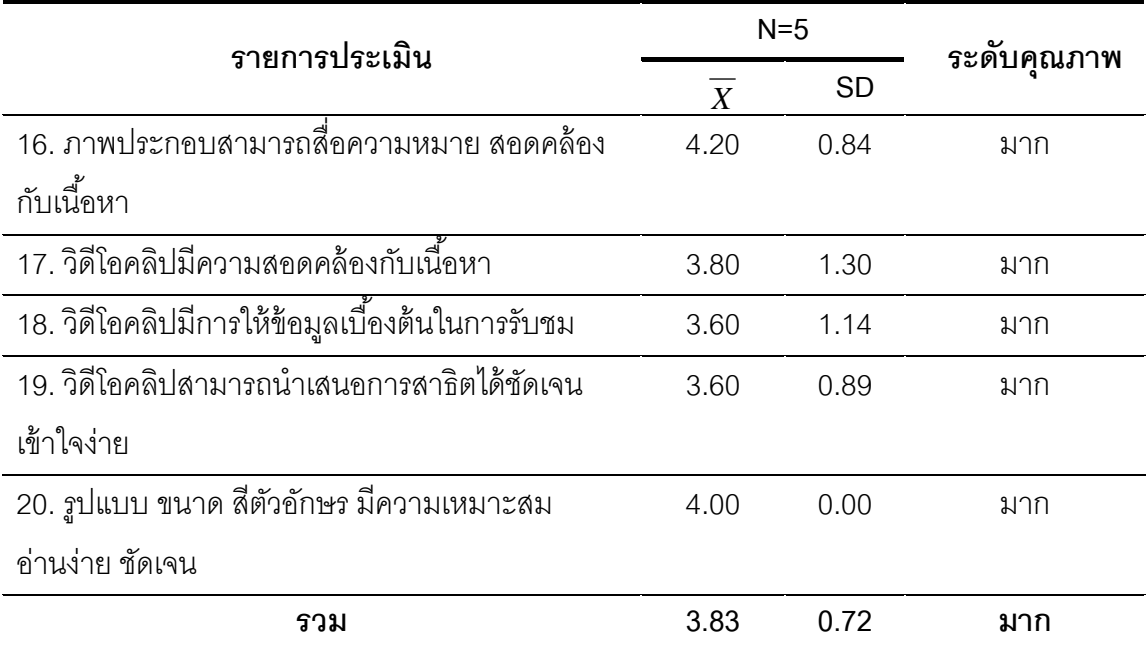

# **ตาราง 15 ผลการวิเคราะห์แบบประเมินเว็บฝึกอบรม ของผู้เช่ียวชาญ ด้านการออกแบบปฏิสัมพันธ์**

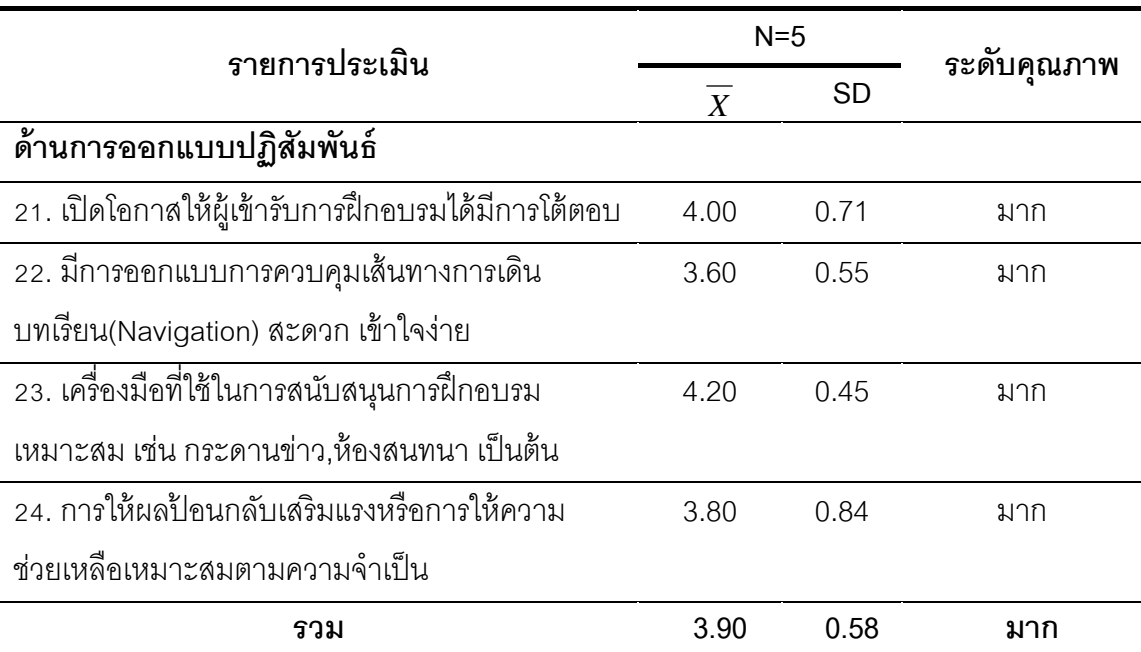

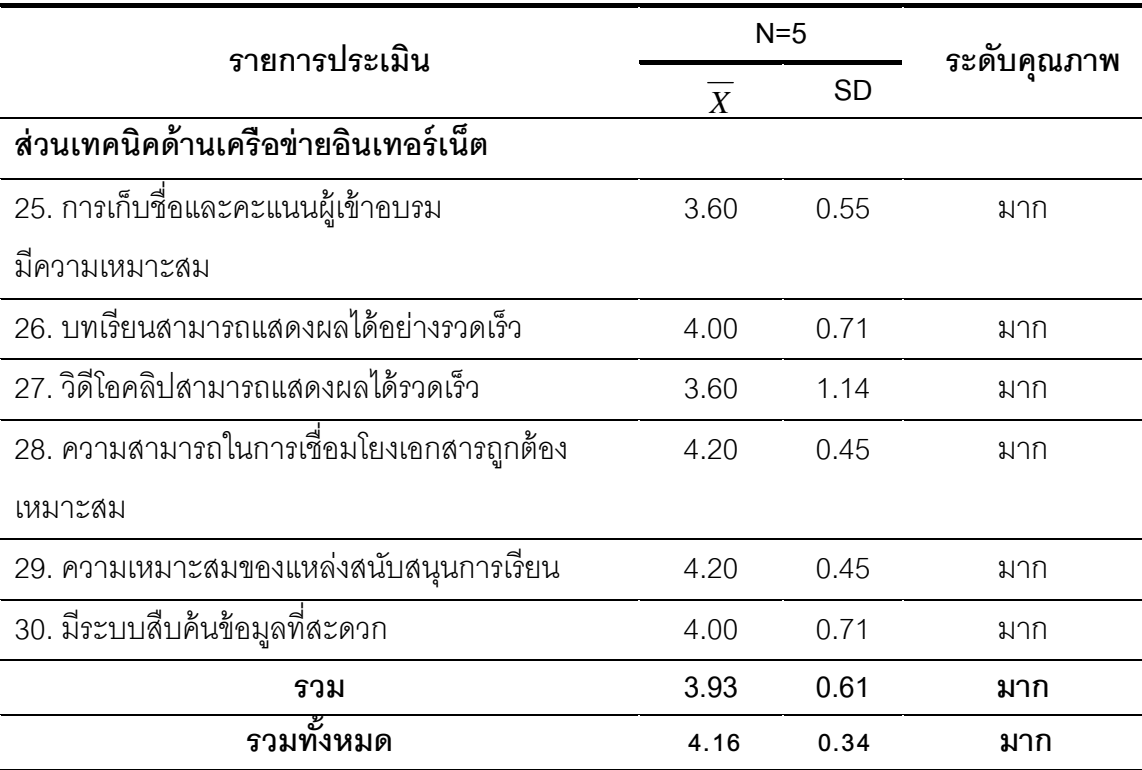

#### **ตาราง 16 ผลการวิเคราะห์แบบประเมินเว็บฝึกอบรม ของผู้เช่ียวชาญ ส่วนเทคนิคด้านเครือข่ายอนเทอร ิ ์เน็ต**

## **แบบประเมินสาหร ํ ับผู้เช่ียวชาญท่มีีต่อเว็บฝึกอบรม เร่ือง ระบบบริหารจัดการเนือหา ้ ร่วมกับเทคนิคการฝึกอบรมแบบ OJT (On The Job Training) สาหร ํ ับบุคลากรมหาวทยาล ิ ัยราชภฏกั าแพงเพชร ํ**

**……………………………………………………….** 

**คําชีแจง ้** โปรดให้คะแนนความคิดเห็นโดยทําเครื่องหมาย ลงในช่อง +1,0,-1 โดยกําหนด คะแนนความคดเห ิ ็นดงนั ี้

- +1 เมื่อแน่ใจว่าข้อคำถามนั้นความสอดคล้องกับการประเมินคุณภาพของเว็บฝึกอบรม
- 0 เมื่อไม่แน่ใจว่าข้อคำถามนั้นความสอดคล้องกับการประเมินคุณภาพของเว็บฝึกอบรม
- -1 เมื่อแน่ใจว่าข้อคำถามนั้นไม่ความสอดคล้องกับการประเมินคุณภาพของเว็บฝึกอบรม

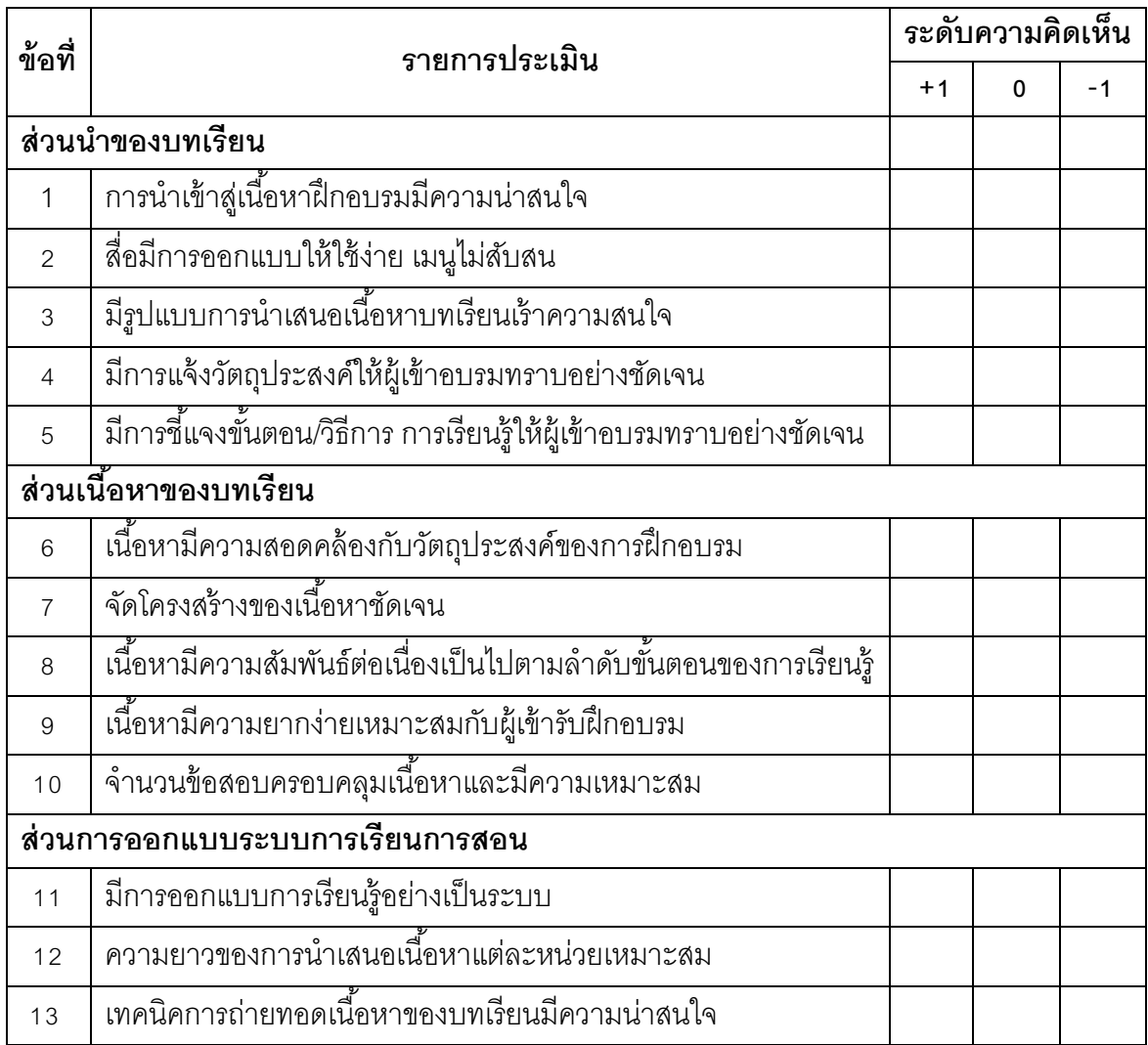

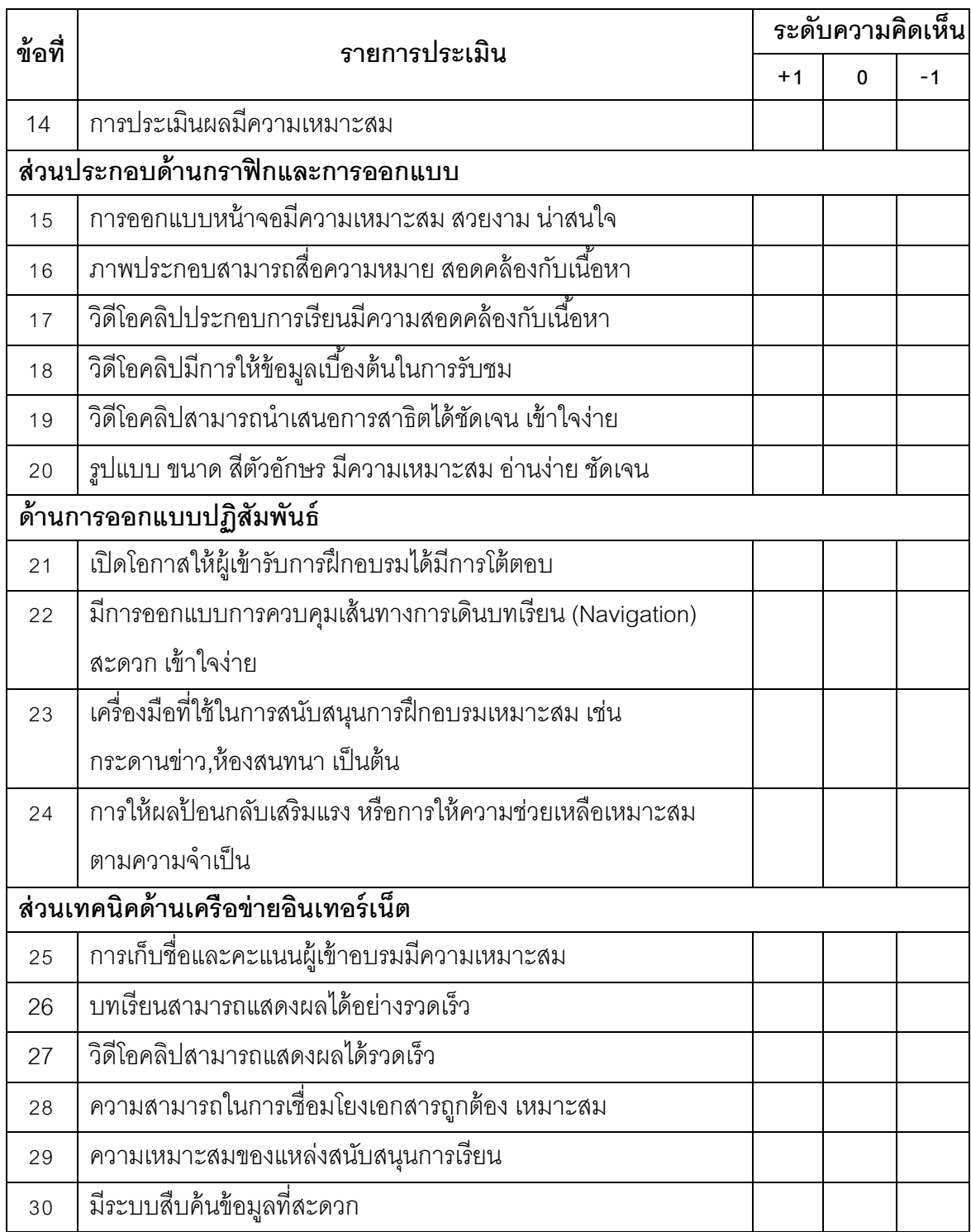

ลงชื่อ………………………………………..

(…….…………………………………)

ผู้ประเมิน

171

## **แบบประเมินเว็บฝึกอบรม เร่ือง ระบบบริหารจัดการเนือหา ้ ร่วมกับเทคนิคการฝึกอบรมแบบ OJT (On The Job Training) สาหร ํ ับบุคลากรมหาวทยาล ิ ัยราชภฏกั าแพงเพชร ํ (สาหร ํ ับผู้เช่ียวชาญ)**

**……………………………………………………….** 

**คาชํ ีแจง ้** 

1. แบบสอบถามชุดนี้มีวัตถุประสงค์เพื่อประเมินประสิทธิภาพของเว็บฝึกอบรม เรื่อง ระบบ บริหารจัดการเนื้อหา ร่วมกับเทคนิคการฝึกอบรมแบบ OJT (On The Job Training) สำหรับ บุคลากรมหาวิทยาลัยราชภัฏกําแพงเพชร ซึ่งจัดทําขึนส้ ําหรับผู้เชี่ยวชาญแสดงความคิดเห็น ใน 6 ส่วน ดังนี้

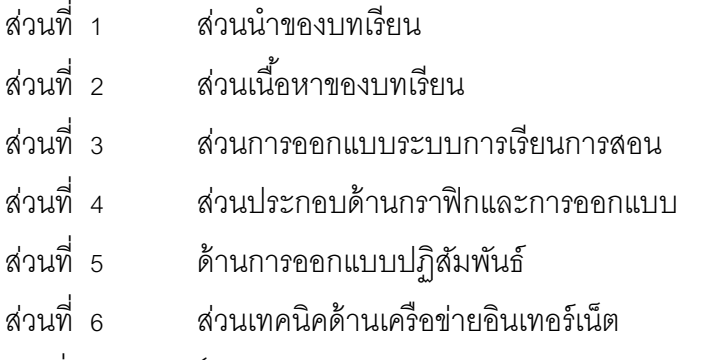

 $\,$  2. โปรดใส่เครื่องหมาย ✔ ลงในช่องระดับการประเมิน 5 ระดับ ตามความคิดเห็นของท่าน

ดังบี้

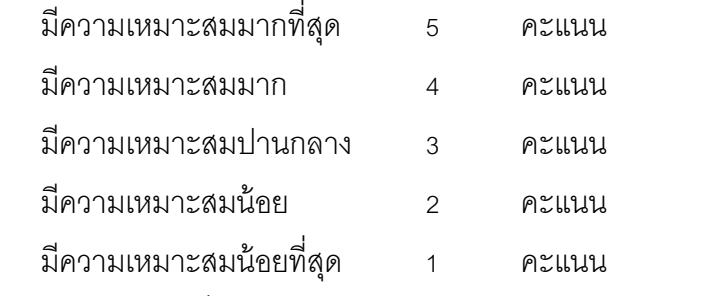

ี หากท่านมีข้อเสนอแนะกรุณาเพิ่มเติมลงในช่อง ข้อคิดเห็นและข้อเสนอแนะเพิ่มเติม

## **แบบประเมินเว็บฝึกอบรมสาหร ํ ับผู้เช่ียวชาญท่มีีต่อเว็บฝึกอบรม เร่ือง ระบบบริหารจัดการเนือหา ้ ร่วมกับเทคนิคการฝึกอบรมแบบ OJT (On The Job Training) สาหร ํ ับบุคลากรมหาวทยาล ิ ัยราชภฏกั าแพงเพชร ํ**

**……………………………………………………….** 

**ุ <u>คำชี้แจง</u> กรุณาใส่เครื่องหมาย ✔ ลงในช่องที่ตรงกับความคิดเห็นของท่าน** 

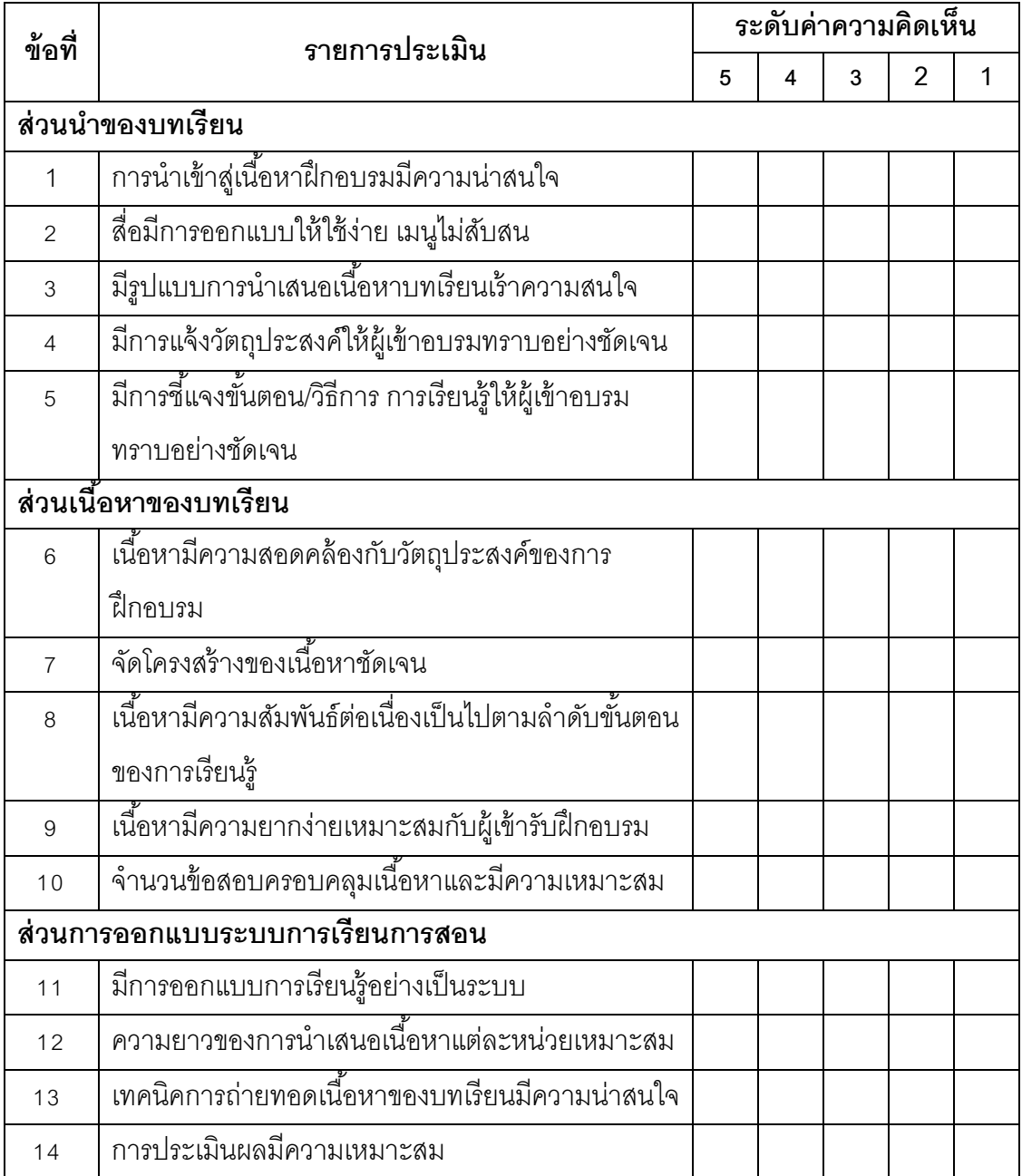

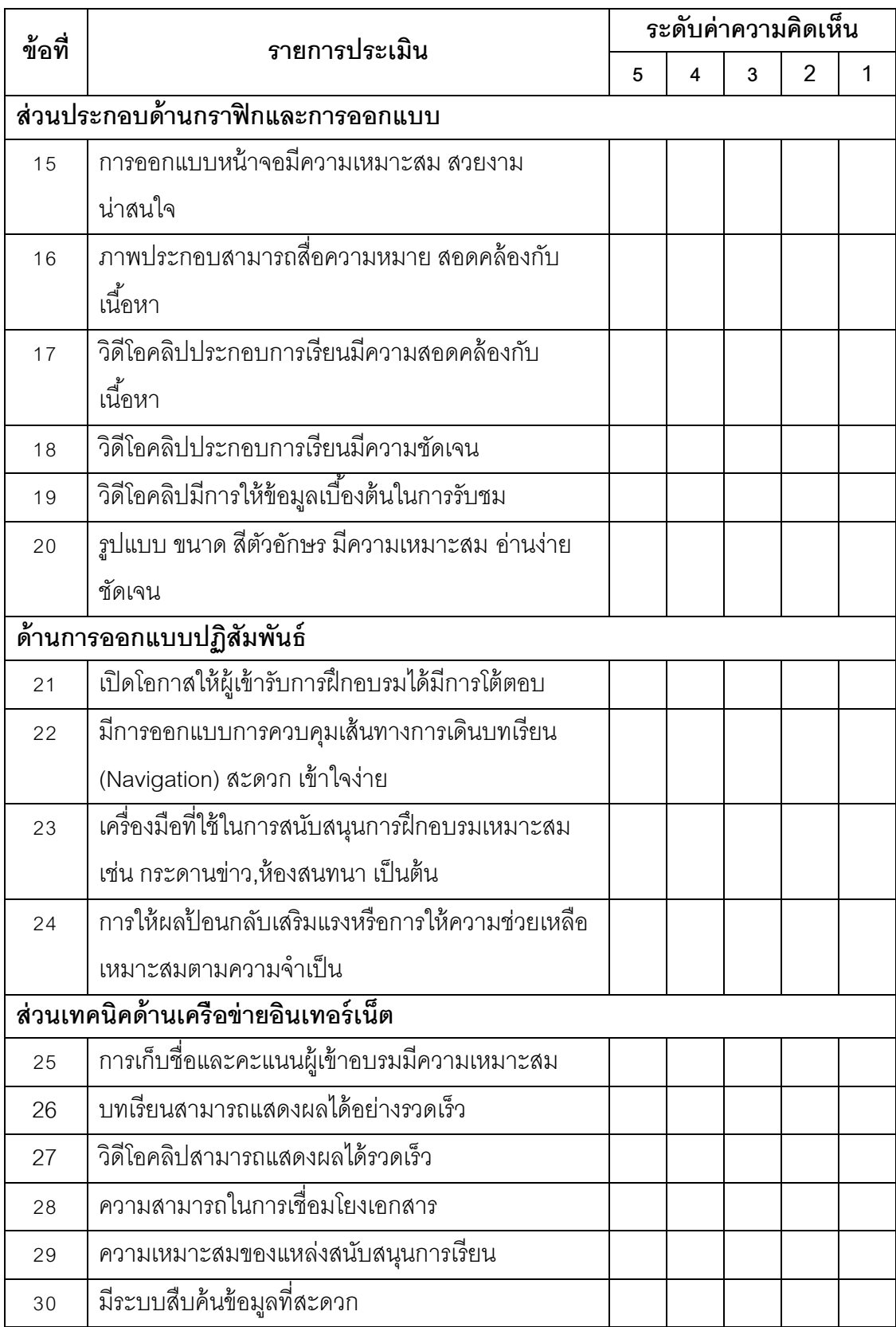

## ข้อคิดเห็นและข้อเสนอแนะเพิ่มเติม

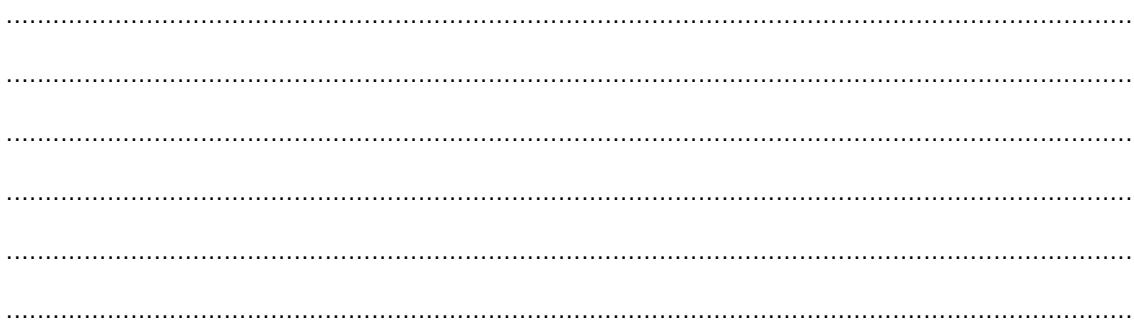

ผู้ประเมิน

**ภาคผนวก ช**

**แบบวัดผลสัมฤทธ์ ิการเรียนรู้สาหร ํ ับผู้ ใช้เวบฝ็ ึกอบรม เร่ือง ระบบบริหารจัดการเนือหา ้ ร่วมกับเทคนิคการฝึกอบรมแบบ OJT (On The Job Training) สาหร ํ ับบุคลากรมหาวทยาล ิ ัยราชภฏกั าแพงเพชร ํ**

|                                    |                |              |                | ผู้เชี่ยวชาญ |              |                |                | ค่า<br><b>IOC</b> |           |
|------------------------------------|----------------|--------------|----------------|--------------|--------------|----------------|----------------|-------------------|-----------|
| จุดประสงค์การเรียนรู้              | ข้อสอบ<br>ที่  | คนที่        |                | คนที่ คนที่  | คนที่        | คนที่          | $\sum$ r       |                   | แปร<br>ผล |
|                                    |                | 1            | $\overline{2}$ | 3            | 4            | 5              |                |                   |           |
| หน่วยที่ 1 อินเตอร์เน็ตและเว็บไซต์ |                |              |                |              |              |                |                |                   |           |
| จุดประสงค์ที่ 1 บอกข้อมูล          | 1              | $\mathbf{1}$ | 1              | 1            | 1            | $\mathbf{1}$   | 5              | 1.00              | ใช้ได้    |
| พื้นฐานที่ควรมีในเว็บไซต์ได้       |                |              |                |              |              |                |                |                   |           |
| จุดประสงค์ที่ 2 บอก                | $\overline{2}$ | $\mathbf{1}$ | 1              | $\mathbf 1$  | 1            | 1              | 5              | 1.00              | ใช้ได้    |
| ประโยชน์ของเว็บไซต์ได้             | 3              | 1            | 1              | 1            | 1            | $\overline{0}$ | 4              | 0.80              | ใช้ได้    |
| จุดประสงค์ที่ 3บอก                 | 4              | 1            | 0              | 1            | 1            | $\overline{0}$ | 3              | 0.60              | ใช้ได้    |
| เกี่ยวกับระบบบริหาร                | 5              | 1            | $\overline{0}$ | 1            | 1            | $\overline{0}$ | 3              | 0.60              | ใช้ได้    |
| จัดการเนื้อหาได้                   |                |              |                |              |              |                |                |                   |           |
| หน่วยที่ 2 ทำความรู้จัก Joomla     |                |              |                |              |              |                |                |                   |           |
| จุดประสงค์ที่ 1 บอกความ            | $6\phantom{1}$ | $\mathbf{1}$ | 1              | 1            | 1            | $\overline{0}$ | $\overline{4}$ | 0.80              | ใช้ได้    |
| หมายของ Joomla ได้                 | $\overline{7}$ | $\mathbf{1}$ | 1              | 1            | 1            | 1              | 5              | 1.00              | ใช้ได้    |
| จุดประสงค์ที่ 2 บอก                | 8              | $\mathbf{1}$ | 1              | 1            | 1            | 1              | 5              | 1.00              | ใช้ได้    |
| ความต้องการของระบบ                 | 9              | 1            | $\overline{0}$ | 1            | 1            | $\overline{0}$ | 3              | 0.60              | ใช้ได้    |
| ้ ลำหรับ Joomla ได้                |                |              |                |              |              |                |                |                   |           |
| จุดประสงค์ที่ 3 บอก                | 10             | $\mathbf{1}$ | 1              | 1            | 1            | 1              | 5              | 1.00              | ใช้ได้    |
| ขั้นตอนการติดตั้ง                  | 11             | $\mathbf{1}$ | 1              | 1            | 1            | 1              | 5              | 1.00              | ใช้ได้    |
| Appserv ได้                        | 12             | 1            | 1              | 1            | 1            | 1              | 5              | 1.00              | ใช้ได้    |
| จุดประสงค์ที่ 4 บอกขั้น            | 13             | 1            | 1              | 1            | 1            | 1              | 5              | 1.00              | ใช้ได้    |
| ตอนการติดตั้ง Joomla ได้           | 14             | $\mathbf{1}$ | $\mathbf{1}$   | 1            | 1            | 1              | 5              | 1.00              | ใช้ได้    |
| _<br>จุดประสงค์ที่ 5 บอกล่วน       | 15             | 1            | $\mathbf{1}$   | 1            | $\mathbf{1}$ | $\mathbf{1}$   | 5              | 1.00              | ใช้ได้    |
| ประกอบของ Joomla ได้               | 16             | $\mathbf{1}$ | 1              | $\mathbf{1}$ | $\mathbf{1}$ | $\mathbf{1}$   | 5              | 1.00              | ใช้ได้    |
| จุดประสงค์ที่ 6 บอกล่วน            | 17             | 1            | 1              | 1            | $\mathbf 0$  | $\overline{0}$ | 3              | 0.60              | ใช้ได้    |
| ประกอบของ Joomla ได้               |                |              |                |              |              |                |                |                   |           |

**ตาราง 17 แสดงค่าดชนั ีความสอดคล้องระหว่างจุดประสงค์กับข้อสอบของแบบทดสอบ**

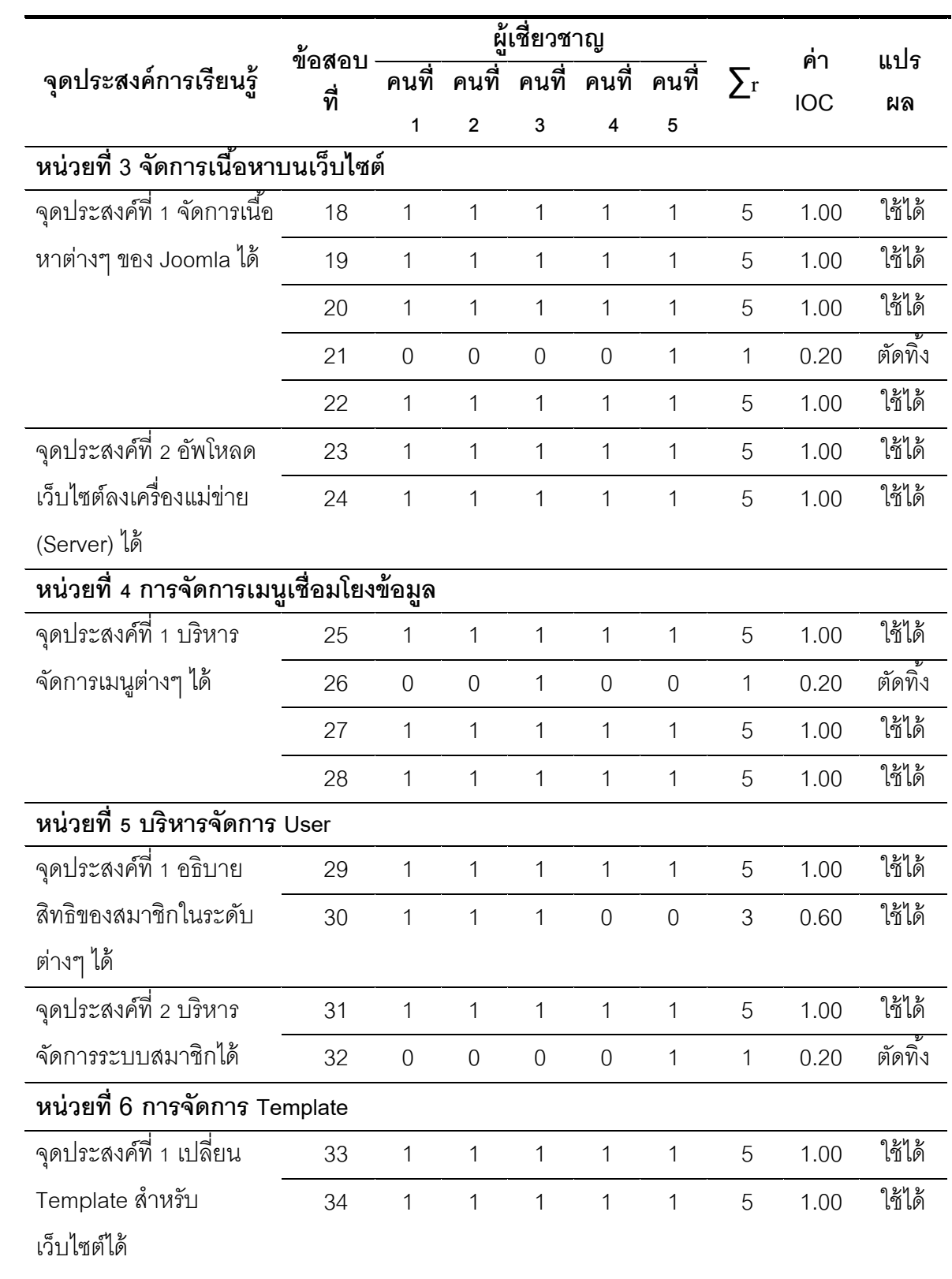

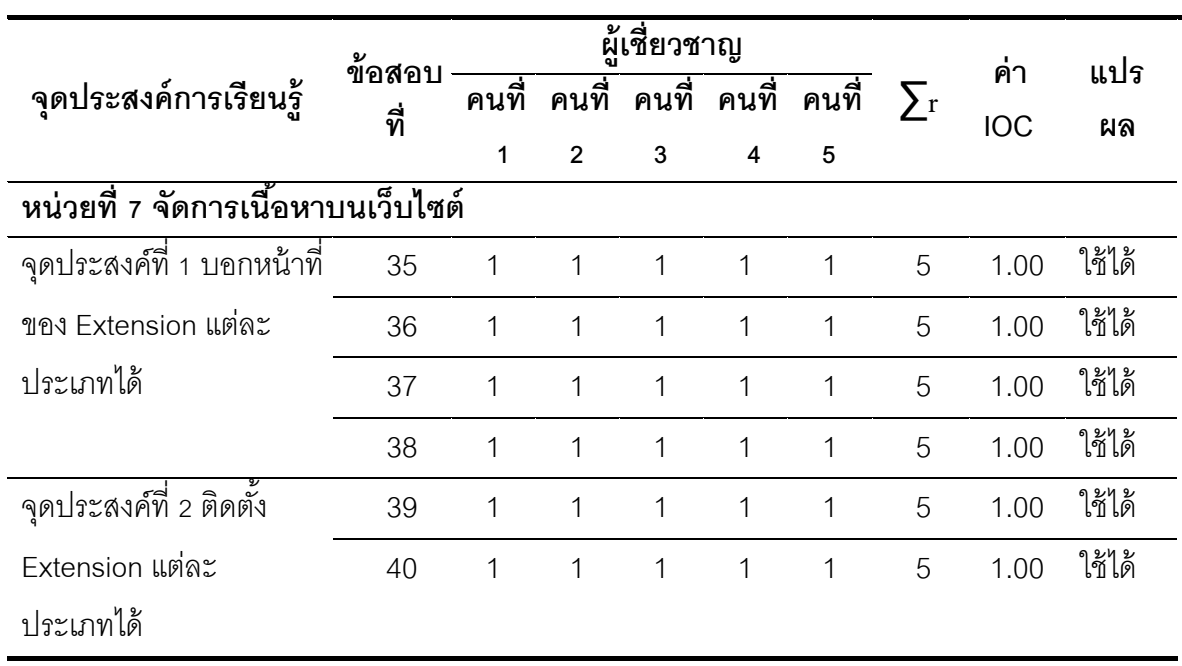

จากตาราง 17 สรุปได้วา่ จํานวนข้อสอบ 40 ข้อเลือกข้อที่มีคา่ IOC มากกวา่ 0.50 ได้ จํานวน 37 ข้อ ดงนั ี้

หน่วยที่ 1 ข้อสอบที่ใช้ได้จำนวน 4 ข้อ คือข้อที่ 1,2,3,4,5 หน่วยที่ 2 ข้อสอบที่ใช้ได้จำนวน 12 ข้อ คือข้อที่ 6,7,8,9,10,11,12, 13, 14,15,16,17 หน่วยที่ 3 ข้อสอบที่ใช้ได้จำนวน 4 ข้อ คือข้อที่ 18,19,20,22 หน่วยที่ 4 ข้อสอบที่ใช้ได้จำนวน 4 ข้อ คือข้อที่ 23,24,25,27 หน่วยที่ 5 ข้อสอบที่ใช้ได้จำนวน 3 ข้อ คือข้อที่ 29,30,31 หน่วยที่ 6 ข้อสอบที่ใช้ได้จำนวน 2 ข้อ คือข้อที่ 33,34 หน่วยที่ 7 ข้อสอบที่ใช้ได้จำนวน 6 ข้อ คือข้อที่ 35,36,37,38,39,40

| ข้อที่         | ค่าความยาก (p) | ์ <mark>ค</mark> าอำนาจจำแนก (r) | คุณภาพ              |
|----------------|----------------|----------------------------------|---------------------|
| $\mathbf 1$    | 0.60           | 0.46                             | ใช้ได้              |
| $\mathbf{2}$   | 0.78           | 0.52                             | ใช้ได้              |
| $\mathfrak{Z}$ | 0.38           | 0.28                             | ปรับปรุงหรือตัดทิ้ง |
| $\sqrt{4}$     | 0.60           | 0.54                             | ใช้ได้              |
| 5              | 0.60           | 0.39                             | ใช้ได้              |
| $\,6$          | 0.45           | 0.62                             | ใช้ได้              |
| $\overline{7}$ | 0.75           | 0.51                             | ใช้ได้              |
| $\,8\,$        | 0.50           | 0.71                             | ใช้ได้              |
| $\mathbf 9$    | 0.55           | 0.48                             | ใช้ได้              |
| 10             | 0.43           | 0.44                             | ใช้ได้              |
| 11             | 0.48           | 0.43                             | ใช้ได้              |
| 12             | 0.45           | 0.39                             | ใช้ได้              |
| 13             | 0.53           | 0.48                             | ใช้ได้              |
| 14             | 0.53           | 0.49                             | ใช้ได้              |
| 15             | 0.50           | 0.49                             | ใช้ได้              |
| 16             | 0.43           | 0.55                             | ใช้ได้              |
| 17             | 0.55           | 0.47                             | ใช้ได้              |
| 18             | 0.63           | 0.60                             | ใช้ได้              |
| 19             | 0.40           | 0.40                             | ใช้ได้              |
| 20             | 0.55           | 0.18                             | ปรับปรุงหรือตัดทิ้ง |
| 21             | 0.23           | 0.22                             | ปรับปรุงหรือตัดทิ้ง |
| 22             | 0.68           | 0.52                             | ใช้ได้              |
| 23             | 0.38           | 0.44                             | ใช้ได้              |
| 24             | 0.45           | 0.31                             | ใช้ได้              |
| 25             | 0.55           | 0.60                             | ใช้ได้              |

**ตาราง 18 แสดงค่าความยาก (p) ค่าอานาจจ ํ าแนก ํ (r) และค่าความเช่ือม่ันของแบบทดสอบ**

| ข้อที่ | ค่าความยาก (p) | ค่าอำนาจจำแนก (r) | คุณภาพ              |
|--------|----------------|-------------------|---------------------|
| 26     | 0.48           | 0.31              | ปรับปรุงหรือตัดทิ้ง |
| 27     | 0.45           | 0.29              | ปรับปรุงหรือตัดทิ้ง |
| 28     | 0.53           | 0.61              | ใช้ได้              |
| 29     | 0.53           | 0.58              | ใช้ได้              |
| 30     | 0.50           | 0.38              | ใช้ได้              |
| 31     | 0.43           | 0.28              | ปรับปรุงหรือตัดทิ้ง |
| 32     | 0.55           | 0.51              | ใช้ได้              |
| 33     | 0.63           | 0.47              | ใช้ได้              |
| 34     | 0.40           | 0.41              | ใช้ได้              |
| 35     | 0.55           | 0.49              | ใช้ได้              |
| 36     | 0.23           | 0.36              | ใช้ได้              |
| 37     | 0.68           | 0.51              | ใช้ได้              |
| 38     | 0.38           | 0.50              | ใช้ได้              |
| 39     | 0.45           | 0.29              | ปรับปรุงหรือตัดทิ้ง |
| 40     | 0.55           | 0.31              | ปรับปรุงหรือตัดทิ้ง |

**ตาราง 18 (ต่อ)** 

้ค่าความเชื่อมั่นของแบบทดสอบทั้งฉบับ มีค่าเท่ากับ 0.96

|                | คะแนนก่อน | คะแนนหลัง |                  |                      |  |
|----------------|-----------|-----------|------------------|----------------------|--|
| คนที่          | ้ฝึกอบรม  | ้ฝึกอบรม  | คะแนนผลต่าง      | คะแนนผลต่าง<br>$D^2$ |  |
|                | Pretest   | Posttest  | $\mathsf D$      |                      |  |
| $\mathbf{1}$   | 18        | 25        | $\overline{7}$   | 49                   |  |
| $\mathbf{2}$   | 20        | 30        | 10               | 100                  |  |
| $\mathfrak 3$  | 12        | 25        | 13               | 169                  |  |
| $\overline{4}$ | 13        | 22        | $\hbox{9}$       | 81                   |  |
| 5              | 19        | 24        | $\mathbf 5$      | 25                   |  |
| $\,6$          | 25        | 27        | $\overline{2}$   | $\overline{4}$       |  |
| $\overline{I}$ | 19        | 26        | $\overline{7}$   | 49                   |  |
| $\,8\,$        | 20        | 24        | $\overline{4}$   | 16                   |  |
| $\mathsf 9$    | 16        | 24        | $\,8\,$          | 64                   |  |
| 10             | 18        | 23        | 5                | 25                   |  |
| 11             | 15        | 24        | $\boldsymbol{9}$ | 81                   |  |
| 12             | 15        | 26        | 11               | 121                  |  |
| 13             | 12        | 22        | 10               | 100                  |  |
| 14             | 17        | 23        | $6\,$            | 36                   |  |
| 15             | 21        | 27        | $6\,$            | 36                   |  |
| 16             | 15        | 26        | 11               | 121                  |  |
| 17             | 22        | 28        | $\,6$            | $36\,$               |  |
| $18\,$         | $14$      | 24        | $10$             | 100                  |  |
| 19             | 24        | 27        | $\mathfrak 3$    | $\hbox{9}$           |  |
| 20             | 23        | 27        | $\sqrt{4}$       | $16\,$               |  |
| 21             | 25        | 27        | $\overline{c}$   | $\overline{4}$       |  |
| 22             | 14        | 23        | $\boldsymbol{9}$ | 81                   |  |
| 23             | $16\,$    | 24        | $\, 8$           | 64                   |  |

**ตาราง 19 แสดงคะแนนเปรียบเทยบก ี ่อนการฝึกอบรมและหลังการฝึกอบรม**
| ิคนที่ | คะแนนก่อน<br>้ฝึกอบรม | คะแนนหลัง<br>้ฝึกอบรม | คะแนนผลต่าง            | คะแนนผลต่าง                               |
|--------|-----------------------|-----------------------|------------------------|-------------------------------------------|
|        | Pretest               | Posttest              | D                      | $D^2$                                     |
| 24     | 11                    | 22                    | 11                     | 121                                       |
| 25     | 10                    | 25                    | 15                     | 225                                       |
| 26     | 12                    | 24                    | 12                     | 144                                       |
| 27     | 10                    | 29                    | 19                     | 361                                       |
| 28     | 12                    | 26                    | 14                     | 196                                       |
| 29     | 21                    | 28                    | $\overline{7}$         | 49                                        |
| 30     | 18                    | 29                    | 11                     | 121                                       |
| รวม    | 507                   | 761                   |                        |                                           |
| เฉลี่ย | 16.90                 | 25.37                 | $\Sigma_{\rm D}$ = 254 | $\Sigma$ <sub>D</sub> <sup>2</sup> = 2604 |
| S.D    | 4.47                  | 2.20                  |                        |                                           |
|        |                       | $t = 11.73$           |                        |                                           |

**ตาราง 19 (ต่อ)** 

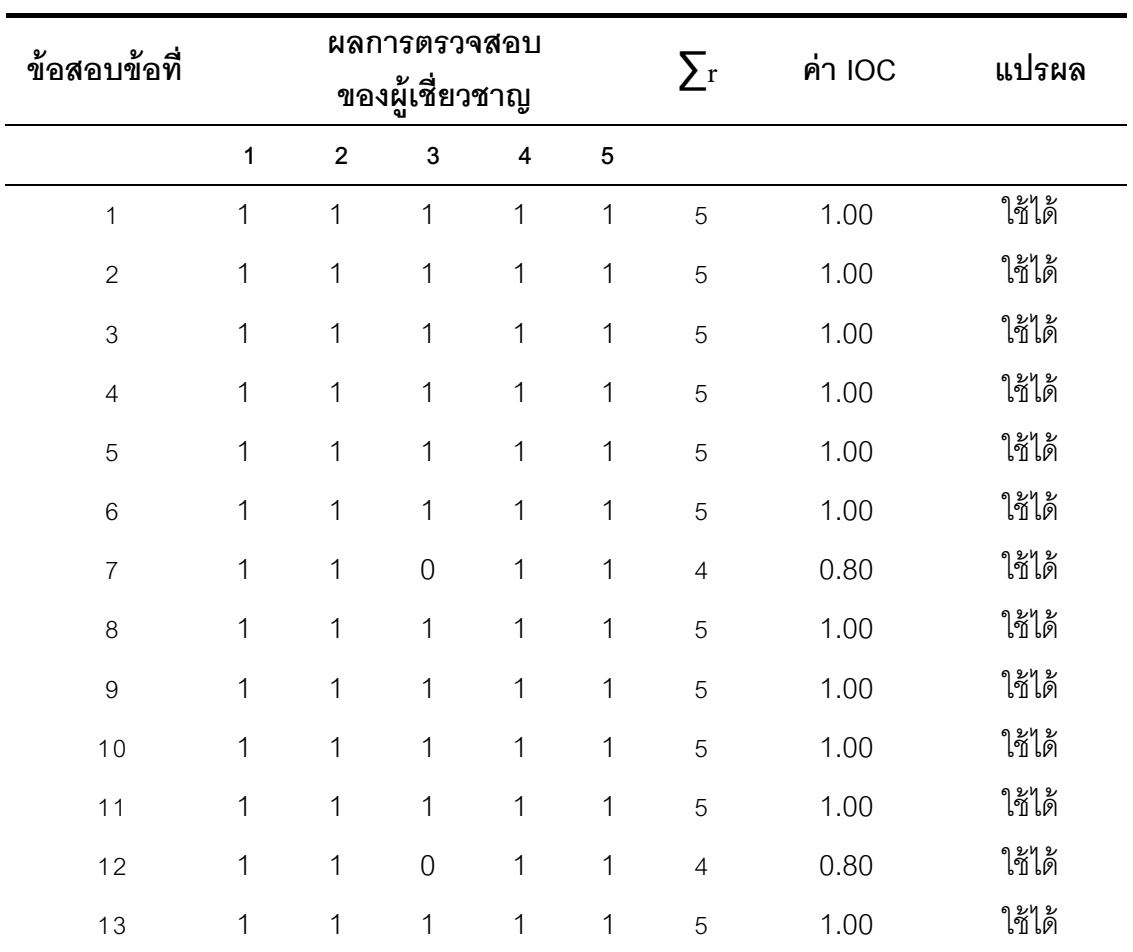

**ตาราง 20 แสดงค่าดชนั ีความสอดคล้องของแบบฝึกหดระหว ั ่างฝึกอบรม เร่ือง ระบบบริหาร จัดการเนือหา ้ ร่วมกับเทคนิคการฝึกอบรมแบบ OJT (On The Job Training) สําหรับ บุคลากรมหาวิทยาลัยราชภฏกั าแพงเพชร ํ**

**ตาราง 21 แสดงรายช่ือบุคลากรท่ใชี ้เว็บฝึกอบรม เร่ือง ระบบบริหารจัดการเนือหา ้ ร่วมกับ เทคนิคการฝึกอบรมแบบ OJT (On The Job Training) สาหร ํ ับบุคลากรมหาวทยาล ิ ัยราชภฏั กาแพงเพชร ํ**

J.

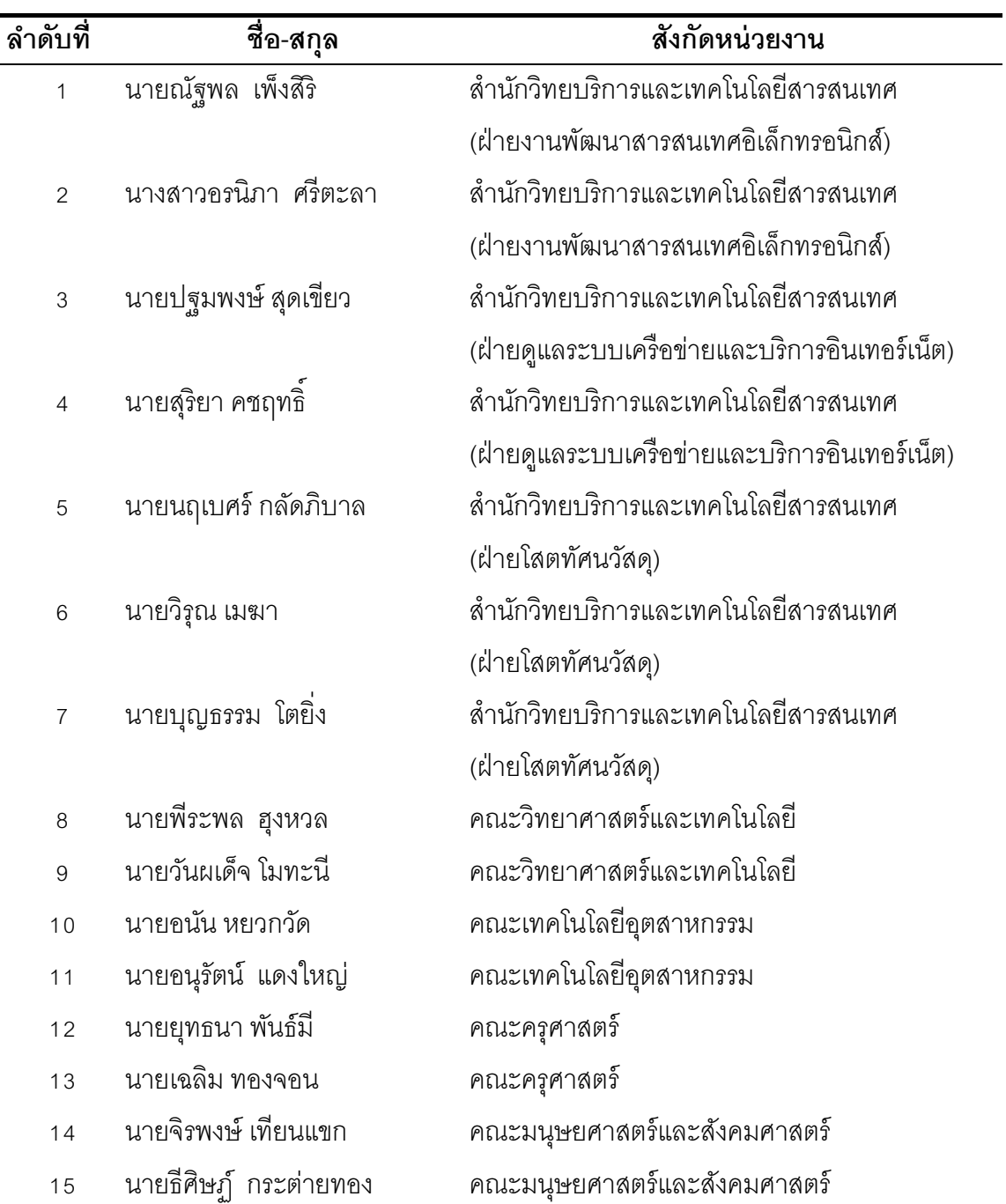

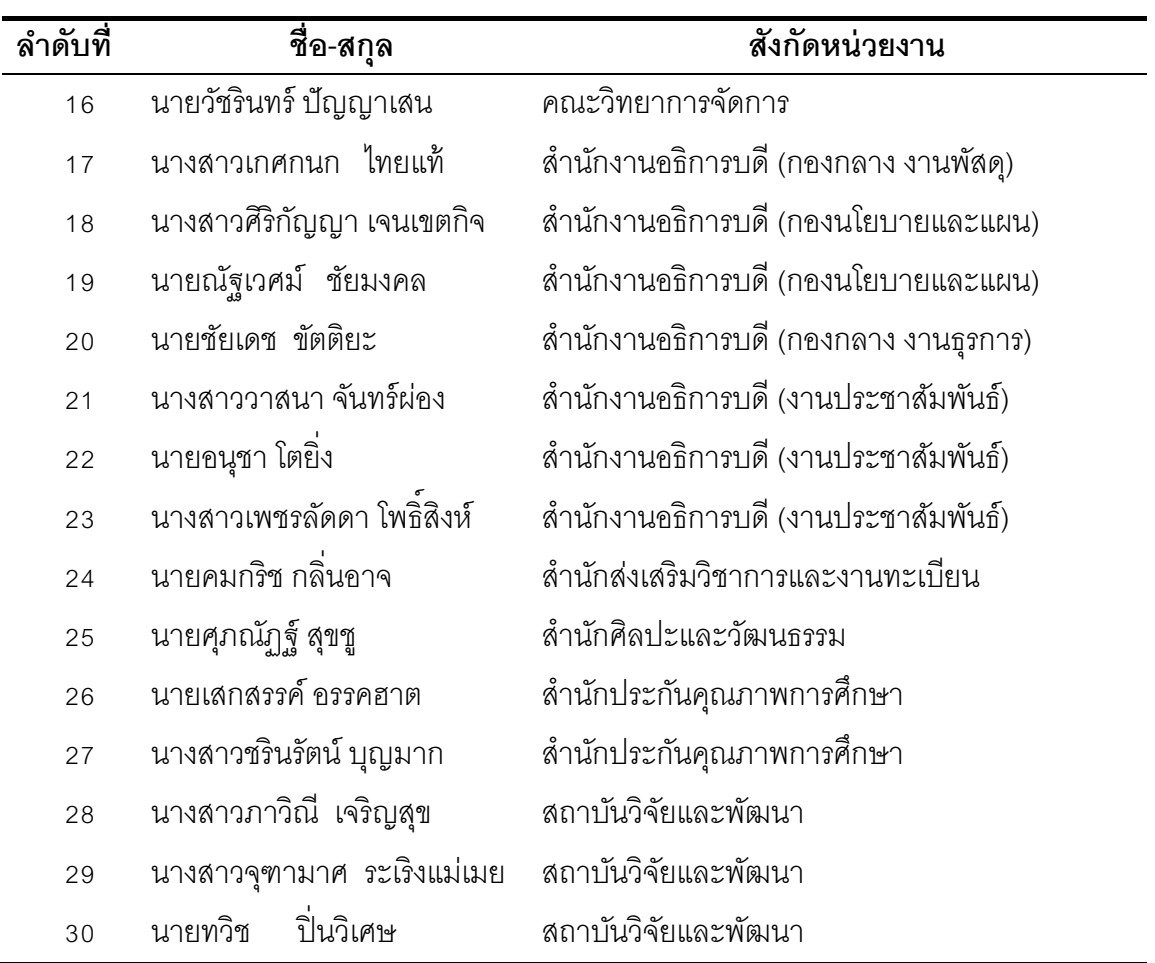

ประวัติผู้ศึกษาค้นคว้า

## **ประวัตผิู้ศกษาค ึ ้นคว้า**

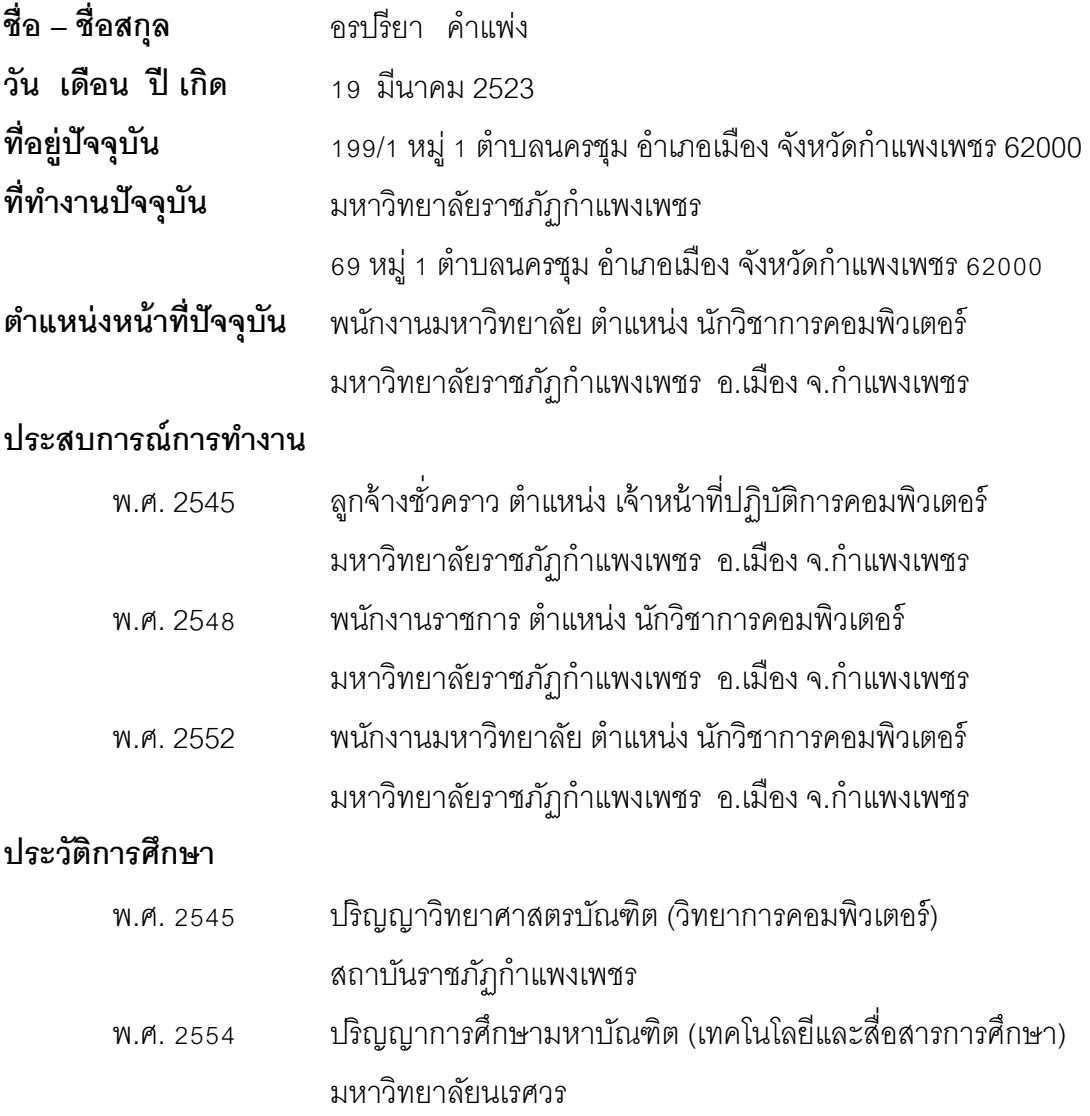